# **Procurement Executive** - **Ministry of Defence**

**AWRE, Aldermaston** 

 $\mathbb{R}^2$ 

**AWRE REPORT NO. 037/76** 

**The Establishment of the Blacknest Seismological Database on the Rutherford Laboratory System 360/195 Computer** 

**C Blamey** 

 $\mathbf{1}$ 

## ISBN 0 85518111 7

## **CONTENTS**

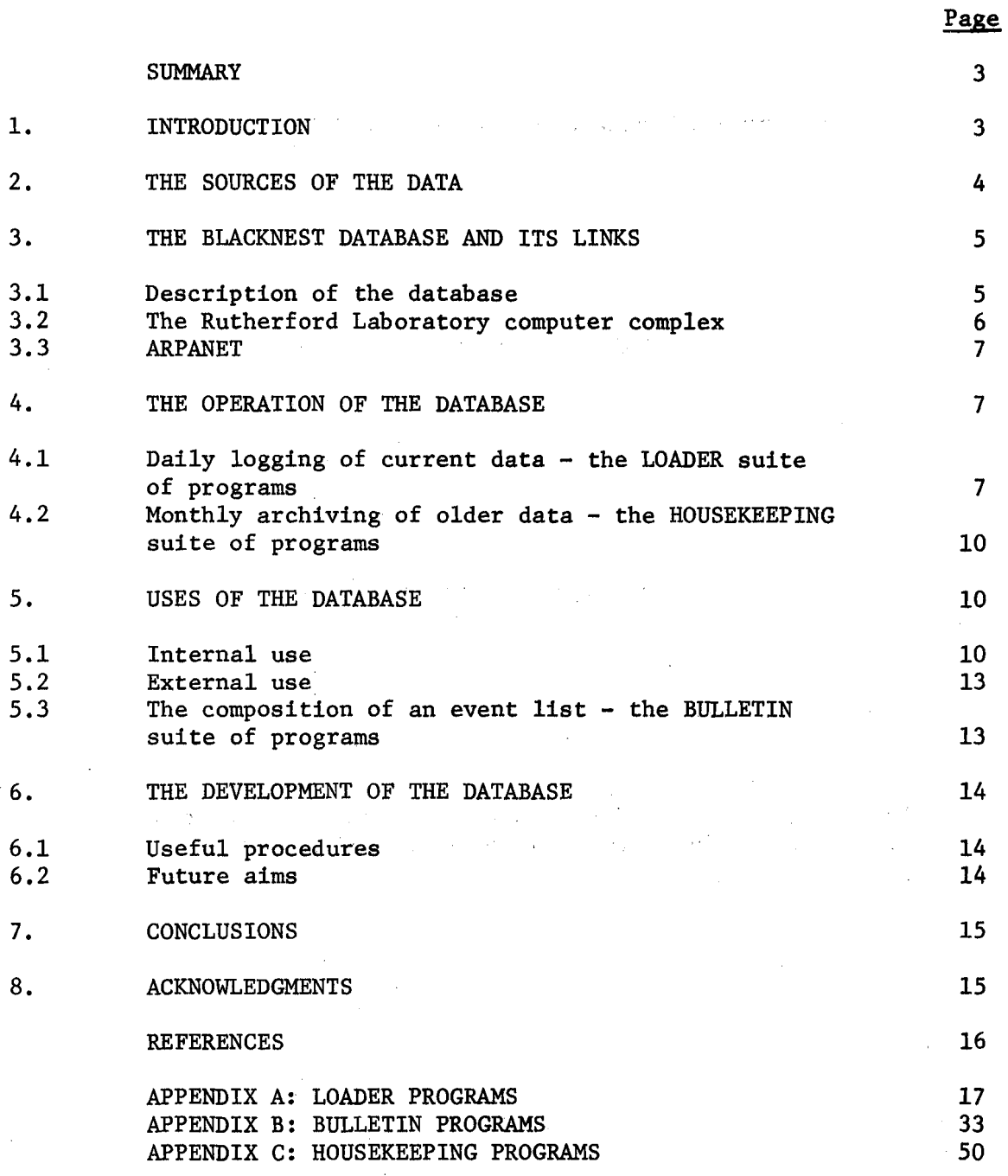

 $2<sup>7</sup>$ 

#### SUMMARY

In order to assess the problems which might arise from monitoring a comprehensive test ban treaty by seismological methods, an experimental monitoring operation is being conducted. This work has involved the establishment of a database on the Rutherford Laboratory 3601195 system computer. The database can be accessed in the **UK** over the public telephone network and in the USA via ARPANET.

## 1. INTRODUCTION

In order to assess the problems which might arise from monitoring a comprehensive test ban treaty by seismological methods, an experimental monitoring operation was initiated in October 1974 at AWRE, Blacknest.

It was envisaged that the experiment would include:-

(a) On'site recording and preliminary determinations in several countries.

(b) Communication of data to data centres (and between data centres).

(c) Data handling operations in data centres.

**(d)** Analysis operations in data centres.

(e) Issuing of prompt assessments of seismic disturbances which appear to be explosions from areas of interest.

Data are supplied on a routine basis from three overseas array stations: GBA (India), **WRA** (Australia) and **YKA** (Canada) (the collaborating organisations in the countries concerned are listed in section 2) and from two **UK** stations. These are the array EKA (South, Scotland) and the single seismometer station WOL (South England).

A principal requirement is for a database into which these incoming data are stored in some fixed format with immediate access for analysis and for data file transfer, The Blacknest Data Analysis Centre (BDAC) database is maintained on the Rutherford Laboratory (Didcot, Oxfordshire, England) 360/195 computer system via remote terminals. It can be accessed internally in the **UK** by computer terminals connected to Remote Job. Entry work stations, of which there are about 40, or via the public telephone network, or externally in the US (for ' example) by usdrs of the Advanced Research Project Agency computer network, ARPANET.

A feature adopted from the outset has been the issue of current data in message and bulletin form to a number of seismological organisations not linked to ARPANET.

This report describes the computer programs written to investigate data handling (see (c) above) and the composition of an event list for the five stations (see (e) above). The work described in this report is in the nature of a pilot study. When the detailed requitements for the database have been more explicitly defined, fhen the method of its operation will, in all probability, be subjected to review. '

#### $2.$ THE SOURCES OF THE DATA

The geographic co-ordinates of each of the seismometer array stations and WOL, from which the data are obtained, are given in table 1. Brief notes on each station are also provided. For a more comprehensive description, see reference [l].

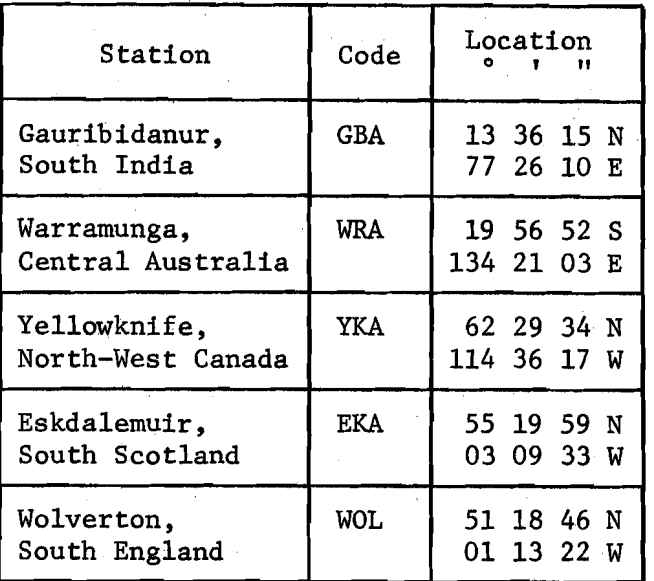

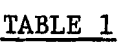

Of the four arrays, only Yellowknife provides best beam data, but the aspect of the project described here can be developed as long as prompt data are reliably available; only the quantity of data is affected by summing the array. Developments are underway to provide digital capability at the array stations of GBA, WRA and EKA [2] of Seismic Array Station Processors (SASPs) which will provide best beam data similar to those now produced at **YKA,** 

#### GBA (India)

The signals are recorded on a helicorder from one seismometer in a 20 element short period array. The records are analysed by GBA staff and selected data are radioed to Trombay and thereafter telexed to Blacknest by courtesy of the Bhabha Atomic Research Centre (Seismology Section) in Trombay .

**WRA** (Australia)

t

. The signals obtained from one seismometer in a 20 element short period array are recorded on a helicorder. The records are despatched by air to Canberra where the records are analysed and selected data are telexed to Blacknest. These data are provided by courtesy of the Research School of Physical Sciences (Department of Seismology) at the Australian National University.

#### **YKA** (Canada)

This station uses a digital processing computer system CANSAM **[3]** to delay and sum the outputs from the 18 short period seismometers in the array. Events detected above some predetermined level are listed in the CANSAM detection bulletin. This at present is forwarded to Blacknest by airmail. These data are provided by courtesy of the Department of Energy, Mines and Resources, Earth Physics Branch, Division of Seismology and Geothermal Studies, Ottawa,

#### EKA (Scotland)

For this array station the signals recorded on a helicorder are obtained from the undelayed sum of the outputs of the innermost eight seismometers of a 20 element short period array. The records are analysed locally by the station staff and the analysis results are telexed to AWRE.

#### WOL (England)

The signals from a single short period seismometer of this standard station are recorded on a helicorder. The records are analysed at Blacknest.

So far the only information used from each seismogram has been the P wave onset time, the amplitude of the largest wave in the first few seconds of ground motion and the corresponding wave period. These data enable the location and size of the seismic sources to be estimated.

# 3. THE BLACKNEST DATABASE AND ITS LINKS

#### 3.1 Description of the database

The database is a structured system of files resembling an inverted tree, within the computer system, which can be accessed both by the originators and by accredited external users. Users can enter the files via a main directory (see table 2) containing sub-directories, a file named HELP, and a few other of the more important files. The HELP file contains the basic information about the recording stations and the data contained in the files, and should enable a new user to use the database.

Each station has a sub-directory (see the example given in table 3) devoted to all the monthly data files both current and archived. Other sub-directories contain files in which are kept the programs needed to operate the database.

### TABLE 2

#### Files of Main Directory

(The content and use of these files is explained in later sections.)

ARCHBULL BULLETIN BULLFORM OUT EKA GBA HELP HOUSEKEP INDEX76 MAIL MASTER MESSBOX IN PRELIDET PREVBULL **SWD**  WOL WORK WRA YKA

TABLE 3

Portion of Sub-Directory WOL

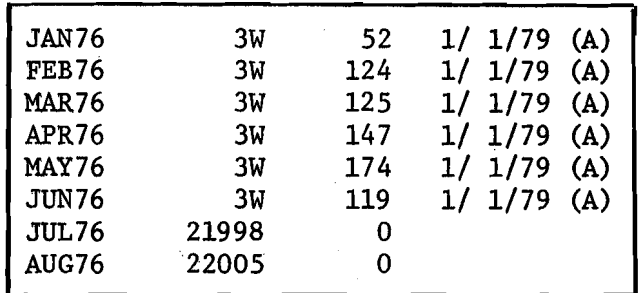

#### 3.2 The Rutherford Laboratory computer complex

The user's manual, CIGAR [4], is available from the computer section of the laboratory. The Blacknest database is resident within the 360/195 system. To use the database requires the input of commands to the system through an interactive (file handling, job submission

and output retrieval) editor known as ELECTRIC [5]. Several universities in the **UK** have access to this computer complex and hence are able to access the Blacknest database.

#### 3,,3 ARPANET

This is a computer network [6] which links the principal computers in the US. The **UK** node exists at a Terminal Interface Processor (TIP) in University College, London which provides a link via a communications satellite to **UK** HOST computers for users of the network in the USA. The Rutherford Laboratory 360/195 computer is the British HOST computer for the ARPA network. Any accredited user of the network should be able to access any HOST computer for which permission to access has been granted.

#### 4. THE OPERATION OF THE DATABASE

#### **4,l** Daily logging of current data - the LOADER suite of programs

The number of lines of data/station received by telex average about 10 a day. Each line of data is of the form day (of month), hour, minute, second, tenths of second, amplitude, period. There are minor variations in this format.

Since these data are manually entered into the computer system via a terminal, it is essential to enter them on a compressed format and reformat within the computer. This has necessitated the writing of programs in FORTRAN IV, ELECTRIC and 360 JOB CONTROL languages. This particular suite of programs will be referred to as the LOADER program (see appendix A) .

A brief explanation of the operation of the LOADER program is that it reads into the computer a file which contains the names of the stations which are to be involved in the loading (see the example shown in table 4 - GBA out of a possible set WOL, EKA, GBA, WRA, **YKA).**  Table 5 shows the file of data (compressed) prepared for entry for the station GBA. The program checks the submitted data for various forms of error, writes rejected data entries and/or comments into an errors file (see table 6) and reformats the valid entries (see table 7).

The LOADER program is submitted to the computer using the command EXEC FL=LOAD, MONTH=AUG76 (say). LOADER uses about one second of central processor time,

#### TABLE 4

#### Station to be Loaded

GBA

# **TABLE 5**

## **Compressed Data File for GBA**

 $\bar{z}$ 

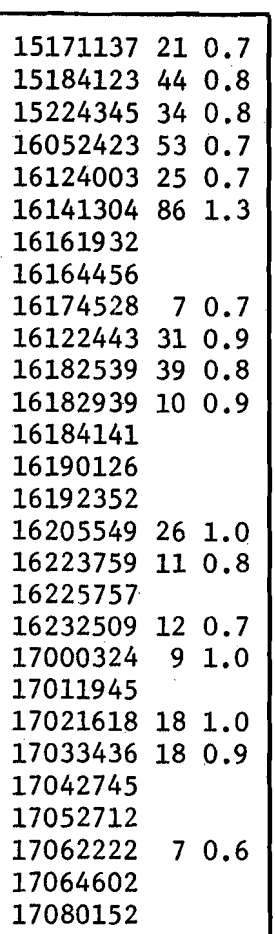

Aug

 $\mathcal{A}$ 

 $\overline{1}$ 

 $\sim$ 

 $\mathcal{L}_{\text{eff}}$ 

 $\ddot{\phantom{a}}$ 

 $\mathbf{r}$ 

# TABLE 6

 $\Delta \sim 10^5$ 

## **The** Errors File

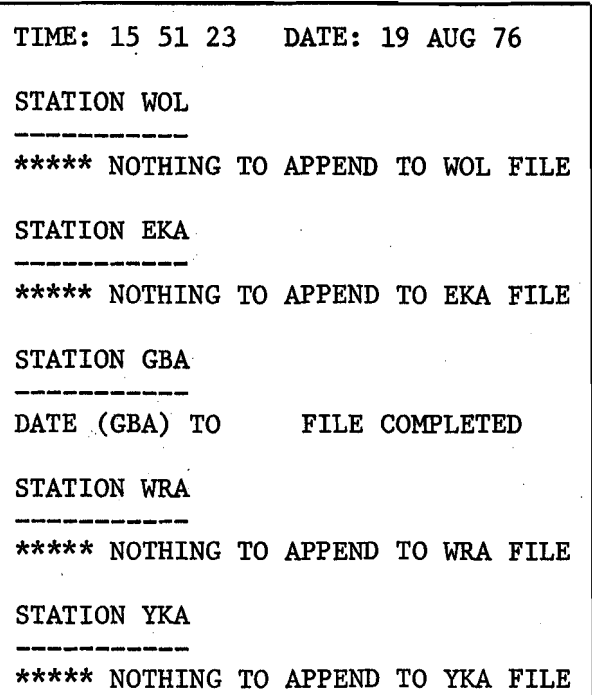

# TABLE 7

## The Reformated Data in the Database File

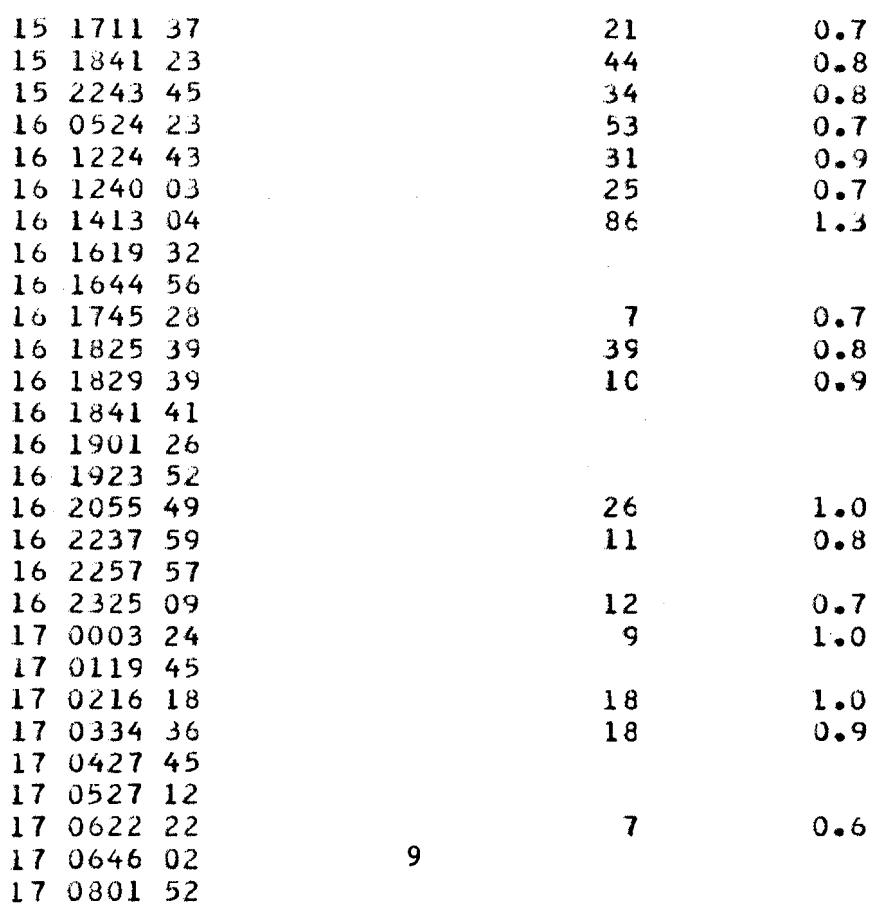

### 4.2 Monthly archiving of older data - the HOUSEKEEPING suite of programs

The allotted number of ELECTRIC blocks of computer storage for the personal identifier under which the Blacknest database is maintained is strictly limited, so it is necessary to put older files of data into archive. Any archived file of data can, however, be restored overnight.

The policy that has been adopted regarding the quantity of data made immediately accessible to users is to keep a minimum of one month, and, because the older data are archived at the end of each month, the amount actually available for each station can rise to a maximum of nearly two months.

At the end of each month a HOUSEKEEPING program called CLEAROUT is executed and puts the oldest month's data files for all stations into archive.

Another HOUSEKEEPING program called UPDATE is then executed which enters the new month's files for all stations into the database.

The form of the job submission of the program CLEAROUT to the computer is EXEC FL=CLEAROUT, MONTH-JUL76 (say). Similarly, for program UPDATE it is EXEC FL=UPDATE, MONTH-AUG76 (say). Both these programs take less than one second of central processor time.

5. USES OF THE DATABASE

#### 5.1 Internal use

Preliminary analyses (eg, location of the epicentre of a seismic source) are made regularly, using the onset times of P waves. If a source is found to lie in an area of interest, body  $(m_h)$  and surface wave (MS) magnitudes are estimated.

The results are then added to two files within the main directory of the database. These files are named INDEX76 (see table 8) and PRELIDET (see table 9). In the file INDEX76 a single line entry is made for each event, with the most recent entry first and the oldest entry Last. In the file PRELIDET additional details are given on exactly the same events with the order of entries as in file INDEX76.

The single line entries in the file INDEX76 each contain the following information about the seismic sources: month, day, year, name of area, hour, minute, second, tenths of second, latitude and longitude. The entries in the file PRELIDET additionally contain headings for each item of information and for each station, and each event, if available, the month, day, arrival time (hours, minutes, seconds, tenths of seconds), amplitude (nanometres), period (seconds), body wave magnitude and surface wave magnitude.

## TABLE 8

# Portion of File INDEX76

 $\mathbf{A}$ 

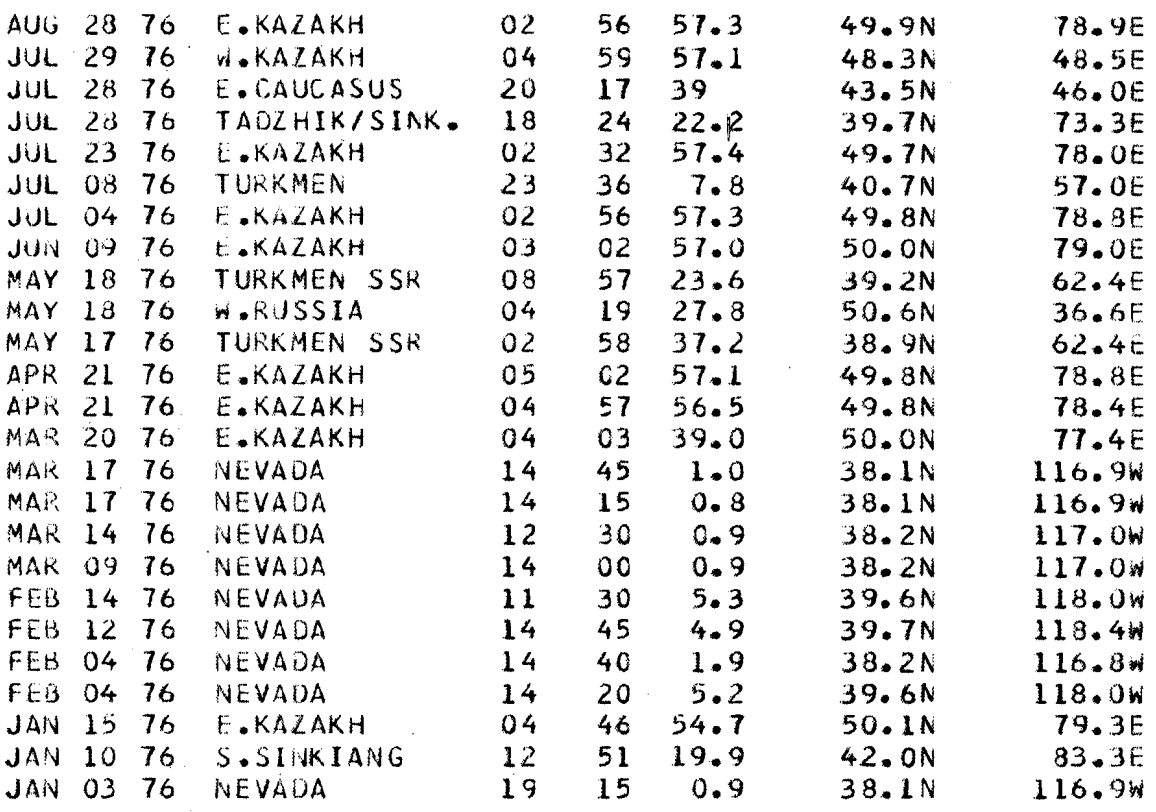

l.

## TABLE 9

## Portion of File PRELIDET

 $\mathbf{r}$ 

 $\ddot{\phantom{a}}$ 

 $\bullet$ 

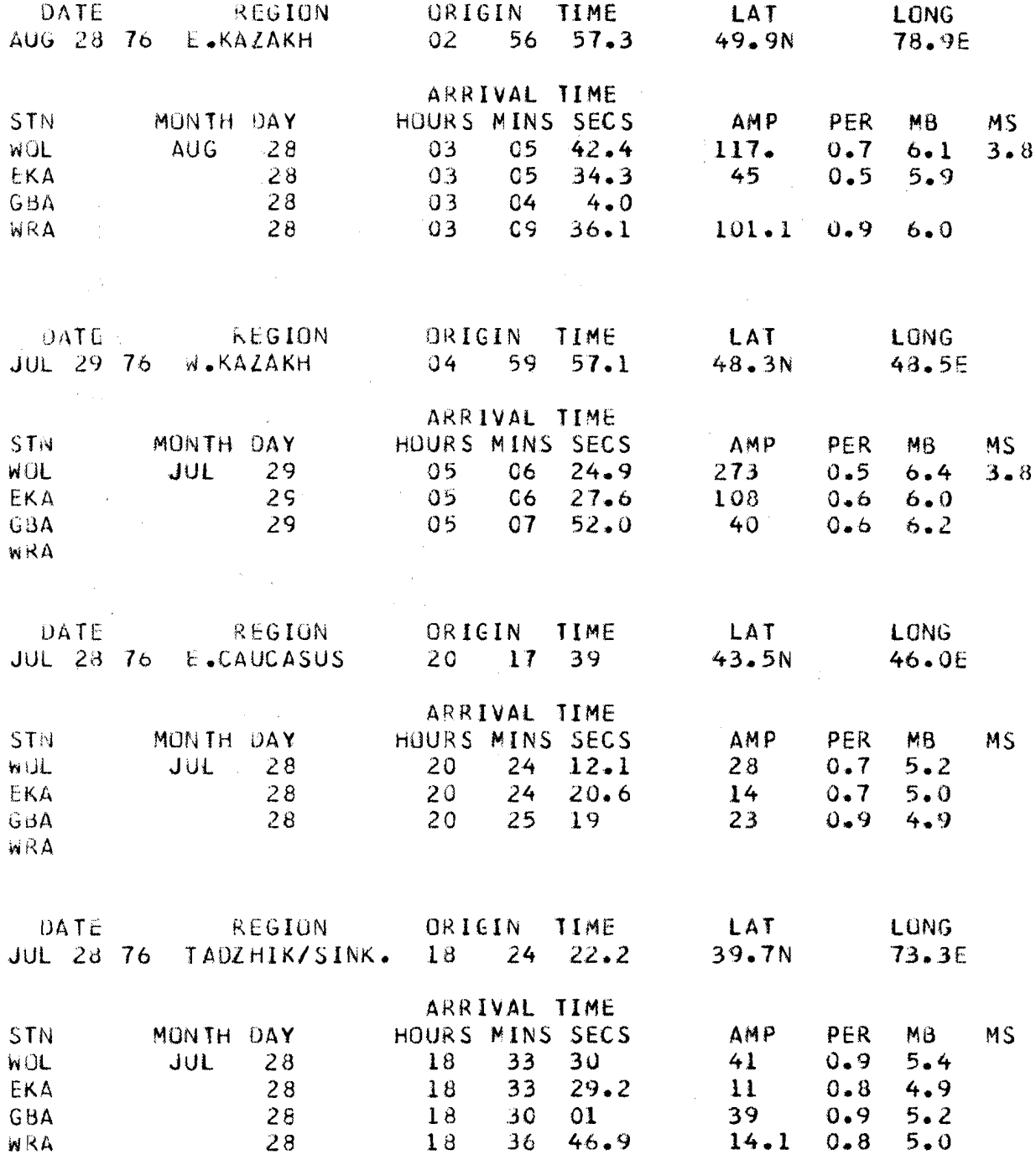

#### 5.2 External use

As already stated, organisations connected to the ARPANET can access the data in the existing format [7].

By arrangement, users within the **UK** may retrieve data via normal datacom systems over the public telephone network.

## 5.3 The composition of an event list - the BULLETIN suite of programs

A complete event list is issued every two weeks and is made up of two parts. Part 1 gives chronological lists of seismic events for each station where data are contained in the Blacknest database. Part 2 gives the analysis of selected events for the same two-week period.

This particular suite of computer programs (see appendix B), which has been written to compose each event list, is the BULLETIN program. This program has been written so that the minimum of computer terminal entry work, typically a few minutes, is required.

As an indication of the amount of entry work involved, see table 10. This shows a possible set of input data to produce an event list. The entries are line 1, event list number, year; line 2, the start day date (inclusive) and the finish day date (inclusive); line **3,**  the first month, the second month (if any); the entry in line 4 indicates that no data for station **YKA** are to be included.

#### TABLE 10

#### Typical Input Parameters Used to Produce a Particular Event List

15 76 19 01 JUL AUG NOYKA ERRATA ADDENDA PART2BUL 001 044

Entries in lines 5 and 6 indicate that there are errata and addenda sections to be included. This requires that relevant errata and addenda information are put in two files with the names ERRATA and ADDENDA which are resident in the system. The final entry (line 7 in table 10) shows that there is to be a part 2 to the event list and it is to consist of the events contained in lines 1 to 44 of the file PRELIDET.

The relevant database files (for part 1) are concatenated and the specified range of data is selected. Similarly, the specified portion of the analysis file PRELIDET is selected for part 2 and the two portions are brought together to compose the completed current event list. The BULLETIN program is submitted to the computer with the command EXEC FL=BULLETIN(P8), MONTH1=JUL76, MONTH2=AUG76 where, in this

particular situation, the span of the event list extends from one month into the next. If the event list is contained within a single month, then the submission would be (for example) EXEC FL=BULLETIN(P8), MONTH1=SEP76. MONTH2=SEP76. The BULLETIN program takes a few seconds of central processor time to execute.

The BULLETIN program has been arranged so that, even if the ELECTRIC system is not available to the  $360/195$  computer, a copy of the current event list is always written on the permanent disc facilities within the 360/195 system. It can be copied from there to the file named BULLETIN in the main directory for the Blacknest identifier at some later time. In order to do this use is made of the facility within the ELECTRIC system of copying from the  $360/195$  system to an ELECTRIC file using the command COPY FL=BULLETIN, FROMDSN=XA3W.BULLETIN, VOL=RHEL03. Normally, however, this is not necessary because the process of copying into ELECTRIC is done by the computer.

Before a new event list is composed, the old one is archived in a sub-directory ARCHBULL in the main directory. .

#### 6. THE DEVELOPMENT OF THE DATABASE

#### 6.1 Useful procedures

A problem encountered in the development of the database is that of keeping adequate records of the rapidly changing files and their contents. These procedures have proved to be helpful:-

(a) Use of alpha numeric names for program files.

(b) The facility of being able to order (alphabetically) the files in the sub-directories.

(c) Retention of archived copies of programs in a sub-directory named MASTER providing security against accidental deletion of any program while working on it.

The files in the main directory of the database can only be alphabetically ordered by the 360/195 advisory staff. However, execution of the HOUSEKEEPING program ORDERSUB will order any sub-directory .

For example, provided that all the files in the sub-directory MASTER are in the archived state (for more details see the program listing in appendix C), then the job submission EXEC FL=ORDERSUB, DIRECTOR=MASTER will result in the sub-directory MASTER being ordered alphabetically.

#### $6.2$ Future aims

(a) To widen the seismological information contained in the data by including details of other signals and waveform description.

(b) To transfer data via ARPANET.

(c) To explore the possibility of developing a program to extract groups of associated onset times from the data routinely available to Blacknest for the following:-

(i) An international network of array stations (GBA , WRA, YKA, EKA) .

(ii) A **UK** national network [8] of single seismometer stations.

Subsequently to locate the epicentre of the source for each group of onset times. At present the association of times is done manually.

#### **7.** CONCLUSIONS

The work involved in this report has provided experience in the operation of a seismological database. Although the quantity of data dealt with on a daily basis is not large, the experiment has already provided material of interest to current activities of the Disarmament Unit of the Foreign and Commonwealth Office and when complete it is expected to make a significant contribution to its work for the banning of nuclear tests.

#### 8. ACKNOWLEDGMENTS

I wish to thank the following organisations and personnel for contributing to the work underlying this report:-

## (a) Rutherford Laboratory, Computing and Automation Division

Mr D Parker and Mr P J Hemmings for the speedy resolution of computer programming problems as they arose in the course of this work and their coments on the draft report.

(b) University College, London

Professor P T Kirstein, Mrs S Wilbur and Mr H Gamble for their helpful co-operation.

- (c) The four seismological stations GBA, **WRA,** YKA and **EKA**  for contributing data
	- GBA Mr G Varghese and staff.
	- **WRA**  Professor A Hales and staff, in particular Mrs J Weekes.
	- **YKA**  Dr K Whitham and staff.
	- EKA Mr G McKenzie and staff.

#### (d) Blacknest Data Analysis Centre

Dr H I S Thirlaway and Mr F H Grover for constructive criticism of the draft report, Mrs P Warburton for assistance with program corrections, and Mr P G Gibbs for supplying the WOL station data.

#### REFERENCES

- 1. "Handbook for Stations which Provide Seismograms to the Blacknest Seismological Centre, United Kingdom". AWRE Report 44/47/29 (January 1974)
- 2. F A Key, T G Lea and A Douglas: "Seismic Array Station Processors". AWRE Report 036/76
- 3. D H Weichert and M Henger: "The Canadian Seismic Array Monitor Processing System (CANSAM)". Bulletin of the Seismological Society of America, *66,* (4), 1381 (1976)
- 4, "Computer Introductory Guide and Reference". Science Research Council, Rutherford Laboratories, Chilton, Didcot, Oxfordshire
- 5. "ELECTRIC Users Manual". SRC, **RHEL** 72-003
- 6. T Johnson: "Electronic Post for Switching Data". New Scientist, 70, (1000) , 351 (13 May 1976)
- **7.** J S Derr, M **A** Carlson and A W Egdorf: "Seismic Data Flow at the National Earthquake Information Service". IEEE 1976 National Telecommunications Conference, *3,* 46.4-1 - 46.4-4 (November 1976)
- 8. F H Grover: Private Communication

#### APPENDIX A

## LOADER PROGRAMS PRUGRAM LISTINGS<br>\*\*\*\*\*\*\*\*\*\*\*\*\*\*\*\*

GENERAL NOTE WHICH APPLIES TO THE PROGRAMS IN THE THREE APPENDICES 

> APPENDIX 1 ----------

 $\mathcal{L}$ 

J  $\overline{\phantom{a}}$ j

J.  $\overline{1}$ J,

# 

## THE LUADER SUITE CF PROGRAMS.

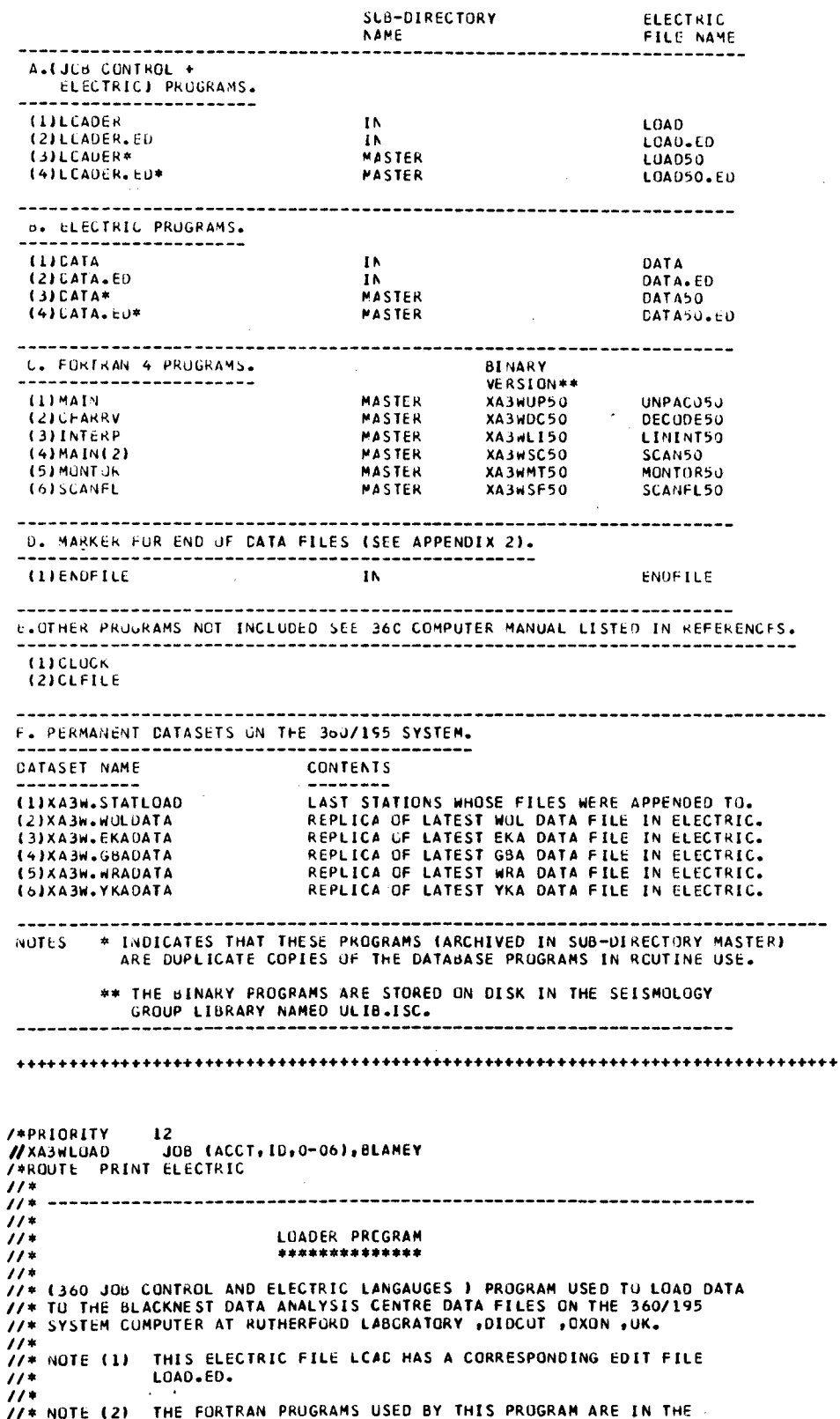

 $11*$ FORM OF LOAD MODULES (I.E. IN BINARY). THE FORTRAN PROGRAMS ARE COMPTLED SEPERATELY AND WRITTEN INTO  $\frac{1}{11}$  $\frac{1}{2}$ CALLS THEM UP.  $11*$ //\* NUTE (3) INPUT REQUIREMENTS OF THE LCADER PROGRAM.  $11<sup>n</sup>$  $11*$ THE NAMES OF THE FILES INTO WHICH INFORMATION AND DATA THE TO BE PUT (ALL IN SUB-DIRECTORY "IN") ARE AS FOLLOWS -<br>ARE TO BE PUT (ALL IN SUB-DIRECTORY "IN") ARE AS FOLLOWS -<br>AS INTO WHICH THE STATION NAMES (THE CCMPLETE SET<br>IS WOL.EKA.GBA.WRA.YKA) WHOSE DATA ARE TO BE LOADED<br>IN  $\frac{774}{114}$  $\frac{1}{4}$  $\frac{1}{11*}$  $\frac{1}{2}$ (B)WOLM, EKAM, GBAN, WRAN, YKAN WHICH ARE THE CORRESPONDING  $\frac{1}{11*}$ FILES INTO WHICH COMPRESSED DATA ARE PUT, STARTING IN<br>COLUMN 1 WITH A LAYOUT IN EACH LINE OF DAYUNSET TIME<br>XAMPLITUDEXPERIOD WHERE THE X INDICATES A SINGLE SPACE  $\frac{1}{2}$  $11*$ BETWEEN UATA ENTRIES.  $\frac{1}{2}$ //\* NOTE (4) EXECUTION OF THE PROGRAM IS BY SUBMITTING THE COMMAND - $11*$  $11*$ EXEC FL=LOAD, MONTH=NCV76  $\frac{1}{2}$  $11*$ CMONTH = NAME OF FILES IN THE DATABASE TO WHICH DATA  $11*$ IS TO BE APPENDED.)  $\frac{1}{2}$  $11<sup>3</sup>$ //\* STAGE 1. REFORMAT THE DATA ENTRIES.  $11<sup>2</sup>$  $\mu$ //\* \*\*\*\*\*\*\*\*\*\*\*\*\*\*\*\*\*\*\*\*\* // EXEC FHLU,REGIUN.G=57K<br>//\* \*\*\*\*\*\*\*\*\*\*\*\*\*\*\*\*\*\*\*\* //L.LIB 00 DSN=ULID.ISC, DISP=SHR<br>//L.LIB 00 DSN=ULID.ISC, DISP=SHR INCLUDE LIB(XA3WUP50,XA3WDC50,XA3WLI50) ERRY MAIN .....<br>CARD10={RECFM=FB,LRECL=8C,BLKSIZE=800} 776.FT11F301 DD UNIT=wORK, SPACE=(TRK, (5,5), RLSE),<br>77 DSN=ssSCAL, DISP=(NEW, PASS), DCB=CARD10<br>77 DSN=ssSCAL, DISP=(NEW, PASS), DCB=CARD10  $\prime\prime$ DSN=a6SCA2, DISP=(NEW, PASS), DCB=CARCIO //G.HT13FJ01 DD UNIT=WURK, SPACE=(TRK, (5,5), RLSE),<br>// DJN=&&SCA3, DISP=(NEW, PASS), DCB=CARD10 776.FT15F001 00 UNIT=WORK,SPACE=(TRK,(5,5),RLSE),<br>77 DSN=&&SCA5,DISP=(NEW,PASS),DCB=CARD10<br>776.FT16F001 00 UNIT=WURK,SPACE=(TRK,(5,5),RLSE), // DSN=8&SCAo, DISP=(VEW, PASS), CCB=CARDIO //u.ft21Fuul OD UNIT=WORK, SPACE=(TRK, (5,5), RLSE),<br>// DSN=8&SCB1, DISP=(NEW, PASS), DCB=CARD10 //w.FT22F001 OD UNIT=WORK, SPACE=(TRK, (5,5), RLSE), // USN=&&SCB2,DISP=(NEw,PASS),DCB=CARDIO<br>//G.FTZ3F001 UD UNIT=WORK,SPACE=(TRK,(5,5),RLSE), // DSN=44SCb3,DISP=(NEW,PASS),DCB=CARD10 //G.FT25F001 0D UNIT=WURK,SPACE=(TRK, 15,5),RLSE),<br>// DSN=38SCD5,DISP=(NEW,PASS),DCB=CARDIO //G.FT26F001 0D UNIT=WORK, SPACE={TRK, (5,5), RLSE}, // USN=&&SCBo, DISP=(NEW, PASS), DCB=CARCIO 776.SYSIN DD  $\frac{1}{11}$  $11*$ //\* STAGE 2. WHITE REFORMATTED DATA TO BLACKNEST DATABASE FILES.<br>//\* THEN PUT DATA ENTRIES IN RESERVE FILES OVERWRITING THE **OLDEST DATA ENTRIES.**  $11*$ //\* ------------------------------- $11*$  $11*$ //S1 EXEC PGM=IEFBR14,REGIUN=4K<br>//\* \*\*\*\*\*\*\*\*\*\*\*\*\*\*\*\*\*\*\*\*\*\*\*\*\*\*\* //\* ---- DELETE STATION PERMANENT DATASETS BEFORE REFRESHING THEM. DO VOL=REF=RHELO3, DISP=(ULD, DELETE), DSN=XA3W-STATLOAO<br>DO VOL=REF=RHELO3, DISP=(ULD, DELETE), DSN=XA3W-WOLDATA<br>DO VOL=REF=RHELO3, DISP=(OLD, DELETE), DSN=XA3W-WOLDATA  $110F1$  $I$  / DEL // DEL DO VOL=REF=KHELC3,DISP=(OLC,DELETE),DSN=XA3W.GBADATA<br>DD VOL=REF=KHELO3,DISP=(OLD,DELETE),DSN=XA3W.WRAOATA  $110E1$  $I$ /DEL DD VOL=REF=RHEL03, DISP=(OLD, DELETE), DSN=XA3W. YKADATA  $110EL$  $\frac{7}{11}$ //\* \*\*\*\*\*\*\*\*\*\*\*\*\*\*\*\*\*\*\*\*\*\*\* // EXEC ELSEND,REGION=60K<br>//\* \*\*\*\*\*\*\*\*\*\*\*\*\*\*\*\*\*\*\*\*\*\*\* //G.FT11F001 DD DSN=&&SCA1, DISP=(ULC, PASS), UNIT=WORK //G.FT12F001 0D DSN=&&SCA2,DISP=(OLD,PASS),UNIT=WORK<br>//G.FT13F001 0D DSN=&&SCA3,DISP=(OLD,PASS),UNIT=WORK //G.FT15F001 OD DSN=&&SCA5, DISP=(OLD, PASS), UNIT=WORK //G.FT16F001 00 0SN=&&SCA6, DISP=(OLC, PASS), UNIT=WORK LOGIN ID=ID, ACCT=ACCT, KEY=XXXX SETO C=A.WOL<br>STREAM FT=11, NCARDS=1, L1=1, L2=9999 APPEND FL=MONTH ££. SETD C=A.EKA STREAM FT=12, NCARDS=1, L1=1, L2=9999 APPEND FL=MONTH ££ SETO C=A.GBA STREAM FT=13, NCARDS=1, L1=1, L2=9999<br>APPEND FL=MONTH

```
SETC C=A.WRA
STREAM FT=15, NCARUS=1, L1=1, L2=9999
APPENU FL=MUNTH
\overline{a}SETO C=A.YKA
STREAM FT=16, NCARDS=1, L1=1, L2=9999
APPE-JU FL=MUNTH
A a
SETC C=A.IN
CELETE FL=WULMRB<br>CELETE FL=EKAMRB
CELETE FL=GBAMRB
LELETE FL=WRAMRB
CFLETE FL=YKAMRB
COPY FLI=WOLMRA.FL2=WOLMRB
CUPY FLI=EKAMRA, FL2=EKAMRB
COPY FLI=GBAMRA, FL2=GBAMRB
CUPY FLI=WKAMRA, FL2=ARAMRBCUPY FLI=YKAMRA, FL2=YKAMRB
CELETE FL=nULMRA<br>CELETE FL=EKAMRA
CELETE FL=GUAMRA
CELETE FL=YKAMRA
CUPY FLI=WOLM, FL2=WULMRA<br>CJPY FLI=WOLM, FL2=EKAMRA
CUPY FLI=GBAM, FLZ=CBAMRA
CUPY FLI=wRAM, FL2=WRAMRA
CUPY FLI=YKAM, FL2=YKAMRA
CLEAR FL=WOLM
CLEAR FL=EKAM
CLEAR FL=GBAM
CLEAN FL=WRAM
CLEAR FL=YKAM
CJPY FL=A.IN.S, TUDSN=XA3W.STATLDAD, VOL=RHELO3, DISP=NEW
CJPY FL=A.WUL.MONTH,TODSN=XA3W.WOLCATA,VGL=RHELO3,DISP=NEW
COPY FL=A.EKA.MONTH,TUOSN=XA3w.EKAEATA,VGL=RHELO3,DISP=NEW
CUPY FL=A.GBA.MUNTF,TUDSN=XA3N.GBACATA,VCL=RHELO3,DISP=NEW<br>CJPY FL=A.WKA.MONTH,TUDSN=XA3N.WRACATA,VCL=RHELO3,DISP=NEW
CUPY FL=A.YKA.MUNTH,TUDSN=XA3W.YKACATA,VCL=KHELO3,DISP=NEW
CLEAR FL=S
LUGGUT
\frac{74}{11}11*//* STAGE 3. SCAN EACH CATABASE FILE (TO WHICH DATA HAS BEEN APPENDED)<br>//* FOR MISSING DAYS. WRITE APPROPIATE COMMENTS TO THE ERRORS<br>//* FILE IF NECESSARY.
-----------------------------------
11*114 - 222222222222222222..<br>// EXEC FHLG,REGION.G=25K<br>//* *******************
//L.LIB 00 OSN=ULIB.ISC.DISP=SHR
THE SYSIN DD *<br>INCLUDE LIB(XABWSCO3, XA3WMTO1, XA3WSFO2)
   ENTRY MAIN
                         OSN=XA3w=STATLOAC,CISP=CLO,VCL=REF=RHELO3<br>USN=XA3w=buLDATA,CISP=CLO,VOL=REF=RHELO3
100405 THOSE
                   1212776.FT31F001
                   DD
//G.FT32F001
                         DSN=XA3w.EKADATA, CISP=CLD, VOL=REF=RHEL03
                   00DSN=XA3W.GBADATA,CISP=CLD,VOL=REF=RHELO3<br>USN=XA3W.GBADATA,CISP=CLD,VOL=REF=RHELO3
//G.FT33F001
                   DD
776.FT34FJUL
                   00DSN=XA3W.YKADATA, CISP=CLD, VOL=REF=RHEL03
776.FT35F001
                   DD
11 -..<br>//G.FT41FJJ1 0D UNIT=WJRK,SPACE=(TRK,(2,1),RLSE),
// DSN=&&SCHL, DISP=(NEW, PASS), DCB=CARD10
//6.FT42F001 DD UNIT=WORK,SPACE={TRK,(2,1),RLSE),<br>//6.FT42F001 DD UNIT=wORK,SPACE={TRK,(2,1),RLSE),
//G.FT43F001 DD UNIT=WORK, SPACE=(TRK, (2,1), RLSE),
77 OSN=&SSCH3+DISP=(NEW)+PASSP+DCB=CARD10<br>77 OSN=&SSCH3+DISP=(NEW)+PASSP+DCB=CARD10<br>77G+FT44FJO1 OD UNIT=WORK+SPACE=(TRK+(2+1)+RLSE)+
// USN=&&SCH4,DISP=(NEW,PASSI,DCB=CARDIO
//G=FT45F001_DD_UNIT=WORK,SPACE={TRK,{2,1},RLSE},<br>//_USN=&&SCH5,DISP=(NEW,PASS),DCB=CARD10
\lambda//* *********
// EXEC ELSEND<br>//* *************
//G.FT21F001 DD DSN=&&SCB1,DISP=(OLD,PASS),UNIT=WORK
VIG-FT22F001 DD DSN=&&SCB2,0ISP=(OLC,PASS),UNIT=WORK<br>VIG-FT23F001 DD DSN=&&SCB3,DISP=(OLC,PASS),UNIT=WORK<br>VIG-FT25F001 DD DSN=&&SCB5,DISP=(OLC,PASS),UNIT=WORK
//G.FT26F001 DD DSN=&&SCBo.CISP=(OLE.FRASS).UNIT=WORK<br>//G.FT41F001 DD DSN=&&SCH1.DISP=(OLE.FRASS).UNIT=WORK<br>//G.FT42F001 DD DSN=&&SCH2.DISP=(OLE.FRASS).UNIT=WORK
//G.FT43F001 DD DSN=&&SCH3,DISP={DLC,PASS},UNIT=WORK<br>//G.FT44F001 DD DSN=&&SCH4,DISP={DLC,PASS},UNIT=WORK
//G.FT45F001 OD DSN=&&SCH5,DISP=(OLD,PASS),UNIT=WORK
//G.SYSIN DD
LOGIN ID=ID, ACCT=ACCT, KEY=XXXX
SETD C=A.IN
CELETE FL=ERRORSB
COPY FLI=ERRURSA, FL2=ERRORSB
LELETE FL=ERRORSA
CUPY FL1=ERRORS, FL2=ERRORSA
CLEAR FL=ERRORS
STREAM FT=21, NCARDS=1, L1=1, L2=9999
APPEND FL=ERRORS
STREAM FT=41, NCARDS=1, L1=1, L2=9999
```

```
APPEND FL=FRRDRS
STREAMFT=22, NCAROS=1, L1=1, L2=9999APPEND FL=ERRURS
 STREAM FT=42, NCAROS=1, L1=1, L2=9999APPEJD FL=ERRORS
STREAM FT=23, NCAKOS=1, L1=1, L2=9999APPEND FL=ERRORS
STREAM FT=43, NCAKUS=1, LL=1, L2=9999APPEND FL=ERKORS
Α¥
STREAM FT=25, NCAKUS=1, L1=1, L2=9999APPEND FL=ERRORS
ж£
5TREAM FT=44, NCARDS=1, LI=1, L2=9999
APPEND FL=ERRORS
STREAM FT=26, NCARUS=1, L1=1, L2=9999APPE ID FL=ERRORS
STREAM FT=45, NCARDS=1, L1=1, L2=9999<br>APPEND FL=ERRORS
\overline{\mathbf{a}}LUGOUT
/* END OF JUB XA3WLOAD
  ...............
                      LOADER.ED
10 = 1.1 10 = 70.1 11.02 = 15.0 10 = 0.01 10 = 0.1<br>
10 = 1.1 10 = 11 10 = 11.02 = 15.0 10 = 10 10 = 10 10 = 1.1 10 = 11.0 11 = 11.0 2 = 15.0 10 = 10 10 = 10 10 = 11 10 = 11.0 2 = 15.0 10 = 10 10 = 10 (0,***,0.0).NM=G1
4P L6= 1.LN= 127.Cl= 11.C2= 15.CH=AN.DF=NO.NM=MONTH<br>4P L6= 1.LN= 156.Cl= 15.C2= 19.CH=AN.DF=NO.NM=MONTH
4º Lu= 1,LN= 157,C1= 15,C2= 19,CH=AA,DF=AO,NM=MONTH
20 LUS 1.LN= 158.Cl= 15.C2= 19.CH=AN.DF=NO.NM=MONTH<br>20 LUS 1.LN= 158.Cl= 15.C2= 19.CH=AN.DF=NO.NM=MONTH
2º LU= 1.LN= 160, C1= 15, C2= 19, CH=AN, OF=NO, NM=MUNTH
                   CATA
   ----<br>DATA IS AN EMPTY FILE.
 CATA.ED
\begin{array}{ll}\n\texttt{AA} & \texttt{L3} = 1 + \texttt{LN} = \\
\texttt{AA} & \texttt{L3} = 1 + \texttt{LN} = \\
\texttt{AA} & \texttt{L3} = 1 + \texttt{LN} =\n\end{array}O.FL=3NMAINCR.IN
                                                                  0,***,N0\cdots
                                                   .s<br>.endfile {<br>.wolm {
                    O.FL=3WMAINDR.IN<br>O.FL=3WMAINDR.IN
                                                                   0,***,N(1)<br>0,***,YS)-WOLM (<br>-ENDFILE (
\mathbf{A} \mathbf{L} \mathbf{J} = \mathbf{I} \cdot \mathbf{L} \mathbf{N}O.FL=3WMAINDR.IN
                                                                   0,***,ND0,***,YS)<br>0,***,NO)aA Ld= 1.LN=
                    O.FL=3WMAINDR.IN
                                                   LEKAM
                                                               \mathbf{C}24 L3 = 1.1N =.ENDFILE
                     U. FL=JWMAINUR.IN
\mathbf{A} \mathbf{L}\mathbf{B} = \mathbf{I} \cdot \mathbf{L}\mathbf{N}=
                     O.FL=3WMAINDR.IN
                                                   .GBAM
                                                                   0,***, YS)
                                                   .ENDFILE (
                                                                   0,***,00iA LB= l.LN=
                    O.FL=3WMAINDR.IN
2A L3 = 1, LN =0, FL=3WMAINDR.IN
                                                   .WRAM
                                                               \mathbf{I}.ENDFILE (
\mathbf{A} \mathbf{L} \mathbf{B} = \mathbf{I} \mathbf{B} \mathbf{L} \mathbf{N}O.FL=3WMAINDR.IN
                                                                   0,***,NO)\overline{A} LB= \overline{1}, LN=<br>\overline{2}A LB= \overline{1}, LN=
                    O.FL=3WMAINDR.IN
                                                   \frac{1}{2}YKAM ( 0+**+YS)<br>\cdotENDFILE ( 0+**+YM)
                    0.FL=3WMAINDR.IN
      ...................................
                                                                                           **************
-C
PROGRAM MAIN
C THIS IS A FORTRAN 4 PROGRAM USED TO LOAD DATA TO THE BLACKNEST
C DATABASE FILES.<br>C DATABASE FILES.<br>C NOTE COMMENTS HAVE BEEN INSERTED IN ALL PROGRAMS TO AID THE
C READER .
          (*
\frac{c}{c}DIMENSIUN ALPHAC(24,100), NCHARN(10), SPARE(24), STNIN(9)
        DIMENSIUN WRADAT(24,1C0), TAG1(100), TAG2(100), PEROD(32), RELMAG(32)
C
       CATA NCHARN/4H0 ,4H1 ,4H2 ,4H3<br>14H7 ,4H8 ,4H9 /<br>DATA DECIPT/4H. /,5BLANK/4H /<br>OATA AA/4HA /,AB/4H8 /,AE/4HD /<br>DATA AN/4HN /,AC/4H0 /,AT/4HT /<br>DATA AF/4HF /,AI/4HI /,AL/4HL /
                                                            ,4H4,4H5,4H6
       14H7\frac{1}{2}AU/4HU \frac{1}{2}----DATA SOURCE FIG 7.10 WRA CURVE BLACKNEST INTERNAL NOTE AG/157
        DATA PEROD/0.2, 0.25, 0.3, 0.35, C.4, 0.45, 0.5, 0.55, 0.6, 0.65, 0.7,
       10.75.0.8.0.85.0.95.0.95.1.0.1.1.1.2.1.3.1.4.1.5.1.6.1.7.1.8.1.9.12.0.2.1.2.2.2.3.2.4.2.5Ċ
       CATA RELMAG/8.0,6.8,5.8,5.1,4.47,3.95,3.55,3.1,2.8,2.45,2.2;<br>11.95,1.74,1.53/1.33,1.15,1.0,6.72,0.53,0.39,0.29,0.21,0.155,
                                            20
```
 $\lambda = \lambda_1$ 

```
10.113, 0.084, 0.060, 0.044, 0.033, 0.024, 0.018, 0.014, 0.010/\epsilonINTEGER SPARE.PREVHK.PREVMN.PREVSC
          INTEGER ARABIANG PREVINSTREVMNTPREVSC<br>INTEGER ARTPHACTCUMMATDECIPT, SELANKTZEROTPREVOY<br>INTEGER ARTABIANG ARTTITALITING ARTTING<br>INTEGER VWJLTYCKATYGBATWRATYYKA<br>INTEGER WWJLTYCKATYGBATWRATYYKA<br>INTEGER WRADATTRITRZTR3TCWTDK
\mathbf cREAL*8
                       SECS, AMP, PERICU, PRVSEC, RV, TIME, DATE
                      STAIN, ENDETLEMENT CHARGE STAIN, ENDETLE-ERDZ, MASTE<br>STAIN, ENDETLEMENT CONTRACT STANGLYBHRA
          REAL*8
          REAL*8
                                                                                /.STNGBA/BHGBA
          REAL #8
          REAL #8
                      MICRCV, MAGNIF, HTCAL, PERCD, RELMAG, RELMGN, TAG1, TAG2
 Ċ
 \tilde{c}CALL CLOCKETIME . DATE)
\mathsf{C}NU=NCHARN(1)
          N1 = NCAAKN(2)N2 = 1CHARN(3)
          N3=NCHARN(4)
          N4=NCHARN(5)
          NS=NCHARN(o)
          N6=NCHARN(7)
          N7=(ICHARN(3)
          N8=NCHARN(9)
          N9=ICHARN(10)
          CP=UECIPT
          SB=SBLANK
C-----READ IN STATIONS TO BE LOADED
          NUE = 21NOC=21<br>- WNITE (NUE,789)TIME,DATE<br>- FURMAT(/2X,*TIME - *,A8,5X,*DATE *,A8)
          1K=1READ 310, STNINEIK)
  312310 FURMAT(A8)<br>SID FURMAT(A8)<br>313 FURMAT(2X,A8)
          IFESTRINERY.EQ.ENDEILIGC TO 311
          IK = IK + IIF(IK.UT.6)GC TO 309
          GU TG 312
\epsilonGu Tu 20
C-----CHECK STATION SUBMISSIONS(WGL)ETC.)
C-----CHECK STATION SUBMISSIONS(WEL.ETC.)<br>
(-----LOADED IN ANY 'NOER<br>
JIL FORMAT(2X,5H+****,1X,<br>
INCITE (NUE,3111)<br>
SIL FORMAT(2X,5H+****,1X,<br>
INCITENT WAS PUT IN FILE S , SC NOTHING WAS ADDED*/8X,<br>
INCITENT WAS PUT IN FIL
  3110 YWOL=0
          Y EKA = 0YGHA=0Y = A = 0YYKA=0\epsilonICNT = IK - 1IF(ICNT.EG.0)GU TC 10C1<br>CJ 316 I=1,ICNT<br>IF(STNIN(I).EG.STNWOL)YWOL=1
          IF(STNIN(I).EQ.STNEKA)YEKA=1<br>IF(STNIN(I).EQ.STNGBA)YGBA=1
          IF(STNIN(I).EU.STNWRA)YWRA=1
          IF(STNIN(I).EQ.STNYKAJYYKA=1
  316 CONTINUE
\mathbf cC-----PREPARE TO LOAD WOL DATA
  1001 NUD=11
          NUE = 21KL = 1IF(YWOL.EQ.1)GO TO 333
          WRITE (NUE,120)<br>WRITE (NUE,124)<br>WRITE (NUD,315)
  315
         FORMAT(10X)
          REWIND NUD
          WRITE (NUE, 3150)
  3150 FORMAT(2X,5H*****,1X,'NOTHING TC APPEND TO WOL FILE')<br>READ 310,WASTE
          WRITE (6,313)WASTE<br>GO TO 102
C-----PREPARE TO LOAD EKA DATA
  1002 NUD=12
          NUE = 22KL = 2nL-2<br>IF(YEKA.EQ.1)GU TO 333<br>WRITE (NUE,121)<br>WRITE (NUE,124)<br>WRITE (NUD,315)
```
 $\overline{1}$ 

```
REWIND NUD
              WRITE (NUE, 3151)
     3151 FURMAT(2X, bit*****, 1X, 'NOTHING TC APPEND TO EKA FILE')
              READ 310, WASTE<br>WRITE (0,313)WASTE
              GU TU 103
   \mathcal{C}C-----PREPARE TU LOAD GBA DATA
     1003 NUD=13
             NUE = 23KL = 3IFIYGBA.EQ.1)GU TC 333
             WRITE (NUE,122)<br>WRITE (NUE,124)<br>WRITE (NUD,315)
             REWIND NUD<br>WRITE (NUE,3152)
    3152 FURMAT(2X,5H*****,1X,'NOTHING TC APPEND TO GBA FILE!)
             READ 310, WASTE<br>WRITE (6, 313)WASTE<br>GU TO 104
  C-----PREPARE TO LUAD WRA CATA
    1005 NUD=15
             NUF = 25KL = 5IF(YWRA.EQ.1)GO TO 333
             IFLINKA-EQ.1160<br>WRITE (NUE,1250)<br>WRITE (NUE,124)<br>NEWIND NUD
    WENTE (NUE,3154)<br>3154 FORMAT(2X,5H******,1X,*NUTHING TC APPEND TO WRA FILE*)<br>READ 310,WASTE
             WRITE (6,313)NASTE<br>GU TU 106
  C-----PREPARE TO LUAD YKA CATA
    1006 NUD=16
             NUE=26KL = 6IF(YYKA.EQ.1)GO TC 333
             WRITE (NUE,2100)<br>WRITE (NUE,24)<br>WRITE (NUD,315)
             REWIND NUD
   WALTE (NUE,2101)<br>2101 FURMAT(2X,5H*****,1X,"NUTHING TO APPEND TO YKA FILE")<br>READ 310,WASTE
             WRITE (6,313)WASTE<br>READ (5,310,END=107)WASTE<br>WRITE (6,313)WASTE
                                                                                             \ddot{\phantom{a}}GJ TC 107
  \mathsf{C}IF(KL.EQ.1)WRITE (NUE,120)<br>FURMAT(/1X, STATICN WCL*)<br>IF(KL.EQ.2)WRITE(NUE,121)
    333
   120
   121 FURMATI/IX, STATION EKA')<br>IFIKL.EQ.3)WRITE(NUE, 122)<br>122 FURMATI/IX, STATION GBA')
   IF(KL.EQ.SE)NRITE (NUE.1250)<br>1250 FURMAT(/1X,'STATION WRA')<br>IF(KL.EQ.SE)NRITE (NUE.2100)
   \epsilonIF(KL.NE.5)GO TO 1200
 C-----RE-URDER WRA DATA - PUT CALIBRATION DATA AS TAGS<br>C-----COUNT NUMBER OF EVENTS.<br>DG 1209 K=1,100
            TAGI(K) = 0.0TAG2(K)=0.01209 CONTINUE
 \epsilon1203 J=1K = 0K=0<br>
1220 READ 1, (WRADAT(1, J), 1=1, 24)<br>
WRITE (6, 111)(WRADAT(1, J), 1=1, 24)<br>
111 FORMAT(2X, 24A1)<br>
C-----CHECK FOR BLANK CARD IMAGE.<br>
DO 1120 1=1, 24<br>
IF(WRADAT(1, J), NE.SB)GO TO 1121<br>
113) CONTINUE
  112J CONTINUE
        --HAVE A BLANK CARD - REJECT IT , AND MAKE NOTE IN ERRORS FILE.
  WRITE (NUE,1122)<br>1122 FORMAT(2X,5H*****,*HAVE A BLANK CARD IMAGE WHICH HAS BEEN'/BX,
          1'REJECTED.')
  GO TO 1220<br>1121 RI=WRADAT(1,J)
            R2=WRADAT(2, J)
R2=WRADAT(2, J)<br>
R3=WRADAT(3, J)<br>
IF(R1.EQ.AF.AND.R2.EQ.AI.AND.R3.EQ.AL)GO TO 1200<br>
(----- INVESTIGATE EACH LINE OF DATA TO FIND UUT IF IT<br>
C-----CONTAINS CALIBRATION DATA.<br>
C-----CASE--IT MUST CONTAIN CALIBRATION INFORMAT
```

```
EW=WRADAT(4,J)<br>IF(J.GT.1)GO TO 1231
THUSGTS1960 TO 1231<br>IFICWSEQSANIGO TO 123C<br>IFICWSEQSANIGORSDWSEQSAUJGO TO 1230<br>C-----IF BLANK IS PRESENT IN A REASCNABLE POSITION<br>C-----ASSUME LINE CONTAINS CALIBRATION DATA.
          Cu 1201 I = 3, 6IF(WRADAT(I, J). EQ. SB) GO TO 12C3
  1201 CONTINUE
  1230 WRITE (NUE, 1202)(WRADAT(I, J), I=1,8)<br>1230 WRITE (NUE, 1202)(WRADAT(I, J), I=1,8)<br>1/18X, THIS SHOULD BE CALIBRATION DATA--HENCE*
  1/18X_1^+ THE WHOLE OF THE WRA INFUT DATA.<br>
1/18X_1^+ THE WHOLE OF THE WRA INFUT DATA.<br>
1/18X_1^+ TAS BEEN REJECTED, ...<br>
1/18X_1^+ TAS BEEN REJECTED, ...<br>
1/18X_1^+ TAS BEEN REJECTED, ...
          RZ=WRADAT(2, J)
          R3=WRADAT(3, J)
          IF(RI.EU.AF.ANU.R2.EQ.AI.AND.R3.EQ.ALIGO TO 106
           J = J + IU-0.1<br>WEAD 1,(WRADAT(I,J),I=1,24)<br>WRITE (6,111)(WRADAT(I,J),I=1,24)<br>WRITE (NUE,1260)(WRADAT(I,J),I=1,24)
  126J FURMAT(2X,24A1)
CO TO 1666<br>C-----CHECK EACH LINE AFTER FIRST IN CASE NEW
C-----CALIBRATION DATA HAS BEEN LUACED.<br>L231 IFICN-EQ-ANIGU TU 1204
          IFICW.EQ.AQ.UR.DW.EQ.AUJG9 TC 1204
          KNTUST=0
          CO 1232 I=1,8<br>IF(wRADAT(I,J).EQ.SBJGO TO 1232
          KNTUST=KNTUST+1
  1232 CONTINUE
LESE CONTINUE<br>C-----ASSUME LEFT WITH CALIBRATION CATA.<br>GU TG 1203
t<br>C-----ELGOBE CALIBRATION DATA FOR WRA.<br>C-----HTUAL = MEASURED FEIGFT OF CALIBRATION PULSE IN MMS.<br>C-----MIGROV = CALIBRATION VOLTAGE IN MICROVOLTS.<br>C-----FOR DETAILS SEE BLACKNEST INTERNAL NOTE AG7157.
C-----HUW MANY CHARACTERS IN HICAL
  1203 KNT1=0
          ENTI=0<br>CJ 604 I=1,24<br>IFEWRADATEL,JJ.EQ.SBJGU TO 6C5
          KNTI=KNTI+1
          CUNTINUE
  004IF(KNT1.GT.O.AND.KNT1.LE.5)GL TC 606
  005WRITE (NUE,607)<br>FURMAT(2X,5H=****,1X,*TGU MANY CHARS IN HTCAL*/
 60718X, WRA DATA NUT APPENDED TO FILE.)
GUTC 1066 C----CHECK APE THERE ANYMORE NUN-ELANK CHARACTERS IN THE LINE
C-----I.E. IS MICRCV PRESENT<br>606 KCPI=KNT1+1
          KNT2=0NNIZ-0<br>CJ 608 I=KCP1,24<br>IFEWRAUATEL,J).EQ.SB)GO TO 6CE
          KNT2=KNT2+1odd CONTINUE
LECKNEZ-NE-DIGU TO 612<br>C-----INSERT A VALUE FOR MICRCV SINCE IT HAS NOT BEEN GIVEN
          NMV = 264MICRUV=FLOAT (NMV)
 GU TC 613<br>o12 IF(KNT2+GE+3+ANU+KNT2+LE+5)GC TC 615
         wRITE (NUE,614)<br>FORMAT(2X,5H*****,1X,*NUMBER CF CHARS IN MICROV SEEMS*/
  -1418X, 'INCORRECT WRA DATA NOT APPENDED TO FILE')
COLORED TO GET MICRIVE<br>
COLORED TO GET MICRIV<br>
615 KCP2=KCP1+1<br>
CALL CHARRY(WRADAT+J+NCHARN+KCP2+KAT2+RV+IV)<br>
IF(IV+NE+99999)GO TO 617
          MICROV=RV
          GU TO 613
          MICROV=FLOAT(IV)
  617GU TO 613
 G13 CALL CHARRV(WRADAT,J,ACHARN,1,KNT1,RV,IV)<br>G13 CALL CHARRV(WRADAT,J,ACHARN,1,KNT1,RV,IV)
          HTCAL=RV
         CO TO 618<br>CO TO 618<br>-CHECK THAT HTCAL AND MICROV ARE REASONABLE VALUES
C -IF(HTCAL+GT+1+0+AND+HTCAL+LT+50+0360 TO 621<br>WRITE (NUE+622)<br>FORMAT(2X+5H*****+1X+HTCAL+LT+1+OR GT-25*/
 618
  622
 18X, WRA DATA NOT APPENDED TO FILE !!<br>
GO TO 1066<br>
621 JF(MICROV.GT.100.0.ANC.MICROV.LT.300.0)GO TO 1240
         WRITE (NUE,624)<br>FORMAT(2X,5H*****,1X,*MICROV LT 100 OR GT 300°/
  62418X, "WRA DATA NUT APPENDED TO FILE")
GO TO 1066<br>C-----COUNT NUMBER OF EVENTS AND LOAD INTO ALPHAC.
  1204 K==K+1NWRAEV=K
```
DO 1241 1=1,24

```
ALPHAC(I,K)=WRADAT(I,J)
 1241 CUNTINUE<br>TAG1(K)=HTCAL
        TAG2(K)=MICRCV
 1240 J=J+1<br>GU TU 1220
C-----DECODE A LINE OF INFORMATION.
 1200 J=1<br>2 IF(KL.EQ.5) GC TU 1206
 1114 READ 1, (ALPHAC(1, J), I=1, 24)<br>1 FORMAT(24A1)
        WRITE (6,111)(ALPHAC(1,J),1=1,24)
\mathbf{r}C-----REJECT ANY COMPLETE BLANK CARC IMAGES.
        U = 1111 I = 1, 24IF(ALPHAC(I, J).NE.SB)GO TO 1112
 IIII CONTINUE
1' WHICH HAS BELN REJECTED.')
 60 TO 1114
        U2 = ALPHAC(2, J)U3 = ALPHAC(3, J)IFIUI.EU.AF.AND.U2.EQ.AI.AND.U3.EQ.ALIGO TO 130
        GU TO 601
C-----PAKAMETER NPRT IS CUNCERNED with PRINTING OF WRA AMP. DATA.
1200 NPRT = 0PSRIP = 0C-----CHECK THAT FIRST TWO CHARACTERS ARE NUMERIC.<br>C-----IF SU - DECODE A DAY +IF NOT - REJECT THE DATA-LINE.
        IF(J.GT.NWRAEV)GO TO 130
        CL = ALPHAC(1, J)n \Delta 1C2 = ALPHAC(2, J)IF(C1.EQ.NO.OR.C1.EQ.N1.dR.C1.EQ.N2.OR.C1.EQ.N3.CR.C1.EQ.N4.<br>luk.C1.EQ.N5.OR.C1.EQ.N6.OR.C1.EQ.N7.OR.C1.EQ.N9.CK.C1.EQ.N9)
       160 TO 903
        IF(C2+EQ=NO+OR=C2+EQ=N1+OR=C2+EC=N2+OR=C2+EQ=N3+CR+C2+EQ=N4+
 903IUK.C2.EU.N5.UK.C2.EU.N6.UK.C2.EC.N7.OR.C2.EQ.N8.CR.C2.EQ.N91
 1GU TÚ 97<br>902 MRITE (NUE, 96)(ALPHAC(I, J), 1=1, 8)
      FURMAT(2X,5H##***,1X,2A1,1X,4A1,1X,2A1,<br>1'-----FIRST CHARACTER BLANK DATA-LINE REJECTED.')
 96
        GO TU 6
VI CALL CHARRV(ALPHAC, J, ACHARN, 1,2, RV, JOAY)<br>C-----CHECK DAY VALUE.<br>IF(JOAY.GT.O.AND. JDAY.LT.32)GC TO 43
       WRITE (NUE,44)(ALPHAC((1,J),[=1,8)<br>FURMAT(2X,jn*****,1X,2A1,1X,4A1,1X,2A1,<br>1*------DAY ERROR-LINE REJECTED*)
 44GU TO 5
\mathbf{r}TEST THE CHARACTERS IN A DATA-LINE FOR THE PRESENCE OF THE<br>CORRECT BLANKS.IF ANY OF THE CHARACTERS ARE ALPHABETIC-PASS.<br>IF AFTER THE 8.1H CHARACTER THEY ARE NUMERIC OR DECIMAL POINTS<br>THEN THERE IS A MAXIMUM NUMBER 12, TH B
\frac{c}{c}Ċ
f.
č
\epsilon\tilde{c}\epsilon\epsilon41Cd 810 IC=3,8
        CH=ALPHAC(IC,J)<br>CO 557 I=1,10<br>IF(CH.EQ.NCHARN(I))GO TO 810
 557
        CONTINUE
        GU TO 888
 810
        CONTINUE
\mathbf{c}CHECK IF ALL REST OF CHARACTERS ARE BLANK.
\mathsf{C}OU 823 1=9,24<br>IF(ALPHAC(I,J).NE.SBLANK)GU TC 824
                                                                        \rightarrow \hat{H}823CUNT INUE
       GU TO 888<br>-CHECK FOR BLANK BETWEEN 9,TH AND 12,TH POSITIONS.
 824 IF(ALPHAC(9, J) INE ISBIGO TO 811
        IA = 960 TO 812
        IFIALPHACILO, J) .NE.SBIGU TO E14
 811
        1A=10<br>GU TO 812
        IFIALPHAC(11, J) WNE.SB)GO TO 815
 814
        IA = 11GO TO 812
 815
        IA=12IF(ALPHAC(12,J).EQ.SBIGO TO 812
        WRITE (NUE, 813)(ALPHAC(I, J), I=1, 8)<br>FURMAT(2X, 5H*****, 1X, 2A1, 1X, 4A1, 1X, 2A1, 2X,
 813
       1'-NO BLANK BETWEEN TIME/AMP -LINE REJECTED")
        GO TO 6
```

```
C-----FOUND FIRST ELANK-ANYMURE
  d12 l=1A+1
         \overline{X} = \overline{X}NK = 00081716=11.24CH=ALPHAC(IG,J)
         NX = I.C.IF(CH.NE.SB)NK=NK+1
        IF(CH.EQ.SB)CO TO 82C<br>IF(NK.LE.6)GO TO 817<br>WRITE (NUE,8190)(ALPHAC(I,J),I=1,8)
  3190 FURMAT(2X,5H*****,1X,2A1,1X,4A1,1X,2A1,2X,
       1'-EXCESS CHARS IN AMP. OR PERIOL-LINE REJECTED')
        60 TO 6
  617 CONTINUE
\epsilonC-----FUUND ANGTHER SLANK-ARE THERE ANYMERE NEN-BLANK CHARACTERS
C \leftarrow \leftarrow - IP NOT-FRRIK
  820 IM=NX+1
        N = 0DU 818 IH=IM, 24
        CH=ALPHAC(IH, J)
         IF(CH.NE.SB)Nu=NQ+1
         IFICH.EQ.SBJG0 TO 889
         WRITE (NUE, 8220)(ALPHAC(I, J), I=1, 8)
  4220 FURMAT (2X, 5H*****, IX, 2A1, IX, 4A1, IX, 2A1, 2X, 1'-EXCESS CHARS IN AMP. OR PERIOD-LINE REJECTED')
        60 - 10 = 6818 CUNTINUE
\mathbf{I}C-----SINCE EITHER AMP/PERIOD IS PRESENT CHECK THAT
C-----SINCE EITHER ANFZERIOU IS PRESENT CHECK THAT<br>C-----PEKIOUZAMP IS ALSO PRESENT . IF NOT REJECT DATA-LINE.<br>889 IF(NK.EQ.O)GO TO 688
         IF(NK.NE.0.AND.NQ.EQ.C)GO TO 890
        GU TJ 888<br>WKITL (NUE,891)(ALPHAC(1,J),1=1,8)
  A90 -391 FURMAT(zX,5H*****,1X,2A1,1X,4A1,1X,2A1,2X,
       1º--EITHER AMP OR PERICO IS MISSING LINE REJECTED")
        Gu TC 6
C-----CHECK THAT THE DAYS LOADED ARE SEQUENTIAL.
 888 IF(J.EQ.1)GO TJ 51<br>IF((JDAY-PREVOY).LT.2)GO TO 51
        WRITE (NUE, 52)(ALPHAC(I, J-1), I=1, 8)
        FURMAT(2X, 5H*****, 1X, 2A1, 1X, 4A1, 1X, 2A1, 1X, 2A1,
  52πì
        GO TO 51
\frac{c}{31}0.140 I=1.10
         IFIALPHAC(3, J).EQ.NCHARN(I))CL TO 4
  30CONTINUE
         IF(ALPHAC(3, J).EQ.AN.OR.ALPHAC(3, J).EQ.AOIGU TO 5
\hat{\mathbf{C}}WRITE (NUE,7)<br>FURMAT(8X,*CANT RECOGNIZE CHARACTER*)
  \overline{1}GO TO 6
\mathsf{C}C-----SURT OUT WHETHER CATA LOSS IS *NO CATA* CR *OUTAGE*.
        IF(ALPHAC(3, J).EQ.AD)GO TO 31<br>IF(ALPHAC(3, J).EQ.AD)GO TO 31
  \ddot{\mathbf{5}}\epsilonC-----LUAD CHARACTERS 'ND DATA' WITH DATE INTO USUAL SLOTS IN ALPHAC.
  31 ALPHAC(3, J) = SBLANK
        ALPHAC(4, J)=AN
        ALPHAC(5, J)=A0
        ALPHAC(6, J)=SBLANK
        ALPHAC (7, J) = AD
        ALPHAC(8, J)=AA
        ALPHAC(9, J) = ATALPHAC (10, J) = AA\mathsf{C}WRITE (NUD, 19) (ALPHAC(I, J), I=1,10)
  19FORMAT (8X, 10A1)
        GO TC 6
\mathsf{C}---- CATA LOSS---OUTAGE
\overline{c}C-----HOW MUCH INFORMATION HAS BEEN GIVEN ABOUT OUTAGE<br>C-----HOW MUCH INFORMATION HAS BEEN GIVEN ABOUT OUTAGE
        IF(ALPHAC(3, J).EQ.AO.AND.ALPHAC(4, J).EQ.AUJGO TO 24
  18
        GO TO 32
r
C-----IS IT OUTAGE A JR B .<br>24 IF(ALPHAC(9,J).EQ.AA.OR.ALPHAC(10,J).EQ.AA.OR.ALPHAC(11,J).EQ.AA)<br>1GO TO 33
-<br>C-----CHECK THAT IT,S OLTAGE B.<br>IF(ALPHAC(9,J).EQ.AB.OR.ALPHAC(10,J).EQ.AB.OR.ALPHAC(11,J).EQ.AB) .
       IGU TO 33<br>
WRITE (NUD, 35)<br>
FORMAT(2X, 5H*****, 1X, 2A1, 1X, 7A1,
  35
       1"-----NOT ABLE TO IDENTIFY OUTAGE")
        GO TC 6
C-----ABBREVIATED INPUT---WHAT FORM OF OUTAGE IS IT , A OR B .
        IF(ALPHAC(4, J).EQ.AB)GO TO 3<br>IF(ALPHAC(4, J).EQ.AA)GO TO 11
  32<sup>2</sup>WRITE (NUD, 14)(ALPHAC(I,J), [=1,9)<br>FORMAT(2X,5H*****,1X,2A1,1X,7A1,
  14--NOT ABLE TO IDENTIFY OLTAGE')
       11 - -GO TO 6
C-----FORM OF OUTAGE = A.
```

```
\frac{144}{141}\pm \hat{1}\hat{1}\overline{C}\frac{1}{2}zាក្រ
                                                                                                                                                                                                                                                                                                                                                                                                                                                                                                                                                                                                                                                                                                                                                                                                                                                                                                                                                                                                                                                                                                                                                                                                                                                                                                                                                                                                                                                             99^{\circ}\frac{1}{5}rac{6}{3}\frac{N}{\Delta} \omega350
                                                                                                                                                                                                                                   \overline{5}\ddot{\phantom{0}}56\frac{1}{121}\alpha1 + 1\overset{\bullet}{\alpha}7 + 1ï
                                                                                                                                                                                                                                                                                                                                                                                                                                                                                                                                                                                                                                                                                                                                                                                                                                                                                                                                                                                                                                                                                                                           \frac{4}{3}_{\rm o}^{\rm c}\mathbb{Z}\tilde{a}\clubsuit145\overline{u}\overline{z}---CHECK THAT TH: HJURS (FJX A GIVEN DAY) FOR THO CENSECUTIVE ENTRIES<br>---ARE SEWENTIAL<br>TF(J.FEW.11AL<br>IF((JAX-PREVNA).AE.OJGO TO 14C<br>IF((NHR-PREVNA).GE.OJGO TO 14C
                                                                                                                                                                  CU TO 119<br>--CHECK SECORDS VALUE<br>--CHECK SECORDS VALUE<br>-- LELSECS.LE-59.991GU TC 350<br>-- LELSECS.LE-59.991GU TC 350<br>-------SECONUS ERROK-LINE REJECTED")<br>-------SECONUS ERROK-LINE REJECTED")<br>-------SECONUS ERROK-LINE REJECTED
                                                                                                                                                                                                                                                                                                                                                                                                                                                                                                                                                                                                                                                                  CO 12 1=1P1,24<br>|Ff (AlPHAC(1,J),EW-SBLANK)GO T<br>|CHITNUE<br>|GU 70 22<br>|LAMP=L
                                                                                                                                                                                                                                                                                                                                                                                                                                                                                                                                                                                                                                                                                                                                                                                     \overline{\phantom{a}}--CHECK THAT THEKE ARE EXACTLY & CHARACTERS IN TH-<br>--THE 97TH CHARACTER BEING EITHER A DECIMAL PUINT<br>WRITEENUS:78J1ALPFACI1,JJ1,J=1,8J<br>FUNNATI2X,SU******1X4,2A1,1X46A1<br>I-P----LESS THAN EIGHT CHARACTERS IN CNSET TIME<br>1,DVX,
                                                                                                                                                                                                                                                                                                                                                                                                                                                                                                                                                                                  WKITE(NUE,147)(ALPHAC(1,)-1) 1=1,0)<br>Fonnat(2x,5m*****,1x,2a1,1x,4a1,1x,2a1,<br>1"----MINUTES NOT SEQUENTIAL-FLEASE CHECK")<br>GU TO 145
                                                                                                                                                                                                                                                                                                                                                                                                                                                                                                                                                                                                                                                                                                                                                                                                                                                                                                      WRITE(AUE,142)(ALPHAC(I,J-1),I=1,8)<br>Funmat(2x,Sh*****,1x,2a1,1x,4a1,1x,2a1,<br>1*----HOURS Mat Sequential-please Check")<br>Gu to 140
                                                                                                                                                                                                                                                                                                                                                                                                                                                                                                                                                                                                                                                                                                                                                                                                                                                                                                                                                                                                                                                                                    IF(NHR ALE 62313)<br>MENNALE 62313) IP AS<br>FORMATICZA SHAWRWALING (IgJ) IP 1981<br>FORMATICZA SHAWRWALING KEJECTEDY)<br>CU TC D<br>GU TC D
                                                                                                                                                                                                                                                                                                                                                                                                                                                                                                                                                                                                                                                                                                                                                                                                                                                                                                                                                                                                                                                                                                                                                                                                                                                      I'----LESS THAN EIGHT CHARACTERS IN CNSET TIME"<br>Labora "LINE Reacted")<br>LetalPhaclay Ji-ea-Decipt-JR.A.DabaclayJi-ea-SBLANKJGC<br>WHITE (NOE,401(Alphacliji) I=1,9)<br>WHITE (NOE,401(Alphacliji) I=1,9)<br>Li-i-maracter (Paracters In 
                                                                                                                                                                                                                                                                                                                                                                                                                                                                                                                                                                                                                                                                                                                                                                               CALL CHARNV1ALPHAC+J+NCHARN+5-2-2-2NV+MINS)<br>- CHECIN MINUTES YALUE 4<br>WILTE (NUL-401(ALPHAC(1+J)+l=1+0)<br>- MINUTES YALUE 47<br>- HALTE (NUL-401(ALPHAC(1+J)+l=1+0)<br>- From MINUTES ERRGR-LINE KEJECTED")<br>- From MINUTES ERRGR-LINE K
                                                                                                                                                                                                                                                                                                                                                                                                                                                                                                                                                                                                                                                                                                                                                                                                                                                                                                                                                                                                                                                                                                                                                                        -CASET TIME---PROCEED TO DECODE<br>CECODE HOURS , MINUTES ,SECORDS .<br>CALL CHARRY(ALPHAC,J,NCHARN,J,Z,RV,NHX)<br>-CHECK HOURS VALUE,
                                                                                                                                                                                                                                                                                                                                                                                                                                                                                                                                                                                                                                                                                                                                                                                                                                                                                                                                                                                                                                                                                                                                                                                                                                                                                                                                                                                                                                                                                                            мкITE {NU0,36){ALPHAC{I,J),I=1,ZO}<br>FURMAT{8X,ZAl,IX,6Al,IX,IAl,IX,1IA1}<br>Gy TO 6
                                                                                                                                                                                                                                                                                                                                                                                                                                                                                                                                                                                                                                                                                                                                                                                                                                                                                                                                                                                                                                                                                                                                                                                                                                                                                                                                                                                                                                                                                                                                                                           FIND L THE NUMBER OF CHARACTERS BETWEEN<br>TWD BLANKS
                                                                                                                                                                                                                                                                                                                                                                                                                                                                     ဥ
                                                                                                                                                                                                                                                                                                                                                                                                                                                                                    LWL
                                                                                                                                                                                                                                                                                                                                                                                                                                                                                                 CO & I=1,24<br>IF(ALPHAC(I,J).
                                                                                                                                                                                                                                                                                                                                                                                                                                                                                                                                                       SERVICE FOR TIKE BURY IN CROER IN
                                                                                                                                                                                                                                                                                                                                                                                                                                                                                                                                                                                                                                                                                                                                                                                                                                                                                                                                                                                                                                                                                                                                                                                                                                                                                                                                                                                                                                                                                                                                                                                                                                                              мКІТЕ (NUC+17)(АLРНАС(1,-1)+1=1,-2)+(АLРНАС(1,-1)+1=5,13)<br>FURMAT(8X,2Л1,1X,*UUTAGE А*,1X+1H(,9A1,1H))<br>GJ TC б
                                                                                                                 IP1=ISTORE+1
                                                                                                   G
                                                                                                                                                                                                                                                                                                                                                                                                                    PL UTO APPLY PLANC+ C+ PNOTPAS - 1+ L+ 1+ 2+ 2RC 2 - 10 RC 2 - 10 RC 2 - 1 2 RC 2 - 1 2 RC 2 - 1 2 R
                                                                                                                                                                                                                                                                                                                                                                                                                                                                                                      EQ.SBLANKJGO
                                                                                                                                                                                                                                                                                                                                                                                                                                                                                                       \vec{a}/ E CHARACTERS IN THE ONSET TIME,<br>Ther a declimal pulnt on a blank.<br>TC 77
                                                                  \vec{a}\vec{u}ه
                                                                                                                                                                                                                                                                                                                                                                                                                                                                                                                                                       DEAL MITH THE
                                                                                                                                                                                                                                                                                                                                                                                                                                                                                                                                                                                                                                                                                                                                                        AND HOUR
                                                                                                                                                                                                                                                                                                                                                                                                                                                                                                                                                        SECUNDS
                                                                                                                                                                                                                                                                                                                                                                                                                                                                                                                                                                                                                                                                                                                                                                                                                                                                                                                                                                                                                                                                                                                                                                                                                                                                                                                                           \mathbf{a}\mathbf{z}
```

```
IFILAMP-FOLOIGH TC 22
 \epsilonC-----DECODE AMPLITUDE
           CALL CHARRV (ALPHAC, J, ACHARN, IFI, L, AMP, IAMP)
C-----FIND NUMBER OF CHARACTERS IN FERIOD VALUE.
           1 = 0ISTART=IP1+LAMP+1
           DU 40 I=ISTART, 24<br>IF(ALPHAC(I,J).EQ.SBLANK)GO TC 41
           L=L+140 - 40CONTINUE
           GO TO 6
\epsilonC-----CECUDE PERIUL.<br>41 CALL CHARRYCALPHAC, J, NCHARN, ISTART, L, PERIOD, IPERCD)<br>GU TO 699
C-----CHECK AMPLITUDE VALUE.
  599 IFIKL.EQ.5160 TO 625<br>IFITAMP.NE.999916C TO 68
           IF(AMP.LT.10000.0)GO TO 69
  626
         WHITE (NUE,70)(ALPHAC(I,J),I=1,8)<br>FURMAT(2X,5H******)IX,2A1,1X,4A1,1X,2A1,<br>1*-----AMPLITUDE ERROR-LINE REJECTED')
  7270GU TU GUN ET CHANNEL CHANNEL COM
  6BGO TO 72
C-----CUNVERT WRA AMPLITUDE (MMS TC NMS).<br>525 IF(IAMP.NE.9999)GO TO 627
  GU TU 628<br>627 AMP=FLUAT(IAMP)<br>IAMP=9999
C-----MUST (J=1) COMPUTE MAGNIFICATION READY FOR
C----CONVERTING AMPLITUDE VALUES, WHEN (J=2,3,4,--<br>C----CONVERTING AMPLITUDE VALUES, WHEN (J=2,3,4,--<br>C-----MAGNIFICATION FACTOR.
  628 IF(J.EQ.1)GU TU 1210<br>IF(AMP.NE.U.0)GU TU 1210
            GU Từ 22
  1213 IF(TAGI(J), FQ. TAG1(J-1).AND. TAG2(J). EQ. TAG2(J-1)1GO TO 1212
           HTCAL=TAGI(J)
           MICROV=TAG2(J)
  GU TO 1216<br>1210 HTCAL=TAGI(1)
           MICROV=TAG2(1)
           PUT VALUES OF HTCAL AND MICRE IN ERRORS FILE (IF CNE OR<br>UTHER OR BUTH HAVE CHANGED).
Ċ
Ù
L UTHER OR BUTH HAVE CHANGED).<br>
1216 WRITE (NUE<sub>TO</sub>20)HITCAL = ",F7.2,5X, "MICRCY = ",F7.2)<br>
C-----UBTAIN MAGNIFICATION (AT 1 HZ) FACTOR FOR WRA.<br>
MAGNIFIC(1240.0*HTCAL)/MICROY<br>
C-----BUT FIRST CHECK THAT VALUE FCR WHICH 
 -----ALLOWED PERIOD RANGE 0.2-2.5 SECS.<br>1212 IF(PERIOD.60.0.0.010.01ECRD)<br>IF(PERIOD.60.0.010.01ECRD<br>WHITE (NUE,1215)(ALPHAC(I,J),1=1,24)<br>1215 FURMAT(2X,5H*****,1X,24A1/8X,<br>1'DERIO VALUE OUTSIDE INTERPOLATION RANGE'/8X,<br>1'U
           GU Từ o
  1214 CALL INTERPEPEROD, RELMAG, 32, PERIOD, RELMGN)
       --CHECK PERIOD VALUE.<br>IFLIPEROD.NE.9999JGO TO 73<br>IFLPERIOD.EU.O.01GO TC 22<br>IFLPERIOD.LT.3.01GO TC 71
C - -09WRITE (NUE, 75)(ALPHAC(I,J), I=1, 8)<br>FORMAT(2X, 5H*****, IX, 2A1, IX, 4A1, IX, 2A1,
  16751'-----PERIOD EKRUR-LINE REJECTED')
           GU Từ 6
          IF(IPEROD.EN.0)GO TO 22
  73
           GU TO 76
\mathbf{C}C-----CHOOSE OUTPUT FORMAT.
C \rightarrowFOR WRA DATA SINCE URIGINAL APPLITUDE DATA IS CONVERTED , FOR
\mathbf cCHECKING PURPOSES IT IS NECESSARY BEFORE DOING APPLITUDE<br>CONVERSION TO PRINT ORIGINAL CATA OUT INTO THE ERRORS FILE.
C
Ċ
          IF(KL.NE.5)GO TO 872
  71NUX=NUE
          GU TO 871<br>NUX=NUD
 870
C-----OBTAIN WRA AMPLITUDE IN NANOMETRES , SEE BLACKNEST NOTE AG/157<br>C-----APPENDIX XXIX , AND SUPPLEMENT TO APPENDIX XXX.<br>AMP=((AMP/2.0)*1000.0)/(MAGNIF*RELMGN)
           GO TO 871
 872
          NUX=NUD
\mathbf cIF(ISECS.NE.9999)GO TO 260<br>IF(IAMP.NE.9999)GO TC 261<br>IF(IPEROD.NE.9999)GO TO 262
 871
\epsilonIF(ALPHAC(10,J).NE.SBLANK.AND.ALPHAC(11,J).NE.SBLANK)GU TO 201<br>WRITE (NUX,250)(ALPHAC(I,J),I=1,10),AMP,PERIOD
```

```
250 FURMAT(8X,2A1,1X,4A1,1X,4A1,16X,F7.1,6X,F4.1)
        WHITE (NUX, Z70) (ALPHAC(I, J), [=1, ]]), AMP, PERIOD
 2.11
        FURMAT(BX,2A1,1X,4A1,1X,5A1,15X,F7.1,6X,F4.1)
 270
         GU TU 666
        IF(ALPHAC(13,J).NE.SBLANK.ANG.ALPHAC(11,J).NE.SBLANK)GU TO 202<br>WKITE (NUX,251)(ALPHAC(1,J),I=1,10),AMP,IPEROD
 262
 251 FURMAT(8X, 2A1, 1X, 4A1, 1X, 4A1, 16X, F7. 1, 5X, 13)
        GU TO 666<br>WRITE (NUX,Z71)(ALPHAC(I,J),I=1,11),AMP,IPEROD
 202
 271FUKMAT(6x,2A1,1X,4A1,1X,5A1,15X,F7.1,5X,131
        Gil Til 666
\mathfrak{c}261
        IF(IPERUD.NE.9999)GO TO 263
        IF(ALPHAC(19)J).NE.SBLANK.AND.ALPHAC(11,J).NE.SBLANK)GO TO 203<br>WRITE (NUX,252)(ALPHAC(I,J),I=1,10),IAMP,PERIOD
        FURMAT(8X,2A1,1X,4A1,1X,4A1,15X,16,8X,F4.1)
 252GU TO 666<br>WRITE (NUX,272)(ALPHAC(I,J),1=1,11),1AMP,PERIOD
 212FURMAT(8X,2A1,1X,4A1,1X,5A1,14X,16,8X,F4.1)
        GU TC 666
 .<br>203 IF(ALPHAC(IU)J).NE.SBLANK.AND.ALPHAC(II)J).NE.SBLANK)GU TU 204<br>HKITE (NUX,253)(ALPHAC(I)J),I=1,10),IAMP,IPEKOD
 253FURMAT(8X,2A1,1X,4A1,1X,4A1,15X,16,7X,13)
        GU TÚ 066<br>WRITE (NUX,273)(ALPHAC(I,J),1=1,11),IAMP,IPEROD
 204FORMAT(8X,2A1,1X,4A1,1X,5A1,14X,16,7X,13)
 273
        GU Từ 666
\mathfrak{c}IF (IAMP.NE.9999) GU TO 264
 260
        IF(IPEROD.NE.9999)60 TO 265<br>
NRITE (NUX,254)(ALPHAC(I,J),1=1,8),AMP,PERIOD<br>
FURMAT(8X,2A1,1X,4A1,1X,2A1,1EX,F7.1,6X,F4.1)
 254GU TU 666
        WKITE (NUX,255)(ALPHAC(I,J),I=1,8),AMP,IPERUD<br>FURMAT(8X,2A1,1X,4A1,1X,2A1,18X,F7.1,5X,13)
 265
 255GU TU 666
        IF(IPERUD.NE.9999360 TO 266<br>WRITE (NUX,256)(ALPHAC(I,J),I=1,8),IAMP,PERIUD
 264256FURMAT(dx,2A1,1X,4A1,1X,2A1,17X,16,8X,F4.1)
        GU TÙ 666<br>WRITE (NUX,257)(ALPHAC(I,J),1=1,8),IAMP,IPERGD
 266257FURMAT(8X, ZA1, 1X, 4A1, 1X, 2A1, 17X, 16, 7X, 13)
         GU TU 066
Ċ
        IFERL.NE.5160'TO $15.<br>MSKIP=MSKIP+1
 22
         IFINPRT.EQ.OINUX=NUE
         IF(NPRT_EQ_1)NUX=NUD
         GU TU 916
 915NUX = NUDIF(ISECS.NE.9999)GU TC 242<br>WRITE (NUX,239)(ALPHAC(I,J),I=1,11)
 916
 239
        FURMAT(8X,2Al,1X,4Al,1X,5Al)
        GU TO 666<br>WRITE (NUX,238)(ALPHAC(I,J),1=1,8)
 242238
        FURMAT(8X,2Al,1X,4Al,1X,2Al)
         GO TO 666
C-----CHECK THAT THE SECONDS FOR THE CONSECUTIVE<br>C-----ENTRIES(DAY,HE,MIN-SAME)ARE SEQUENTIAL.
        IFIKL.NE.51GO TO 673
 666
        NPRT=NPRT+1
         IF((NPRT.EQ.1).AND.IMSKIP.EQ.1))GO TO 22
        IF(NPRT.EQ.13G) TO 87C<br>IF(N.EQ.13G) TO 87C<br>IF(N.EQ.13G) TO 6<br>IF((NHR-PREVHR).NE.03GO TO 6<br>IF((NHR-PREVHR).NE.03GO TO 6
 873
         IF((MINS-PREVMN).NE.0)GO TO 6
         IF(ISECS-NE-9999)60 TO 667<br>IF(ISECS-PRVSEC)-GE-0-0160 TC 6
       WRITE (NUE,668)(ALPHAC(I,J),I=1,8)<br>FURMAT(2X,5H*****,1X,2A1,1X,4A1,1X,2A1,<br>1*-----SECUNDS NOT SEQUENTIAL-PLEASE CHECK<sup>9</sup>)
 669
  668
         GU TO 6
 667 JELLISECS-PREVSCI.GE.CIGO TO 6
         GO TO 669
\mathsf C1 + 1 + 1ö
         PREVDY=JDAY
         PREVHR=NHR
         PREVAN=MINS
         PREVSC=ISECS
         PRVSEC=SECS
         IF(J.GT.200) GU TO 20
        -60 E_0 2(130 GO TO (1020,1030,1040,1040,1060,1070),KL<br>1020 WRITE (NUE,1021)<br>1021 FORMAT(2X,'DATA(WGL) TO FILE CCPPLETED')<br>60 TO 102<br>1030 WRITE (NUE,1022)<br>1022 FORMAT(2X,'DATA(EKA) TO FILE CCPPLETED')<br>60 TO 103<br>1040 WRITE (NUE,1023
\mathbf c1023 FORMATE2X, UATAIGBAI TO FILE COMPLETED")
```

```
28
```

```
106J WRITE (NUE,1025)<br>1025 FURMAT(2X,"DATA(WRA) TO FILE CEMPLETED")
 CONTRACTORS CONTRACTORS CONTRACTORS CONTRACTORS CONTRACTORS CONTRACTORS CONTRACTORS CONTRACTORS
         GU TU 107
  102 CALL CLFILE(11)
         CALL CLEILE(21)<br>IFENL.EQ.1)GC TU 1002
         GU TO 20
        CO TO 20<br>CALL CLFILE(12)<br>CALL CLFILE(22)
 103
         IF(KL.EQ.2)GC TO 1003
         60 - 70 = 20104
         CALL CLFILE(13)
         CALL CLETLE(23)<br>1F(KL.EQ.3)GC T0 1005<br>GO TO 20
 106 CALL CLFILE(15).
         CALL CLFILE(25)<br>IF(KL.Ew.5)GO TU 1006
 00 TO 20<br>107 CALL CLFILE(16)<br>CALL CLFILE(26)
\frac{c}{c}20
         RETURN
         END.
  *******************************
Ċ
C
                            SUGROUTINE PROGRAM CHARRY
\sqrt{2}******************
C THIS IS A FURTRAN 4 PROGRAM USED TO CONVERT BLOCKS OF ALPHA
  CHARACTERS INTO NUMBERS.
č.
                       \mathbf{r}SUBRUUTINE CHARRV(ALPHAC, M, NCHARN, J, JTUT, RV, IV)
\mathsf{C}CIMENSIUN ALPHACI24, 1001, NCHAFN(101, ICHARI30)
\epsilonCATA CUMMA/4H,
                                /, DECIPT/4H. /, SBLANK/4H
\mathbf{L}INTEGER ALPHAC, CUMMA, CECIPT, SELANK
\mathbf cKEAL*8 KV.FRACT
\mathbf{C}RV = 0.0IV = 9999\mathbf{t}C-----IDENTIFY CHARACTERS UP TO JTCT OR DECIMAL POINT.
C----- (wHICHEVER IS FIRST).
         CU - 5 L = 1, JTOT
         JPLNI=J+L-1<br>IF(ALPHAC(JPLMI,M).EQ.DECIPT)CC TO 2
C-----HDENTIFY CHARACTER.
        EU 1 1=1,10<br>IF(ALPHAC(JPLM1,M),EG,NCHARN(II)ICHAR(L)=I-1
        CUNTINUE
 \mathbf 1\ddot{\sim}L=JTUT
C-----NU DECIMAL POINT INVOLVED.
        \begin{array}{ll}\n\text{C} & \text{C} & \text{C} & \text{C} & \text{C} & \text{C} & \text{C} \\
\text{C} & \text{C} & \text{C} & \text{C} & \text{C} & \text{C} & \text{C} \\
\text{C} & \text{C} & \text{C} & \text{C} & \text{C} & \text{C} & \text{C} \\
\text{C} & \text{C} & \text{C} & \text{C} & \text{C} & \text{C} & \text{C} \\
\text{C} & \text{C} & \text{C} & \text{C} & \text{C} & \text{C} & \text{C} & \textIPART=IPART+10**K*ICHAR(I)
       -CUNT INUE
 20
                               \sim 10^{10} km s ^{-1}GU TO 21
\mathsf{C}\mathbf{z}LMI=L-1L = L + LIPART=IPART+10**K*ICHAR(I)
        CUNT INUE
 \mathbf 6\mathsf{c}^-< IFEALPHACEJPLM1, MI.EQ.DECIPTIGC TO 8 \
\mathbf{c}C-----INTEGER NUMBER.
 21IV = IPARTRETURN
\mathbf{C}C-----CECIMAL POINT BUT NOTHING AFTER IT.
        JPL=J+L<br>IF(ALPHAC(JPL,M)+NE+SBLANK+OR+ALPHAC(JPL,M)+NE+COMMA)GO TO 3.
 \mathbf{d}RV=FLOAT(IPART)
        RETURN
C-----REAL NUMBER.
        ICHAR(L)=DECIPT
 \lambdaLDEC=L
         FRACT=0.0JPLEND=J+JTOT-1
        CO 4 K=JPL, JPLEND
         L=L+1C-----IDENTIFY REMAINING CHARACTERS.
        007I=1.10IF(ALPHAC(K, M).EQ.NCHARN(I))ICHAR(L)=I-1
                                              29
```

```
\overline{z}CUNT INUE
  \ddot{4}CUNT INJE
\mathbf{c}L=LJEC
        CU 9 I=JPL, JPLEND
        LP=L-LOEC<br>ERACT=FRACT+0.1**LP*FLOAT(ICHAR(L))
  \mathbf{q}CUNTINUE
\mathbf{C}RV=FLOAT(IPART)+FRACT
\mathbf cRETURN
        END
  ....................
                                  \epsilonĊ
                        SUBRULTINE PROGRAM INTERP
Ċ
Ċ
                         **************************
C THIS IS A FURTRAN 4 PROGRAM USED IC PERFORM LINEAR INTERPOLATION.
c
\mathbf{c}SUBRUUTINE INTERP(X,Y,N,XBAR,YEAR)
      --LINEARLY INTERPOLATES . (FOR POSITIVE X ONLY).<br>--LINEARLY INTERPOLATES . (FOR POSITIVE X ONLY).
C = - -\mathsf{C}REAL*3 X,Y,XBAR,YEAR
\mathbf{c}K = 0IF(X(1).GT.XBAKIGC TC 1
C \rightarrow - - \times (1) INCREASING IN VALUE.<br>Cu 2 I=2xN
         IF(X(I).GT.XBAR)GC TO 3
\frac{z}{c}CONTINUE
        K = 1GU TC YYCD TC 93<br>SLOPE=(Y(I)-Y(IMI))/(X(I)-X(IPI))<br>SLOPE=(Y(I)-Y(IMI))/(X(I)-X(IPI))<br>YÖAK=Y(IMI)+SLOPE+(XBAK-X(IMI))<br>IF(K,EQ+11GU T3-99
  \overline{\mathbf{3}}RETURN
Ċ
        -X(I) DECREASING IN VALUE.
C - -EU 4 I=1,N<br>IF(X(I).LT.XEAR)GC TC 5
  \mathbf 1\ddot{\phantom{0}}CUNT INUE
        60 + 10 + 99ś
         IM1 = I - 1SLUPE={Y(I)-Y(IM1)}/(X(IM1)-X(I))<br>SLUPE={Y(I)-Y(IM1)}/(X(IM1)-X(I))
         IFERALU.OJRETURY
  99PREJT 6
         FURMATELOX, 21HLUOK AT INTERPELATION)
  ٠,
        PRENT 3,XBA-<br>FURMAT(10X,5+XBAR=,F1C.5)<br>FURMAT(10X,5+XBAR=,F1C.5)<br>RENT 7,(X(I),Y(I),I=1,N)<br>FURMAT(5F12.3)
  ä,
  \overline{r}RETURN
        END
  ...................................
 \epsilon\mathcal{L}PRUGRAM MAIN(2)
\epsilon***************
C
        THIS IS A FURTRAN 4 PROGRAM NEIGHT AT SUBROUTINES IMONTOR<br>AND SCANFLI. THE FUNCTION OF THESE SUBROUTINES IS TO CHECK THE<br>BLACKREST DATABASE FILES FOR MISSING DAYS . ONLY THOSE FILES TO<br>WHICH DATA HAS BEEN APPENDED AT A PAR
Ċ
C
Ċ
C
 c
        DIMENSION DAY(LOOC), STNIN(9)
\mathsf{C}INTEGER DAY
\mathsf{C}REAL*8 STNIN
        REAL*8 STNWOLY8HWOL .../,STAEKA/8HEKA<br>REAL*8 STNWRA/8HWRA /,STAYKA/8HYKA
                                                                    A.STNGBAZ8HGBA
                                                                                               \overline{ }ć
        IK=1<br>READ (30,1,END=200)STNIN(IK)
  \overline{\mathbf{A}}\tilde{1}FORMAT(A8)
        WRITE (6,2)STNIN(IK)<br>FORMAT(IX,48)
  \overline{2}1K = 1K + 1\mathsf{C}200
        NWUL=0
                                                portal control of the
        NEKA = 030
```
ż

```
NGBA = 0, where \mathbf{w} \in \mathcal{K} , we present the proof of \mathcal{K} , \mathcal{K}\sim \sim \simNMRA=0NYKA=0\mathfrak{c}CJ 5 I=1,5<br>IF(STNIN(I).EQ.STNWUL)NWOL=1
           IF(STNIN(I).EQ.STNEKA)NEKA=1
          IF(STNIN(I).EQ.STNGBA)NGBA=1.<br>IF(STNIN(I).EQ.STNWRA)NWRA=1
          IF(STNIN(I).EQ.STNYKAJNYKA=1
\frac{3}{5}CONTINUE
          NUE = 41IFINWOL.EU.OIGU TO 3001
          NSTA=31CALL MONTORENSTH, CAY, NUMDAY)
          CALL SCANFL(DAY, NUMDAY, NUE, IFLAG)<br>IFCIFLAG.EQ.1)GO TO 20
  GU TG 300<br>5001 WRITE (NUE, 315)<br>315 FURMAT(10X)
          REWIND NUE<br>CALL CLFILE(NUE)<br>NUE=42
   300
   20.
                                                 \langle \cdot \rangle_{\infty}IF(NEKA.EQ.0)G9 TC 3CC2
          NSTR=32CALL MUNTOR(NSTR, CAY, NUMDAY)
          CALL SCANFLIDAY, NUMDAY, NUE, IFLAG)
          IF(IFLAG=EJ=1)GU TJ 21
  FRIPLAGEL.FIGU<br>
GU TO TO TO THE SIST<br>
SU REWIND NUE<br>
21 CALL CLEILE(NUE)
          NUE = 43IFINGBA.EC.01GU TC 3CC3
          \n  <b>NSTR=33</b>\nCALL MONTOR(NSTR, CAY, AUMOAY)
          CALL SCANFLIDAY, NUMBAY, NUE, IFLAG)
  GU TO 302<br>5003 WRITE (NUE, 315)<br>302 REWIND NUE
  22CALL CLEILE(NUE)
          MIF = 44IFENWRA.EU.OJGU TO 3CC4
          NSTR=34
          NSIK=34<br>CALL MONTUR(NSTR,CAY,NUMDAY)<br>CALL SCANFL(DAY,NUMDAY,NUE,IFLAG)
          IF(IFLAG.EG.1)GO TO 23
  GU TC 303<br>3004 WRITE (NUE, 315)
  303REWIND NUE
         CALL CLFILE(NUE)<br>CALL CLFILE(NUE)
  23.
          IF(NYKA.EQ.0)GO TC 3005
          NSIR = 35CALL MUNTORENSTR, CAY, NUMDAY)
  CALL MUNIUR(NSIK, CAY, NUMDAY)<br>CALL SCANFL(DAY, NUMDAY, NUE, IFLAG)<br>IF(IFLAG. EQ. 1160 TO 24<br>GU TU 304<br>3005 WRITE (NUE, 315)<br>24 CALL CLFILE(NUE)
\frac{30}{24}RETURN
          END ...
                         \sim \sim\sim\bar{\mathcal{A}}\sim 1/2 , \sim\mathcal{L}_{\mathcal{A}}\sim \sim***************************
 \epsilon\mathbf CSUBROLTINE PROGRAM MONTOR
 \mathsf{C}\tilde{\mathsf{C}}**************************
         THIS IS A FORTRAN 4 PROGRAM WHICH IS USED TO READ INTO AN ARRAY<br>THE DAYS FROM A BLACKNEST DATA BASE FILE IN PREPARATION FOR
 \epsilon¢
          SCANNING THE FILE FOR MISSING CAYS.
 ¢
 \epsilonĊ
 С
         SUBROUTINE MONTORINSTR, DAY, NUMCAY)
 Ċ
         DIMENSION DAY(1)
 \epsilonINTEGER DAY, PRTDAY
\mathbf cPRTDAY=0
 \mathbf{C}1 = 1READ (NSTR, 2, END=200) CAY(I)
  \mathbf{1}\overline{z}FURMAT(8X,12)
         IF(PRTDAY.EQ.1)WRITE (6,2)DAY(I)
          1 = 1 + 1GU TO 1
\mathsf{C}200
         NUMDAY=I
 \epsilonRETURN
         END
```

```
31
```
C  $\mathbf C$  $\epsilon$ SLORULTINE PROGRAM SCANFL \*\*\*\*\*\*\*\*\*\* Ł. THIS IS A FUKTRAN 4 PROGRAM WHICH IS USED TO CHECK THE FILE OF  $\mathsf{C}$ DATA FOR ANY MISSING DAYS . C  $\mathsf{C}$  $C + + \infty$  $\mathbf c$ Ć SUBROUTINE SCANFLIDAY, NUMDAY, NLE, IFLAG)  $\mathbf C$ CIMENSION DAY(1)  $\epsilon$ INTEGER CAY, CAYOIF f. C-----NO ERROR DETECTED THEN IFLAU=C, IF ERROR THEN IFLAG=1.  $IFLAG=J$ IF(JUMDAY.GT.1)GO TO 2<br>IF(DAY(1).ed.01)GC TC 9 WALTE (0,6)<br>WALTE (0,6)<br>FORMAT(IX,\*\*\*\*\*\*WALY VALUE IN FILE IS NOT FIRST DAY OF MONTH \*)  $\mathbf{u}$  $IFLAG=1$ IFLAG=1 GU TC 77  $\zeta$ 7 NUMDMI=NUMDAY-1 DO 3 I=2, NUMEMI<br>CAYOIF=DAY(I-I)-DAY(I) LAY-DIF-EG-0-D-M-ATTLE<br>
IF(JAY-DIF-EG-0-D-M-ADYLIF-EG--1)GC TO 8<br>
IF(JAY-DIF-EG-0-D-M-ADYLIF-EG--1)GC TO 8<br>
IF(JAY-DIF-GT-0)GO TD 1<br>
(-----AT LEAST A DAY MISSING<br>
MRITE (AUE+3)<br>
BURMAT(IX+\*\*\*\*\*\*\*\*\*\*\*\*\*\*\*\*\*\*\*\*\*\*\*\*\*\*\*\*\*\*\*\*\*\*  $IFLAG=1$ IFLAG=1  $\mathbf{I}$ **CONTINUE** IFLIFLAG.EQ.11GO TO 55  $\mathbf{C}$ WRITE (NUE,10)<br>FURMAT(10X)  $\cdot$  $1<sub>0</sub>$  $\mathbf c$  $\frac{1}{2}$ RETURN  $ENO$ \*\*\*\*\*\*\*\*\*\*\*\*\*\*\*\*\*\*\*\*\*\*\*\*\*\*  $\hat{\mathbf{r}}$  $\alpha\rightarrow\alpha$ 

 $\tilde{\mathcal{A}}_{\mathbf{a},\mathbf{b},\mathbf{c}}$  ,  $\tilde{\mathcal{A}}_{\mathbf{a},\mathbf{c}}$ 

 $\sim$  $\mathcal{A}$ 

 $\bullet$ 

 $\sim$   $\sim$ 

 $\hat{\omega}$  ,  $\hat{\omega}$  ,  $\hat{\omega}$ 

 $\mathcal{L}^{\text{max}}$ 

 $\mathcal{O}(\sqrt{2})\times\mathcal{O}$ a golad

#### **BULLETIN PROGRAMS**

THE EVENT LIST SLITE OF PROGRAMS SLB-DIRECTORY **ELECTRIC NAME** FILE NAME ----------------------------------------------------A.(JOB CONTROL +<br>ELECTRIC) PROGRAMS. --------------------**(1) BULLETIN**  $CLT$ **BULLETIN** CLT<br>PASTER (2) BULLETIN.ED BULLETIN.ED **E31 BULLETING** JCL 3UL 50 (4) BULLETIN.ED\* **MASTER** JCLBUL50.ED  $\mathcal{L}$ --------------------------------------------------------------d. FORTRAN 4 PROGRAMS. **BINARY** ................. VERSION VERSION<br>
MASTER XA3WSTG2<br>
MASTER XA3WSTG3<br>
MASTER ...<br>
MASTER ...<br>
MASTER ...<br>
MASTER ...<br>
MASTER XA3WND50  $(1)$ MAIN $(1)$ SELECT50  $(2)$ MATH $(2)$ \*\* **BULBEGSO** (B)FRUNTP\*\* FRONTSO  $(4)$ PAGLS\*\* PAGESO  $151HEAD**$ **HEADSJ** TAIDRET IM## **PRELID50** (7) CHARAI NEWDEC50 C. MARKERS FUR END OF DATA FILES. ----------------------------------(1) STOZERO **CLT STOZERO**  $\mathcal{L}^{\text{max}}$ (2) ENDBLOC CLT. **ENOBLOC** (3) ENDBLUCK  $201$ **ENDBLUCK** (4) ENDETLE **CLT ENDETLE** U. JTHER PROGRAMS NOT INCLUDED SEE 360 COMPUTER MANUAL LISTED IN REFERENCES. **LUCLOCK** (2) CLFILE \_\_\_\_\_\_\_\_\_\_\_\_\_\_\_\_\_\_\_\_\_\_\_\_\_\_\_\_\_\_\_ E. PERMANENT DATASETS ON 360/195 SYSTEM. -------<br>REPLICA OF LATEST EVENT LIST ADDENDA FILE IN ELECTRIC.<br>REPLICA OF LATEST EVENT LIST BULLETIN FILE IN ELECTRIC.<br>END OF FILE MARKER.<br>REPLICA OF LATEST EVENT LIST CODE.<br>END OF OF LATEST EVENT LIST CODE. **CATASET NAME** (1)XA3W.ACDENDA (2) XA3W.BULLETIN<br>(3) XA3W.BULLETIN<br>(3) XA3W.BNOFILE - REPLICA OF LATEST EVENT LIST ERRATA FILE IN ELECTRIC.<br>END OF FILE MARKER. (4)XA3m.ERRATA (5)XA3W.STUZERO GUTES \* INDICATES THAT THESE PROGRAMS (ARCHIVED IN SUB-DIRECTURY MASTER)<br>ARE OUPLICATE COPIES OF THE DATABASE PROGRAMS IN ROUTINE JSE. \*\* BIGARY VERSIONS ARE ALL IN LIBRARY MEMBER XABWSTGB /\*PRIGRITY 12<br>XA3WBULL JOB (ACCT, IC, 0-10), BLAMEY **/\*ROUTE** PRINT ELECTRIC  $11*$  $11*$  $\mu$ BULLETIN PROGRAM  $\frac{1}{2}$ \*\*\*\*\*\*\*\*\*\*\*\*\*\*\*\*  $11*$ //\* (360 JUB CONTROL AND ELECTRIC LANGUAGES) PROGRAM USED TO PRODUCE 77\* THE SEISMOLOGICAL EVENT LIST EVERY TWO WEEKS FROM THE BLACKNEST<br>77\* The Seismological Event List Every Two Weeks from the Blacknest //\* LABURATORY , DICCOT , UXON , UK .  $^{\prime\prime\ast}$ //\* NOTE (1) THIS ELECTRIC FILE BULLETIN HAS A CORRESPONDING EDIT FILE BULLETIN.ED.  $11+$  $11*$ //\* NOTE (2) THIS PROGRAM CAN BE EXECUTED IN VARIOUS WAYS E.G. (A)WITH<br>//\* ALL FORTRAN PROGRAMS AS LCAD MODULES (IN BINARY). (B)WITH<br>//\* ALL PROGRAMS IN FORTRAN TO BE COMPILED INTO BINARY  $\frac{77}{114}$ REPLACING THE OLDER VERSIONS IN THE COMPLTER LIBRARY **CONTH**  $^{\prime\prime\ast}$ SUME PROGRAMS IN FORTRAN TO BE CCMPILED AND WRITTEN INTO<br>THE COMPUTER LIBRARY AND THE REMAINDER AS LOAD MODULES.<br>THE GPTIONS AVAILABLE ARE INDICATED IN THE FILE  $\frac{1}{2}$ 77\*  $\frac{1}{4}$ BULLETIN.ED.  $11*$ 774 //\* NOTE (3) INPUT REQUIREMENTS OF THE BULLETIN PROGRAM.  $11*$ THE NAME OF THE FILE INTO WHICH INFORMATION AND DATA IS<br>PUT IN SUB-DIRECTORY 'OUT' IS INPUT.<br>THE FIRST THREE LINES OF ENTRIES IN FILE INPUT ARE<br>THE FIRST THREE LINES OF ENTRIES IN A PARTICULAR 77\*  $\overline{11}$  $\frac{1}{2}$ 

LINE ARE ALSO FIXED). FOR ALL LINES THE ENTRIES COMMENCE IN COLUMN 1. X BLLUW INDICATES A SINGLE SPACE BETWEEN DATA  $11*$  $\mu^*$  $\frac{1}{2}$ ENTRIES.  $\frac{1}{11*}$  $11N<sub>2</sub>$  1. EVENT LIST NUMBER X YEAR  $1$  TNF  $\rightarrow$ START DAY DATE (INCLUSIVE) X FINISH DAY DATE (INCLUSIVE) **LINE** ///////\*\*\* FIRST MUNTH X SECOND PONTH (IF ANY) LINES 4 AND GNWARDS THE REMAINDER OF THE LINE ENTRIES CAN BE IN ANY CROER<br>THE REMAINDER OF ENTRIES IN ANY PARTICULAR LINE ARE FIXED)<br>ONLY THE PRESENCE OF THE WCRD PARTZBUL IS MANDATORY.  $\frac{7}{4}$ <br> $\frac{7}{4}$ <br> $\frac{7}{4}$ <br> $\frac{8}{4}$ PROVISION HAS BEEN MACE FCR UP TO 3 STATIONS TO BE LEFT<br>OUT OF ANY PARTICULAR EVENT LIST.TO LEAVE OUT A STATION<br>CHOSE THE APPROPIATE PARAMETER FROM THE SET -CHUSE THE APPROPIATE PARAMETER FROM THE SET -<br>NOWOLL, NOERA, NOGBA, NORRA, NOYKA.<br>AND INSERT AS THE FOUNTH LINE (SAY), STARTING IN<br>CULUMN 1, IN THE FILE INPUT.<br>TO INCLUDE AN ERRATA SECTION IT IS NECESSARY TO PUT IN<br>THE WOR //////\*<br>///////\* ;<br>;,\*  $\frac{774}{174}$  $\mu$  $\frac{77}{11*}$  $11*$  $11*$ INCLUDED IN THE EVENT LIST.  $114$ HUTL (4) EXECUTION OF THE PROGRAM IS BY SUBMITTING THE COMMAND - $11*$  $11*$  $11*$ EXEC FL=BULLETIN(P8), PCNTH1=0CT76, MONTH2=NuV76  $11*$  $11*$ WHERE MUNTHI AND MONTEZ ARE THE APPROPIATE NAMES OF THE NATA FILES IN THE DATABASE. IF THE EVENT LIST FALLS<br>ENTIRELY IN ONE MUNTE THEN MONTH2 MUST BE SET TO THE  $11*$  $11*$ SAME PARAMETER AS MONTHL. HOUSE THE PROGRAM IN BINARY<br>THE COMMAND AS IT STANDS EXECUTES THE PROGRAM IN BINARY<br>FORM. OTHER POSSIBILITIES ARE GIVEN IN THE EDIT FILE  $11*$  $11*$  $11*$  $11*$ CORRESPUNCING TO THIS FILE.  $11*$  $11*$ //\* STAGE L.GATHER REQUISITE ELECTRIC DATA FILES TOGETHER 774 ALSU SOME OTHER FILE PREPARATION.  $11* - 11*$ // EXEC ELSEND  $11* 7*7*7*7*7$ //OEL OU VOL=REF=RHELO3, DISP=(OLD, CELETE), DSN=XA3W. BULLETIN  $776.5Y5I100*$ LOGIN ID=ID, ACCT=ACCT, KEY=XXXX<br>SETD C=A.JUT<br>DELETE FL=ADOS.ED ENTER FL=ADDS.EO,LB=1<br>\*A LN=C,FL=A.CUT.INPUT(NO) aA LN=0, FL=A.OUT. ENDBLOCKING) ±A LJ=C,FL=A.WOL.MONTHI(NO)<br>±A LJ=C,FL=A.OUT.ENObLOC(NO) LA LN=C,FL=A.WOL.MONTHI(NO)<br>LA LN=C,FL=A.WOL.MONTHI(NO)<br>LA LN=C,FL=A.CUT.ENDBLOC(NO) 24 LN=0,FL=A.CUT.CND6UNTH1WO7<br>24 LN=0,FL=A.CUT.CND6LUC(NC) iA LN=C, FL=A.OUT.ENDBLOC(NO) 1A LN=0, FL=A.GBA.MONTHI(NU) IA LN=0, FL=A.OUT.ENOBLUC(NU) £A LI=0, FL=A.OUT. ENDBLOC(NO) 2A LN=0, FL=A.WRA.MONTHI(NO) ER LIFO, FL=A.OUT.ENDBLOC(NO) AALN=G,FL=A.WRA.MUNTHI(NU)<br>AALN=G,FL=A.WRA.MUNTHI(NU)<br>ALN=G,FL=A.JUT.ENDBLUC(NU)<br>ALN=G,FL=A.YKA.MUNTHI(NG) 2A LH=0, FL=A.OUT. ENDBLOC(NO)<br>2A LH=0, FL=A.YKA.MONTH1(NO) ±A L4=0,FL=A.OUT.ENDBLOC(NO) LA LN=0, FL=A.WOL.MONTH2(NO)<br>LA LN=0, FL=A.WOL.MONTH2(NO) \*A LN=0, FL=A.WOL.MONTH2(NO) iA LN=0,FL=A.OUT.ENDBLUC(NO)<br>iA LN=0,FL=A.EKA.MUNTH2(NU) £A LN=0, FL=A.0UT.ENDBLOC(NO) iA LN=0, FL=A.EKA.MONTH2(NO)<br>iA LN=0, FL=A.OUT.ENDBLOC(NO) £A LN=0, FL=A.GBA.MONTH2(NU) £A LN=0, FL=A.0UT. ENDSLOC(NU)<br>£A LN=0, FL=A.6BA.MONTH2(NO) £A LN=0, FL=A.0UT.ENDBLOC(NO)  $2A LN=0, FL=A-MRA-MONTH2 (NO)  
\n2A LN=0, FL=A+OUT+ENDBLOCA NO)$ 4A LN=0, FL=A.wRA.MONTH2(NU) iA LN=0,FL=A.OUT.ENDBLOC(NO) £A LN=0, FL=A.0UT.ENDBLOCING) ±A LN=0, FL=A.YKA.MONTH2(NU) £A LN=0, FL=A.OUT.ENDBLOCING)

```
t£<br>COPY FL=A00S,TODSN=XA3W.ADDS,VOL=RHELC3,DISP=NEW
CUPY FL=AUUS,IUUSN=XA3W.AUUS,VUL=RHELC3,DISP≈NEW<br>Cupy Fl=A.OUT.ERRATA,TUDSN=XA3#.ERRBTA,VOL=RHELO3,DISP≈OLD<br>CDPY FL=A.OUT.AODENDA,TUDSN=XA3W.ACCENDA,VOL=RHELO3,DISP=OLD
COPY FL=A.PRELIDET, TODSN=XA?W.PRELICET, VCL=RHELO3, DISP=NEW
LELETE FL=EKKATAR<br>COPY FL1=ERRATA,FL2=ERRATAR
CLEAR FL=ERRATA
CELETE FL=ADbENOAR 
CUPY FLI=AOUENDAtFL2=ADDENOAR 
CLEAR FL=ADDENDA 
CLEAK FL=INPUT 
SETD C=3WMAINDR
CELETE FL=PREVBULL
RENAME FL1=BULLETIN, FL2=PREVBULL
LOGOUT
//*<br>//* --<br>//* --
//* -------------------------------;------------------------------------ 
//* -------------------------------------------------------------------- 
//* STAGE L-SELECT REdUIWEO FORTNIGkTS DATA FROM THE DATA BLOCK. 
//* 
\overline{V}/ EXEC FHCL,LIBRARY='ULIB.ISC',MEMBER=XA3WSTG2,CPRINT=YES,
        // REGION.C=25OK 
//c.SYslrr DD * 
/*<br>//L.LIB 0D 0SN=ULIB.ISC,0ISP=SH
VL.SYSIN OU
 INCLUDE L IBLXA3WND501
//* ************
//* .............................................. // EXEC JOBL lbtLIURARY='ULll3. ISC' tMEMBER=XA3USTG2t REGION.Gal7OK 
//* NUTE CARDIU=(RECFM=FB,LRECL=80,BLKSIZE=800)
//G.FT1OFOO1 DD UNIT=WURK,SPACE=(TRK,2,RLSE),<br>// DSN=&&SCCl<sub>t</sub>DISP=(NEW,PASS),DCB=CaRD10<br>//G.ft11FJ01 DD UNIT=wurk,SPACE=(TRK,(5,5),RLSE)<sub>;</sub>
// DSN=&&SCAl,DISP=(NEW,PASS),DCB=CARDIO<br>//G.FT1ZFOO1 DD UNIT=WORK,SPACE=(TRK,(5,5),RLSE),<br>// OSN=&&SCA2,DISP=(NEW,PASS),OCB=CARDIO<br>//G.FT13FOO1 DD UNIT=WORK,SPACE=(TRK,(5,5),RLSE),<br>// OSN=&&SCA3,DISP=(NEW,PASS),DCB=CARDIO
// USN=&6.5CA4+CISP=INEW<sub>t</sub>PASS]<sub>?</sub>UCB=CARDIO<br>//G.FT15FJOL DD UNIT=WORK,SPACE={TRK,{5,5},RLSE},<br>// DSN=&6SCA5,DISP=INEw,PASS},DCB=CARD10
//G.FTZ1FJOL DO UNIT=WORK,SPACE={TRK,{5,5},RLSE},<br>// DSN=&&SCBL<sub>*</sub>OISP={NEW<sub>t</sub>PASS},DCB=CARD10
//G.FT22FJOl DD UNIT=wORK,SPACE=(TRK,(5,5),RLSE),<br>// OSN=&&SCB2,DISP=(NEw,PASS),DCB=CARDIO<br>//G.FT23FOOL DD UNIT=wORK,SPACE=(TRK,(5,5),RLSE),
// DSN=&&SCB3,DISP=(NEW<sub>*</sub>PASS),DCB=CARD10<br>//G.FTZ4FO01 DD UNIT=WORK,SPACE=(TRK,(5,5),RLSE),
    DSN=68SC84, DISP=(NEW, PASS), DCB=CAROLO
//G.FT25FOOL DD UNIT=WURK,SPACE*(TRK,(5,5),RLSE),<br>// DSN=&&SCB5,DISP=(NEW,PASS),DCB=CARD10
//G.SYSIN OD OSN=XA3W.ADOS,OISP={OLC,DELETE},VOL=REF=RHELO3<br>//*
//* --------------------------<br>//* STAGE 3.PRODUCE BULLETIN
11*/I* IAISTtIRE IT WITHIN SHORT TERM(1.E. LESS THAN 1 MONTH) FACILITIES OF 
//* 360/195. 
//* 
//* (BIATTEMPTITHIS WOULD USUALLY BE SUCCESSFUL) TO PLACE BULLETIN BACK 
//* INTO APPROPRIATE ELECTRIC FILE hIlHlN FRAMEWORK OF MIS JOB. 
// * 
//+ +*****+*+++******+*s*****NOTE**1t************************************ 
//* lC)lF ELECTRIC WAS NOT AVAILABLE WHEN THIS JOB WAS RUN USER COULD 
//* STILL COPY BULLETIN OUT OF 360 INTO APPROPRIATE ELECTRIC FILE AT 
//* SOME SUBSEQUENT TIME. //* ................................................................. // * 
//* ...................................................... // EXEC FHCL,LlBRAHY='ULIB. ISC8tMEMBERIXA3WSTG3rCPRINT=Y€S 
//C.SYSIN DD * 
//L.LIB OD DSN=ULIS.ISC,CISP=SHR 
//L.SYSIN DD * 
 INCLUDE L IB(XA3UNC50) 
fNTRY MAIN 
//* ........................................................... // EXEC JOBLIB~LIBRARY='ULIB.ISC8tMEMBER=XA3YSTG3~REGION~G=5lOK 
//* .......................................................... 
//* //* ................................................................ //* SELECTED DATA ON 360/195 //* -----------------------------------------------------W--------- 
11*//G.FTO5F001 DD DSN=4&SCC1,DISP=(OLD,PASS)<br>// DD DSN=&&SCAl,DISP=(OLD,PASS)<br>// DD DSN=&&SCB1,DISP=(OLD,PASS)
// UD DSN=&&SCAI, DISP={QLD<sub>r</sub>PASS}<br>// UD DSN=&&SCB1, DISP={QLD<sub>r</sub>PASS}
I/ DO DSN=XA3W.STCZERO,DISP=OLD,VOL=REF=RHELO3<br>// UD DSN=&&SCA2+DISP=(OLD<sub>t</sub>PASS)
\primeUD DSN=&&SCB3,DISP=(OLD,PASS)<br>
UD DSN=&&SCB3,DISP=(OLD,PASS)<br>
DD DSN=&&SCA5,DISP=(OLD,PASS)<br>
DD DSN=&&SCA5,DISP=(OLD,PASS)
\prime\overline{\prime}\prime\primeDSN=&&SCB5, DISP=(OLD, PASS)
      DD
^{\prime\prime}DD DSN=XA3W.STOZERO,DISP=OLD, VOL=REF=RHEL03
```
OD DSN=&&SCA4, DISP=(OLD, PASS)  $^{\prime\prime}$ UU USN=8&SCB4, DISP=(OLD, PASS)  $\prime$ DD OSN=XA3W.STOZERO,DISP=CLO, VCL=REF=RHEL03 OD OSN=XA3W.ERRATA, DISP=OLD, VOL=REF=RHELO3<br>OD OSN=XA3W.ENDFILE, OISP=CLD, VCL=REF=RHELO3  $^{\prime\prime}$  $\overline{1}$ UU USN=XA3W.AOCENDA, OISP=OLO, VCL=REF=RHEL03 OD USN=XA3W.ENDFILL.DISP=CLD,VCL=REF=RHELO3<br>OD USN=XA3W.ENDFILL.DISP=CLD,VCL=REF=RHELO3<br>OD USN=XA3W.PRELIDFT.DISP=(uLD,CELETE),VOL=REF=RHELO3  $\prime$  $\prime\prime$ DD DSN=XA3W.STOZURU,DISP=OLD,VCL=REF=RHEL03  $11*$  $11* -$ \_\_\_**\_\_**\_\_\_\_\_\_\_\_\_\_\_\_\_\_\_\_ //\* PUT BULLETIN JN 360/195 //G.FT08F001 OD VOL=RLF=RHEL03, SPACE=(TRK, (5,5), RLSE), // OSN=XA3W.8ULLETIN, DISP=(NEW, KEEP), DC8=CARD10  $\frac{1}{2}$  $11* -$ ----*-----------------------------*--//\* PUT BULLETIN BACK INTO ELECTRIC FILE BULLETIN. //\* -------------------------------- $11*$  $11* 38$ LOGIN ID=ID, ACCT=ACCT, KEY=XXXX<br>CUPY FL=BULLETIN, FROMOSN=XA3W.BULLETIN, VCL=RHELO3 CHANGE FL=BULLETIN, ACCESS=FRRR, ADDPINR=P1 P2 Luggut /\* END OF JOB XA3WBULL **BULLETIN.CO U, US=PNLY(1, 2) COMPILE/LINK STAGE 2 AND GC.**<br>
0, FS=UNLY(1) COMPILE/LINK STAGES 1 & 2 AND GO.<br>
0, JG=UNLY(1, 2, 3, 4) EXECUTE WITH ALL LOAD MODULES.<br>
0, CF=UNLY(1, 2, 3) STERAGE USED GT DEFAULT P8 & GG.<br>
0, P8=PNLY(1, au LBF 1.LNF  $16$  Lo=  $1, 1, 1$  $\mathbf{a} \cup \mathbf{b} \cup \mathbf{b} = \mathbf{b} \times \mathbf{b}$  $\pm G$  Lo=  $1, LN$ =  $\pm G$   $\pm \beta \mp - \pm \sqrt{1 + K}$  $2X$  L 3= 1. LN=  $2X$  Lo= 1, LN= CURRENTLY CANNET LSE THE DEFAULT PESSIBILITY O NOTE CALC FLEBULLETIN, PONTHISTANT REGION SIZE PARAMETER<br>EECALSE ALIFIN, THE JOB THE REGION SIZE PARAMETER<br>EXCEEDS IT, S DEFALLT VALUE.USE THE FULLOWING INSTEAD<br>EXCEEDS IT, S DEFALLT VALUE.USE THE FULLOWING INSTEAD<br>EXCE FLEBULL  $AX LJ = L/LN =$  $\Omega$  $2X$  L3= 1, LN=  $\mathbf{d}$  $\pm \mathsf{K}$   $\mathsf{L}\,\mathsf{d} = \mathsf{L}\,\mathsf{L}\,\mathsf{N} =$  $\pm X$  LB=  $\pm \sqrt{N}$  $\Omega$ \*X Lo= 1,LN=  $\overline{0}$  $4X$  LB=  $1, LN=$ C FUNCTION OF EACH OF THE LABELS.  $xX$  Lj= l, LN= () ================================= 0 (1)LB1 = GRDINARY ECITS.<br>0 (2)LB2 = SUPPRESS FIRST FHCL.<br>0 (3)LB3 = SUPPRESS SECOND FHCL.  $iX$  Ld= 1, LN=  $iX$  L  $i = 1, LN =$  $AX LJ = L/LN =$  $4X + 6 = 1 + 6 =$ 0 (4)LB4 = CEFINE JCB AS P12 AND TIME = 10 SECS.  $4X$  LB=  $1.1$  LN=  $\Delta$  $1.01 = 16.02 = 16.12$  $\pm E$  LB= 4.LN= 26 L<sub>0</sub> = 4+LN=<br>
2<sub>7</sub> Cl = 2*d*<sub>C</sub>2 = 25 L0<br>
2P L<sub>3</sub> = 1+LN=<br>
9*d*<sub>1</sub> Cl = 2*d*<sub>1</sub> C2 = 23<sub>2</sub> CH=AN<sub>2</sub> DF=NO<sub>2</sub> NM=MONTH1<br>
2P L<sub>3</sub> = 1+LN=<br>
9*d*<sub>2</sub> Cl = 1*d*<sub>2</sub> C2 = 2*d*<sub>2</sub> CH=AN<sub>2</sub> DF=NO<sub>2</sub> NM=MONTH1<br>
2P Ld= 1+LN= 100<sub>2</sub>  $\{P L B = 1, L N = 102, C1 = 13, C2 = 23, C11 = AN, CF = NG, NM = MONTH$ <br> $\{P L B = 1, L N = 104, C1 = 13, C2 = 23, C11 = AN, DF = NO, NM = MONTH$  $\frac{1}{2}P L d = L_1 L N = 100, C1 = 18, C2 = 23, C11 = AN, DF = NG, NM = MONTH$ <br>  $\frac{1}{2}P L d = L_1 L N = 100, C1 = 18, C2 = 23, C11 = AN, DF = NG, NM = MONTH$ <br>  $\frac{1}{2}P L d = L_1 L N = 110, C1 = 18, C2 = 23, C11 = AN, DF = NG, NM = MONTH$  $$P Ld = 1, LN = 112, CL = 18, C2 = 23, CH = AN, DF = NG, NM = MOMTH1$  $2P Ld = 1.1N = 114.01 = 13.02 = 23.0H = AN<sub>2</sub>DF = NO<sub>2</sub>NM = MONTHI  
2P Ld = 1.1N = 116.01 = 13.02 = 23.0H = AN<sub>2</sub>DF = NO<sub>2</sub>NM = MONTHI2$  $P$  L<sub>3</sub>= 1, L<sub>N</sub>= 113, L<sub>1</sub>= 13, C<sub>2</sub>= 23, C<sub>H</sub>=AN, OF=AC, NM=MONTH2<br>  $P$  L<sub>3</sub>= 1, L<sub>N</sub>= 120, C<sub>1</sub>= 13, C<sub>2</sub>= 23, C<sub>H</sub>=AN, OF=AC, NM=MONTH2<br>  $P$  L<sub>3</sub>= 1, LN= 122, C<sub>1</sub>= 18, C<sub>2</sub>= 23, CH=AN, OF=AO, NM=MONTH2  $AP$  LB= 1, LN= 128, C1= 18, C2= 23, CH=AN, DF=NO, NM=MONTH2  $xP Ld = 1$ ,  $LN = 130$ ,  $CL = 18$ ,  $C2 = 23$ ,  $CH = AN$ ,  $DF = NO$ ,  $NM = MONTH2$ <br> $AP Ld = 1$ ,  $LN = 132$ ,  $CL = 18$ ,  $C2 = 23$ ,  $CH = AN$ ,  $DF = NO$ ,  $NM = MONTH2$  $\frac{1}{2}P$  LB= 1, LN= 134, C1= 18, C2= 23, CH=AN, DF=NO, NM=MONTH2  $2, L3 = 2, LN = 134$ <br> $2, L3 = 2, LN = 134$ EXPLANATION OF ACTION OF FOLLOWING THREE LINES EXPLANATION OF ACTION OF FULLOWING THREE LINES<br>THE 2D DELETES LINES 159 TO 166 OF THE FL=BULLETIN.<br>BUT IT IS NECESSARY USING THE 2C TO CANCEL THE<br>FORTRAN ROUTINE WHICH IS SUPPLIED BY THE 2S<br>IMMEDIATELY FULLOWING THE 2C COM  $4X$  LJ= 2, LN= 134  $4X$  Ld= 2.LN= 134  $2x$  LB= 2, LN= 134  $4x$  LB= 2, LN= 134  $AX LB = 2, LN = 134$ <br> $AX LB = 2, LN = 134$ NO SLOT FOR IT TO GO INTO.  $4X L3 = 2, LN = 134$  $2, Lb = 2, LN = 134$  $2, L3 = 2, LN = 134$ IN THIS ECIT FILE.  $AX L3 = 2.LN = 134$ 40 LB= 2, LN= 159, L2= 166<br>4C LB= 2, LN= 161 CCC C AD LB= 2, LN= 199, LZ= 10c<br>
£C Ld= 2, LN= 161, DF=NO, NM=FA<br>
£B Ld= 3, LN= 211, L2= 216<br>
£C Ld= 3, LN= 211, L2= 216<br>
£C Ld= 3, LN= 212 CCC CCC 45 LB= 1, LN= 212, DF=NU, NM=F1<br>
£C LB= 3, LN= 212 CCC CCC £5 LB= 1, LN= 212, DF=NO, NM=F2  $10 = 3 + 10 = 212$  CCCCCC<br>  $18 = 3 + 10 = 212$ , CCCCCC<br>  $18 = 1 + 10 = 212$ , OF=N0, NM=F3  $$C$   $LB = 3$ ,  $LN = 212$ ccc ccc 4S LB=  $1, LN = 212, DF = NO, NM = F4$  $SC LB = 3, LN = 212$ ccc ccc  $15$  Ld=  $1, \text{LN} = 212, \text{DF} = \text{NU}_7 \text{NM} = \text{F}$ 

 $\int_{\mathfrak{g}}^{\mathfrak{g}}$  $502$  $\frac{1}{2}$  $57$  $\sim$  $\sim$  $\sim$  $\bullet$  $\sim$  $\sim$   $\sim$   $\sim$ FILE-END  $\overline{\mathbf{e}}$  $\omega$ ++++++++++ 166  $\overline{5}$ **打扮好好按好好按头按按公共按你找好好 计计划打扮 计标准设计 计数据分析 计标准分析 计标准分析 计标准分析** PROGRAM PAIN(1)<br>THIS IS A FURTRAN 4 PROGRAM WHICH SELECTS THE CHOSEN RANGE CF DATA<br>FRJM THE BLACKNEST DATABASE FILES.<br>FRJM THE BLACKNEST DATABASE FILES. **NOTE COMMENTS HAVE BEEN INSERIED IN ALL THE PROGRAMS TC AID THE**<br>Agades -- INPUT SERRCH INFORMATION.<br>-- READ 16+(ALPHA(I)+I=1,24)<br>FORMATI2441)<br>HRITE (6+166)(ALPHA(I)+I=1,24)<br>EORMAT(1X+24Al) CO 205 J=1,10<br>Inform(J)=BLANK<br>LDATA(J)=BLANK<br>CONTINUE **CO 84 I=1:5<br>NOENPL(I)=0<br>NUMEPL(I)=0<br>CONTINUE** MUN1=BLANKA<br>MON2=BLANKA CATA JANY4HJAN /1FEB/4HFEU /1PAR/4HNAR /1APR/4HAPA /2<br>DATA MAY/4HMAY /1JUN/4HJUN /1JUL/4HJUL /1AUG/4HALG /<br>DATA BLANKAYAH /1JUN/4HJUN /1JUL/4HJUL /1AUG/4HALG /<br>DATA BLANKAYAH - /1TINUST /1ADY/4HNOV /1DEC/4HDEC /<br>DATA NCHAR -CAN UNIAIN PRINT-QUI (STREAM ¢) - FCR DEBUG PURPCSES<br>Panameter priday=1<br>Priday=0 REAL\*8 BLANK/JH<br>KEAL\*8 ELANK/JH, / 1000/81-ADDENDA / 1NFORM;LOATA.RRV<br>KEAL\*8 ERR/BHERKATA / 1000/81-ADDENDA / 1NFORM;LOATA.RV<br>KEAL\*8 STNYKA/91NOVKA / 571-MRA/81NOJKA /<br>KEAL\*8 STNYKA/91NOVKA / 571-MRA/81NOJ4KA / DIMENS (I)N. DAY(1000) +LINEST(5) +LINEFN(5)<br>DIMENSIUN. ALPHAC(54,650) NOENPI(5) +NUMEPI(5)<br>CIMENSION. [AFUNN(10) +LOATA(10) +ALPHA(24) +NCHARN(10) +[CHAR(3) CALL<br>CALL -BULLETIN MUMBER AND YEAR INPUT.<br>READ 3, BULLNO,YEAR<br>FURMAT(A2,1x,A2)<br>HRITE (6,18)BULLNO,YEAR<br>FORMAT(1x,A2,1x,A2) ΙΝΤΕGER ΟΛΥΒΟΚ, ΟΛΥΡΟΚ ΦΟΛΥΒΕΟ, ΓΑΥΕΜΟ, ΟΥ STOP, ΡΟΛΥ ΙΟΑΥΙ, ΡΟΧΥΖ<br>ΙΝΤΕGER ΥΕΑR 4BULLNO, ΒΙΑΝΚΑ, ΑLΡΗΑC, ΑLΡΗΑ, PRTDAY<br>ΙΝΤΕGER ΥΕΑR 4BULLNO, ΒΙΑΝΚΑ, ΑLΡΗΑC, ΑLΡΗΑ, PRTDAY NUTENM=1 Š,  $\epsilon$ CHARAI ALPHA, NCHARN, 1, 2, RV, DAYL)<br>CHARAI I ALPHA, NCHARN, 4, 2, PRV, DAY2)  $\sim$ <u>ین</u>  $\frac{1}{\sqrt{2}}$  $\bar{\lambda}$  $\mathbf{r}$  $+ + +$ **BY SETTING ++++++++++++++++**  $\overline{\phantom{0}}$ ++++++++

```
CYSTOP=DAY2+1
          READ 15, MONI, MUN2 .
  15FURMAT(2A4)<br>WRITE (6,17)MUN1,MUN2
  17FURMAT (1X, 2A4)
          IF(MON2+EQ+3LANKA)MON2=MON1
          J=1C-----NUMI AND NUMZ READ IN IMMEDIATELY BELOW ARE RELEVANT ONLY TO
C----- INFURM(J)=PART2bUL.
         LINE1=0LIME2=0READ 201, INFORM(J), NUMI, NUM2<br>FURMAT(A8, IX, I3, IX, I3)<br>IF(INFURM(J), NE, PART2)GO TO 167
  204
 201
         LINEI=NUMI
         LINE2=NUM2
        LANCE-None<br>HITE (6,202)INFORM(J),LINE1,LINE2,NOTENM<br>FURMAT(2X,AS,5X,15,5X,15,5X,15)<br>IF(INFORM(J),E3,NINES)GO TO 2C3
  107202 -J=J+1NOTENM≖J
         GU TC 204
C
         NER = 0203 -NAU = 0\mathsf{N}_\mathsf{M}(\cdot) = 0AFA = 0N\psi\phi=0Nnk=0N' = 0NPARI2=0IF(HOTENM.EU.1)GU TU 206
         0.1207 \text{ J} = 1.949941TECINEURM(J).EQ.ERR)NER=1<br>IECINEURM(J).EQ.ERR)NAD=1<br>IECINEURM(J).EQ.STNWCL)NW0=1
          IF(INFURM(J).EQ.STNEKA)NEK=1
         IFLINFURM(J).EJ.STNGBA)NGB=1<br>IFLINFURM(J).EJ.STNWRA)NWR=1
          IF(INFJRM(J)+EJ+STNYKA)NYK=1<br>IF(INFJRM(J)+EJ+PART2)NPART2=1
\epsilon<sup>207</sup>
         CUNTINUE
         IF (NERLNC.1) GO (T.) 220
         LDATA(1)=ERK
         IF((AAD+NE+1)GO TO 221<br>LDATA(2)=AOD<br>NSTOUT=NWG+NEK+NGE+NWK+NYK
  220\sqrt{21}TECHSTRUT-GT-33KETURN<br>TECHSTRUT-GJ-03GC TO 228
         N = 1IF(NWJ.EQ.0)GO TO 223
         NPL2=1+2LDATA(NPL2)=STNWUL
          N = 1 + 1IF(NEK.EQ.UIGU T) 224
  223NPL2=N+2LUATA(NPL2)=ST-IEKA
          N = N + 1224IF(NGB.EQ.0)GO TO 226
          NPL2=M+2LUATA(NPL2)=STNGBA
          N = N + 1IF(NWR.EQ.0)GO TO 227
  226NPL2=NT+2LDATA(NPL2) = STNWRA
          N = N + 1227
         IF(NYK.EQ.0)GO TO 228
          NPL2=M+2LDATA(NPL2)=STNYKA
         N = N + 1\mathsf{C}228
         WRITE (10,230)BULLNO,YEAR<br>FORMAT(1x,2A4)
       FORMAT(1X,2A4)<br>
wRITE (10,231)(ALPHA(I),I=1,24)<br>
FURMAT(1X,24A1)<br>
WRITE (10,232)MON1,MON2<br>
FURMAT(1X,2A4)<br>
WRITE (10,233)BOLLNO,MINUS,YEAR,(LDATA(I),I=1,5),LINE1,LINE2<br>
FURMAT(1X,A2,A1,A2,5X,A8,2X,A8,2X,A8,2X,A8,2X,A8,2X,I
  230
  231
  232
  233235
 C
 C-----FIND NUMBER OF DAYS IN MONTH MONL.
  206 IF(MON).NE.JAN)GO TO 40
          IF(MUNI.NE.FEB) GO TO 41
  40
         CIVYB4=FLOAT(YEAR)/4.0
          ANUM=DIVYB4-FLOAT(NUM)
          IF(ANUM.EQ.0.0)GU TO 42
          NDYMON=28
          GO TO 70
          NDYMON=29
  42GU TO 70
          IF(MONI.NE.MAR)GO TO 43
  41GU TO 61<br>IF(MUNI.NE.APR) GU TO 44
  43GO TO 60
```

```
38
```

```
IFIMONI.NE.MAYIGJ TO 45
  44GU TO 61
  45IF(MUNITNETJUN) GO TO 46
         GU TC 60<br>IF(MONI-NE-JUL)GO TU 47
  46
                                                                 \frac{1}{2} and \frac{1}{2}\sim 10^{11}GU TO 61
  47\frac{1}{\sqrt{2}} .
         IF(MUNILNE-AUG)GO TO 48
         GU TO 61
  48IF(MONI.NE.SEP)GO TO 49
         GU TO 60
  \overline{a}IF(MONILNE.OCT)GO TO 50
         GU TÚ 61
         IF(MUNITRE NCV) GO TU 51
  50
                                                                                \Delta and
         GU TU 60
  51IF(MONI+NE+DEC) GU TO 52
         GU TJ 61
  6.3NOTMON = 3060GO TU 70
  \sim 1
         MDYM/1N = 3160T07070NDMNP1=NDYMUN+1
\mathbf{r}C-----DUES THE EVENT LIST UVERLAP INTO SECOND MONTH.
         NUMUNT=1<br>IF(MUN2.NE.MON1)NUMONT=2
         IF(NUMUNT.EQ.2)GO TO 100
\epsilonC<br>C-----Read Days from Arpa-File for Staticn . May 1988<br>C-----File of Data for a particular month. May 1988
        K = 1C-----KEMUVE ANY LND OF FILE MARKERS FOR STATIONS WHOSE
C-----LATA ARE NUT AVAILABLE.
         NSTR = 11IF(NWO.EQ.0)GO TU 8
        GO TO 410
  401 -IF(NEK.EQ.0)GO TO 8<br>GO TO 410<br>NSTR=13
 402IFINGB.EQ.01G1 TO 8
        CU TO 410
  4C3
        IF(NWR.EQ.0) GU TO 8<br>GU TU 410<br>NSTR=15
  404IF(NYK.EQ.0)GO TO 8
         GO TO 410
        GU TU 410<br>READ 9,NWAST1<br>WRITE (6,2)NWAST1<br>FORMAT(8X,12)
 410
 \overline{c}PORMALLBA<sub>P</sub>121<br>READ 9,NWAST2<br>WRITE (6,2)NWAST2<br>WRITE (NSTR,315)<br>FORMAT(10X)
 315REWIND NSTR
         GU TO 400
 a
         KEY = 0J = I1
         READ 9, DAY(J)
        FORMAT(8X,I2)<br>IF(PRTDAY=EQ=1)WRITE (6,2)DAY(J)
 ų
         NOENPI(K)=J
         IF(DAY(J).EU.99)GO TO 10
         J=J+1GO TO 7
\mathbf{c}.<br>C-----CHECK THAT DAY RANGE CIVEN IS WITHIN DATA FILE LIMITS.<br>10 DAYBEG=DAY(1)
        NOENTR=NOENPI(K)-1
         CAY END=DAY ( NCENTR)
         CAYB0K=0CAY FOK=0
        DU 11 J=1,NOENTR<br>IF(DAY(J).EJ.DAY1)CAY8OK=1
                                                      \mathcal{A}(\mathcal{F}) and \mathcal{F}(\mathcal{F}) and
         IF(DAY(J).EQ.DAY2)DAYFOK=1
 11CONTINUE
         IFLDAYBOK.EN.I.AND.DAYFOK.EQ.11GO TO 12
         RETURN
C
        FIND THE REQUIRED LINE NUMBERS INORDER TO SELECT DATA.
\mathfrak{c} -
        DO 21 J=1,NUENTR<br>IF(DAY(J).NE.DAY1JGO TO 6
 12\simKEY=KEY+1
        THE RETAIL INEST (K)=J<br>THE REAL CONTROL TO 22
 \ddot{\mathbf{6}}21CONTINUE
         IF(UYSTOP.EU.NDMNP1)LINEFN(K)=NOENTR
         GO TO
        LINEFN(K)=J-1
 22---STREAM SELECTED DATA TO APPROFIATE ELECTRIC FILES.
\bar{c} -
 \ddot{\phantom{a}}NSTREM=6
                                                                             \sim \simLBEG=LINEST(K)
 83
        LFIN=LINEFN(K)
        NA=NOENPI(K)
                                                                  \mathcal{L}^{\mathcal{L}}(\mathcal{A})=\mathcal{L}^{\mathcal{L}}(\mathcal{A})=\mathcal{L}^{\mathcal{L}}(\mathcal{A})=\mathcal{L}^{\mathcal{L}}(\mathcal{A})READ 81, ((ALPHAC(I,J), I=1,54), J=1, NA)
        DO 80 J=LBEG,LFIN<br>WRITE (NSTR, 81)(ALPHAC(I,J), I=1,54)<br>FORMAT(54A1)
 81
         IF(PRTDAY.EQ.1)WRITE (NSTREN, EL){ALPHAC(I,J), I=1,54)
 80
        CONTINUE
```

```
400
         K = K + 1CALL CLFILE(NSTR)
         KM = K - 1GU TUL401+402+403+404+4051+KM1
 \mathbf cC-----REMUVE UNWANTED STACK OF DATAILD FILES) INCLUDING END OF FILE<br>C-----MARKERS (OCCURS BECAUSE MUNZ=PONI)<br>C-----THIS ALSO DEALS WITH THE EMPTY FILES.
 \epsilonCO_31K=1.10405
         J=1332 READ 9, DAY(J)
         IF(PRTUAY.EU.1)WRITE (6,2)DAY(J)
         IF(DAY(J).EQ.99)GC TC 31
         J=J+1<br>GJ TJ 332
\frac{31}{c}CONTINUE
         K = 1nstn=21WRITE (NSTR, 315)<br>REWIND NSTR
  316
         CALL CLFILE(NSTR)
         NSTR=NSTR+1
         K = K + 1IFIK.LT.6)GU T1 316
         GU TO 30
\epsilon.<br>C-----KEAD DAYS FROM ARPA-FILE FOR STATION.<br>C-----DEAL WITH EACH FILE FOR A STATION FOR THE FIRST MONTH.
 -<br>-<br>100 K=1
C-----REMOVE ANY END OF FILE MARKERS FOR STATIONS WHOSE
IF(NWO.EQ.0)GO TO 64
 GU TU 4100
         IF(NEK.EQ.0)GU TO 64
 GJ TU 4100
         IF(4GB.EQ.0)GO TO 64
 GU TU 4100
        IF(VWR.EQ.0)GO TO 64
 GU TU 4100
        IF(NYK.EQ.0)GU TO 64
 GO TC 4100<br>4100 READ 9, NWAST1<br>WRITE (6, 2) NWAST1
        READ 9, NWAST2<br>WRITE (6,2)NWAST2<br>WRITE (NSTR,315)
        REWIND NSTR<br>GU TJ 4000
        K EY = 064J=1REAU 9, DAY(J)
 62IF(PRTDAY=EW=1)WRITE (6,2)DAY(J)
        NUENPI(K)=JIF(DAY(J).EU.99)GC TG 63
        J=J+1GO TO 62
\epsilonC-----FIND IF DAYL EXISTS IN THE FILE.
        CAYSEG=DAY(1)<br>NOENTR=NOENP1(K)-1
 63CAYEND=DAY(NCENTR)
        EAYBOK=0<br>DO 32 J=1,NOENTR<br>IF(DAY(J).FQ.DAY1)CAYBOK=1
 32<sup>2</sup>CUNT INUE
        IF(DAYBOK.EQ.1)GO TO 33
        RETURN
C-----FIND LINE NUMBER CORRESPONDING TO GIVEN DAY FOR FIRST
KEY=KEY+1
        IF(KEY.EQ.1)LINEST(K)=J
 25CONTINUE
C-----STREAM SELECTED DATA TU APPROFIATE ELECTRIC FILES.
        NSTREM=6
        LBEG=LINEST(K)
 88
       LBEG=LINESTIK)<br>-NA=NOENPI(K)-1<br>-NA=NOENPI(K)<br>-NA=NOENPI(K)<br>-NA=NOENPI(K)<br>-NA=NOENPI(K)<br>-NATE (NSTR, BI)(ALPHAC(I,J),I=1,54)<br>DO 39 J=LBEG,LFIN<br>-RITE (NSTR, BI)(ALPHAC(I,J),I=1,54)<br>-NATE (NSTR, BI)(ALPHAC(I,J),I=1,54)
C - - - -89
        CUNTINUE
 4000 K \times K + 1CALL CLFILE(NSTR)
        KM2=K-1GO TO(4010,4020,4030,4040,405C),KM1
\mathbf cC-----READ IN SECOND MONTH, S DATA IC FIND DAY2.
AOSO K=1<br>C-----REMOVE ANY END OF FILE MARKERS FOR STATIONS WHOSE<br>C-----REMOVE ANY END OF FILE
\mathfrak{c}C-----DATA ARE NOT AVAILABLE.
        NSTR = 2140
```
 $\bullet$ 

```
IF(NWD.EQ.0) GU TO 37
        GO TO 710
                                            \sqrt{2}\sim 10^{11} M _\odot .
  201\sim 10IFINEK.EU.UIGU TO 37
        GU TO 710
  10217(1968-2000)<br>17(1968-2000) 60 19 37
                                                                    Contract
        NSTR=24703
        TH(1WR.60.0)GU TU 37<br>GU TO 710
  7<sub>c</sub>4NSTK=25TECHVK.EQ.0100 TO 37
 TIO READ 9, NWASTI<br>WRITE (6, 2) NWASTI<br>READ 9, NWAST2
        WRITE (6,2)NWAST2<br>WRITE (NSTR,315)
        KEWIND NSTK
        GO TO 700
                                                                            \frac{1}{2}1 = 1\ddot{\mathbf{z}}ۇد
        READ 9, DAY(J)
        IF(PRTDAY.EU.1)WRITE (6,2)DAY(J)
        IF(DAY(J).EU.99JGC TC 101
        J=J+1<br>GU TC 35
\epsilonC-----CHECK THAT DAY2 IS WITHIN FILE LIMITS FOR EACH STATIUN.
 101 CAYBEG=DAY(1)
        NUENTR=NUMEP1(K)-1
        CAYEND=DAY(NCENTR)
                                          \simCAYFUK=0
        CO 38 J=1.NOENTR
        IFLUAY(J).EQ.DAY2)CAYFUK=1
 38
        CONTINUE
        IF(UAYFOK.EQ.1)GD TJ 39
        HETURN
\epsilonC-----FIND LINE NUMBER CORRESPUNDING TO DAY2.
       DJ 90 J=1,NOENTR<br>DJ 90 J=1,NOENTR<br>IF(DAY(J).EU.DYSTOP)GG TU 91
 9٤
 \overline{10}CURLE IN U.F.
        NUDMPL=DAYENC+1
        IF(DYSTOP-EQ-NODMP1)LINEFN(K)=NGENTR
        GU TJ 92
 \lambda1LINEEN(K)=J-1\mathsf{c}\bar{C} - - -
        STREAM SELECTED DATA TO APPROFIATE ELECTRIC FILES.
 \lambdaNSTREM=6
 26LBEGE1LFIN=LINEFN(K)
        NA=NUMEP1(K)
       na-Humcrith)<br>READ Bli((ALPHAC(I,J),I=1,54),J=1,hA)<br>DO 27 J=LBE<sub>Vi</sub>LFIN<br>WRITE (NSTR,el)(ALPHAC(I,J),I=1,54)
 27CUNTINUE
       K=K+1<br>CALL CLFILE(NSTK)
 7caKM1 = KGU TOL701,702,703,704,301,KM1
\epsilon່າວ
        KETURN
        END
 C
\epsilonPROGRAM MAIN(2)
C
C<br>C THIS IS A FURTRAN 4 PROGRAM WHICH ORGANISES THE PRINTING OF THE EVENT<br>C LIST . THIS CUNSISTS OF THE FRONTPAGE AND PART 1 (I.E. DATA, ERRATA,<br>C AODENDA) AND PART 2 (ANALYSIS OF SELECTED EVENTS).
ſ.
      (****Ċ
\mathbf cDIMENSION JDAY(60G+6)+NHR(60C+6)+MIN(60G+6)+SECS(600+6)+DIMENSION AMP(600+6)+PERIOD(6C0+6)+LDAY(2+600+6)+<br>DIMENSION AMP(600+6)+PERIOD(6C0+6)+LDAY(2+600+6)+<br>DIMENSION ALPHA(24)+DATA(10)+TITLE(7)+AINFOR(10)+STNOUT(3)+
\epsilon,4H2,4H3,4H4,4H5,4H6\cdot14H\mathbf CINTEGER ALAMP,ALPER,SPARE,DAYI,CAYZ,BULLNO,YEAR,ZERO,CHI,CHZ,ALPHA<br>INTEGER STREM6
\mathsf{C}/,TITLE,STACUT,AMP,AM,RV,AINFOR,DATA
        REAL*8
                  BLANK/8H
                 REAL<sup>*8</sup>
        REAL*8
                                                                                       \overline{ }REAL*8
\mathfrak{c}REAL*16 SECS
\epsilonNDIMEN#600
```

```
41
```

```
\mathfrak c.<br>C-----CAN JUTAIN PRINT-CUT (USES STREAM 6) OF INTENDED BULK OF DATA<br>C-----FUR BULLETIN. - FJR DEBUG PUPPOSES – BY SETTING PARAMETER STREMB=1
           STREM6=0
\mathbf{r}C-----NUMBER OF STATIONS ORIGINALLY INTENDED WAS 6. ONLY 5 ARE
C-----OPERATIONAL NOW-
           NSTAT=6
\epsilon\begin{array}{ll}\n\text{LO} & \text{IS} & \text{I} = 1, 7 \\
\text{TITLE}(1) = 8L \text{ANK} \\
\text{CONT INUE}\n\end{array}15\mathbf{C}READ 200, BULLNO, YEAR
           FURMAT(1X,2A4)<br>WRITE(0,201)BULLNC,YEAR
  200
  201FORMAT(1X, A4, 1X, A4)
Ċ
           REAJ 202 + (AL PHA(1); I=1, 24)202
           FURMAT(1X,24A1)
          WRITE (6,206)(ALPHA(I),I=1,24)<br>FORMAT(IX,2441)<br>CALL CHARAI(ALPHA,NCFARN,1,2,FV,DAYI)
  206
           CALL CHARAILALPHA, NCHARN, 4, 2, AV, CAY2)
c
          REAJ 204,MONI,MON2<br>FOR4AT(1X,2A4)<br>WRITE(6,205)MONI,MON2
  204
           FURMAT (1X, 2A4)
  205
\epsilonREAD los (TITLE(I) s 1=5,7) , (STACUT(I) s 1=1,3) , LINE1, LINE2
          FIRMAT(1X, a8, 2X, A8, 2X, A8, 2X, A8, 2X, A8, 2X, A8, 2X, A8, 2X, 13, 2X, 13)<br>WRITE (0, 101)(TITLE(1), 1=5, 7), (STACUT(1), 1=1, 3), LINE1, LINE2<br>FIRMAT(2X, 0(A8, 2X), 13, 2X, 13)
  1<sub>5</sub>101
          REA0 14, (TITLE(1), i=1,4)<br>FUKMAT(1X,448)
  \overline{14}WRITE (6,102)(TITLE(I),1=1,4)
           PRINT FRONTISPIECE
C
c
           CALL FRONTPETITLE, NPAC)
\mathbf{C}PRINT DATA PAGES
\epsilonč
           CO 5 M=1, NSTAT
           Ju 4 I=1, NOIMEN
           JDAY(I, M)=0
           NHK(I,M)=0MIN(I, M) = 0SECS(I, M) = 0.0AMP(I,M)=0.0
           PERIODII, MI=0.0
           CONTINUE
 5
           CONTINUE
\epsilonNWOL=0NEXA=0NGBA=0NYKA=0
          NWRA=0<br>IF(STNUUT(1).NE.BLANK.JR.STNOUT(2).NE.BLANK.OR.STNOUT(3).NE.BLANK)
         160 TO 60<br>66 TC 80<br>66 TC 80<br>60 61 I=1,3
 \circIF(STNUUT(I).EQ.STNWCL)NWOL=1
          IF(STNJUT(I).EU.STNEKA)NEKA=1<br>IF(STNJUT(I).EU.STNGBA)NGBA=1
           IF(STNOUT(I).EQ.STNYKAJNYKA=1
          IF(STNOUT(I).EQ.STNWRA)NWRA=1
 6<sub>1</sub>\mathbf cDU 19 M=1,NSTAT<br>IFEM.EQ.1.ANC.NWOL.EQ.11GO TC 18
 A<sub>0</sub>IF(M.EU.2.AND.NEKA.EQ.1)GU TC 16<br>IF(M.EU.3.AND.NEKA.EQ.1)GU TC 16<br>IF(M.EU.4)GD TU 19
          IFIM.EQ.S.AND.NYKA.EC.11GU TC 18<br>IFIM.EQ.S.AND.NYKA.EQ.11GU TC 18
\mathsf{C}1 - 1---<br>READ 1,{LDAY{N, [+M],N=1,2},NHR{I,M},MIN{I,M},SECS{I,M}<br>1,{ALAMP{N, [, M},N=1,6},{ALPER{N, [, M},N=1,5}<br>FORMAT{8X,2A1,1X,A2,A2,A16,4X,6A1,8X,5A1}<br>IF{STREM6.EQ.1}WRITE {6,1}{LOAY{N,[,M},N=1,2},NHR{I,M},MIN{I,M},<br>ISECS{I
 \mathbf{a}\mathbf{I}C-----CECJDE THE DAY.
          CO 760 N=1,2<br>SPARE(N)=LDAY(N,1,M)
          CONTINUE
 760
          CALL CHARAILSPARE, NCHARN, 1,2, RV, IV)
\mathbf{C}CHI=LDAY(1,I,M)
   CH2=LDAY(2,1,M)<br>
IF(CH1.EQ.ZERO.ANC.CH2.EQ.ZERC)60 10 2<br>
----DECODE AMPLITUDE AND PERIOD.<br>
DU 750 N=1,6
           SPARE(N)=ALAMP(N, I, M)
 750 CUNT INUE
```
 $\ddot{\phantom{0}}$ 

þ.

```
CALL CHARAI(SPARE, NCHARN, L, 6, AM, IAM)
                IF(IAM.NE.9999)GO TO 751<br>AMP(I,M)=AM
                GO TO 752
               AMP(I, M)=FLUAT(IAM)<br>CO 753-N=1, 5
   751
                                                                             Contractor of the Search Street
   752
                 SPARE(N)=ALPER(N.I.M)
   753 CUNTINUE
                CALL CHARAI(SPARE, NCHARN, 1,55, PER, LPER) CALL CHARAI(SPARE, NCHARN, 1,55, PER,
                SECTION 115 AND 100 TO 754<br>FECTION 11 MINE 49999160 TO 754<br>COLTO 755
                                                                                                                         \label{eq:R1} \begin{array}{c} \mathcal{L}_{\mathcal{A}}(\mathcal{A})=\mathcal{I}_{\mathcal{A}}(\mathcal{A})\mathcal{A}_{\mathcal{A}}(\mathcal{A})\\ \mathcal{B}(\mathbf{g},\mathbf{B})=\mathcal{I}_{\mathcal{A}}(\mathcal{A})\mathcal{A}_{\mathcal{A}}(\mathcal{A})\mathcal{A}_{\mathcal{A}}(\mathcal{A})\\ \mathcal{A}_{\mathcal{A}}(\mathcal{A})=\mathcal{I}_{\mathcal{A}}(\mathcal{A})\mathcal{A}_{\mathcal{A}}(\mathcal{A})\mathcal{A}_{\mathcal{A}}(\mathcal{A})\\ \mathcal{GU TU 755
                GU TO 755<br>Periúd(í,M)=fejat(íper): 1111111111111111
   754
               I=1+1<br>Gu TO 9
   755
             NUMLIN=I-1<br>CALL PAGES(M,TITLE,JDAY,NHR,MIN,SECS,AMP,PERIOD,NUMLIN<br>1,NPAG,ALAMP,ALPER,NCHARN,LDAY,MCNI,MCN2)<br>IF(JOAY(I,M),Eu,O,AND,M,Eu,NSTAT)GG TO 40
   \overline{z}NUME IN=I-1GU TO 19<br>REMUVE END OF UATA FILE MARKER FOR ABSENT STATION.
C = -1-REMOVE END OF DATA FILE MARKER<br>READ 15,00414(1),1=1,5)<br>FURMAT(9A3)<br>RITE (6,104)(3414(1),1=1,9)<br>FURMAT(2X,9A8)<br>CONTINUE
  1810104
                CONT INJE
  19\frac{c}{c}TITLES FOR ERRATA AND/OR ADDENDA ALSO READ AND PRINT OF CORRESPONDING-SULLETIN-NUMBERS , STATIONS AND DATA
\tilde{c}\mathbf cIF(TITLE(6).EQ.ERR.OR.TITLE(7).EQ.ADD)GO TO 41
  40
               IF(111263)<br>WRITE (8,17)TITLE(5)<br>FURMAT(/////,48X,16HBULLETIN NUMBER ,48)<br>WRITE (8,30)<br>WRITE (8,30)<br>FURMAT(48X,21H-------------------------)
                                                                                                                                                                          \label{eq:2} \frac{1}{\sqrt{2\pi}}\frac{1}{\sqrt{2\pi}}\int_{0}^{\sqrt{2\pi}}\frac{1}{\sqrt{2\pi}}\left(\frac{1}{\sqrt{2\pi}}\right)^{2\pi}d\mu41
   \overline{17}30Carl Street
   \mathbf{11}32PURMATELLASO SPECIFICATION AND RESERVE TO A RESERVE THE CONTRACT OF THE CONTRACT OF THE CONTRACT OF THE CONTRACT OF THE CONTRACT OF THE CONTRACT OF THE CONTRACT OF THE CONTRACT OF THE CONTRACT OF THE CONTRACT OF THE CONTR
               FORMAT(/3X,19HFORMAT CF CATA IS -)
   12WRITE (8,96)<br>FURMAT(7X,10HDAY , TIPE,18X,5HAPPLITUDE,4X,6HPERIOD)
   \bar{J}\bar{G}WRITE (8,97)<br>FURMAT(11X,9HHRMN SECS,14X,12H(NANCMETRES),1X,
   \overline{1}THILRECOMOSTI
               INERR=0<br>IF(TITLE(6).EU.BLANKJGU TU.422
              IF(TITLE(6).EU.BLANK)CU TU 422<br>
WRITE (8,44)<br>
FUNMAT(7)30X,6HERRATA)<br>
FUNMAT(30X,6H=-----)<br>
READ 43,(CATA(I),I=1,6)<br>
READ 43,(CATA(I),I=1,6)<br>
FUNMAT(20,105)(DATA(I),I=1,9)<br>
FUNMAT(2X,9A8)<br>
IF(UATA(I).EQ.ENDFILICO TO 92<br>
RR
   44\mathbf{o}49
   43105
   27-REMOVE END OF DATA FILE MARKER FOR EMPTY ERRATA FILE.
c --REMUVE END OF DATA FILE MARKER FOR ENTIL CROMIN (SOLD)<br>READ 1J, (DATA(I), I=1, 9)<br>WRITE (6,105)(DATA(I), I=1, 9)<br>IFITITLE(7), EQ.014NK)GO TO 501<br>WRITE (8,45)
   422 -\mathbf cأردان
              IF(TITLE(7), EQ, BLANK) CO TO 5C1<br>
WHITE (8,45)<br>
FORMAT(7/30X, 7HAODENDA)<br>
WHITE (8,26)<br>
FORMAT(30X, 7H--------)<br>
FORMAT(30X, 7H-------)<br>
MHITE (6,105)(ΩΑΤΑ(1), 1=1,9)<br>
IF(DATA(1), EQ, ENDFIL)CO TO 94<br>
WHITE (8,27)(ΩΑΤΑ(1
  452651LINADD=LINADD+1
                GO TC 51
               GO TC 51<br>-REMOVE END OF DATA FILE MARKER FOR EMPTY AODENDA FILE.<br>READ LOTLOATA(I),1=1,5) 201<br>WRITE (6,105)(DATA(I),1=1,9)
C - - -501
\frac{\mathsf{c}}{\mathsf{c}}PRINT PAGE NÚMBERS NE CONTRACTOR
                                                                                                                   \mathcal{A}=\mathbb{E}[\mathcal{A}^{\mathcal{A}}_{\mathcal{A}}] , where \mathcal{A}^{\mathcal{A}}_{\mathcal{A}}NBLANK=71-17-5-2*LINERR-2*LINADD<br>DU 90 I=1,NBLANK<br>WRITE (8,91)
C
   Q_{\Delta}91
                FURMAT(10X)
                                                \label{eq:2.1} \mathcal{L}^{\frac{1}{2}}\left(\mathcal{L}^{\frac{1}{2}}\right) = \mathcal{L}^{\frac{1}{2}}\left(\mathcal{L}^{\frac{1}{2}}\right) = \mathcal{L}^{\frac{1}{2}}\left(\mathcal{L}^{\frac{1}{2}}\right) = \mathcal{L}^{\frac{1}{2}}\left(\mathcal{L}^{\frac{1}{2}}\right) = \mathcal{L}^{\frac{1}{2}}\left(\mathcal{L}^{\frac{1}{2}}\right) = \mathcal{L}^{\frac{1}{2}}\left(\mathcal{L}^{\frac{1}{2}}\right) = \mathcal{L}^\sim 100CONTINUE
   90
                NPAG=NPAG+1
                WPRG=NPAG+1<br>WRITE (8,6)NPAG<br>FURMAT(25X)5HPAGE ,12,77)
   \hat{\mathbf{n}}GU TU 82
L<br>C-----REMOVE END OF DATA FILE MARKERS FOR EMPTY ERRATA<br>C-----AND ADDENDA FILES.<br>822 READ 10,(DATA(I),I=1,9)<br>READ 10,(DATA(I),I=1,9)<br>READ 10,(DATA(I),I=1,9)
                                                                                                                              \label{eq:2} \mathcal{F}^{\mathcal{A}}_{\mathcal{A}} = \mathcal{F}^{\mathcal{A}}_{\mathcal{A}} \left( \mathcal{F}^{\mathcal{A}}_{\mathcal{A}} \right) = \mathcal{F}^{\mathcal{A}}_{\mathcal{A}} \left( \mathcal{F}^{\mathcal{A}}_{\mathcal{A}} \right) = \mathcal{F}^{\mathcal{A}}_{\mathcal{A}} \left( \mathcal{F}^{\mathcal{A}}_{\mathcal{A}} \right)WRITE (6,105)(DATA(1),1=1,9)
                                                                                                                                                         Sunday Store
\mathbf c
```
 $\tau = \tau_{\rm eff}$ 

```
43
```
 $\overline{d}$ CALL PRELIMITITIES LINESS INFOSNESS)  $\mathbf{c}$ RETHRN END

SUBROUTINE PROCRAM FRENTP  $\mathbf{r}$  $\epsilon$ C THIS IS A FORTRAN 4 PROGRAM USED TO PRODUCE THE FRONT PAGE OF THE C EVENT LIST. c SUBROUTINE FRONTP (TITLE, NPAG)  $\epsilon$ CIMENSION TITLE(7) Ċ REAL\*6 TITLE.TIME.DATE  $\mathbf c$ CALL CLOCKLTIME, DATE)  $\epsilon$ WRITE(8.1)DATE.TITLE(5) 1 FURMAT(/1X, "BLACKNEST SEISMIC EVENT SUMMARY", A8, 26X, "NU. ", A8/  $118.7 - - - - - - - - - MTE(3,2)$ 2 FURMATE//IX, 'ISSUED BY ALACKNEST DATA ANALYSIS CENTRE', 7X, 'PE-MC 10. BLACKNESTL\*1 WRITE(d, 3) WEITERS.37<br>
1908. PORTAGE (ENTERNATION) AR READING RG7 4RS\*/<br>
1908. PORTAGE (ENGLAND.\*)<br>
WEITERS.HIRE, ENGLAND.\*)<br>
+ FURMATL/IX,\*PART 1 EVENT LISTS FOR PERIOD " HURMATL/IX,"PART I EVENT LISTS FOR PERIGO - ",4AB//<br>| FURMATL/IX,"PART I EVENT LISTS FOR PERIGO - ",4AB//<br>|9X,"UATES,ARRIVAL TIMES,AMPLITUDES & PERIGOS OF OBSERVED SEISMIC W LAVES\*'/ 19X, ARE GIVEN IN SEPARATE LISTS FOR EACH CONTRIBUTING STATION'/ 19X, NOTE \*NORMALLY CNLY TELESEISMIC P-WAVES ARE REPORTED? WRITE(d, 5)(TITLE(1), I=1,4)<br>FURMAT(/IX, 'PART 2 ANALYS ANALYSIS CF SELECTED EVENTS .4AB//  $\cdot$ 19X, "PRUVISIONAL DETERMINATIONS CF EPICENTRES, ORIGIN TIMES & MAGNIT LUDES OF ' 19X. EVENTS LUCATED IN PROXIMITY OF NUCLEAR TEST SITES OR IN ASEISM IC AREAS'/<br>19X, ARE GIVEN. 1927-1865 LIVEN."<br>1937-NUTE THESE CETERMINATICNS ARE MADE USING ONLY THE DATA FRUM!<br>1716X, THE STATIUNS LISTED UNDER EACH ORIGIN TIMEZLOCATION!Z LI6X, ESTIMATE. 7 116X, WHEN DATA FROM ONLY A SINGLE ARRAY STATION HAVE BEEN USED!/ TIGK, THE LOMPUTATIONS, THE ARRIVAL TIME GIVEN RELATES TO'/<br>116X, THE ARKAY REFERENCE POINT."<br>1/16X, "JEFFREYS AND BULLEN(195E) TRAVEL TIMES USED, SURFACE FOCI ASS IUMED<sup>4</sup> WRITE(0,6)<br>FURMATI/IX,'EXPLANATION OF COLUMN HEADINGS & STATEMENTS IN EVENT L  $\mathbf{a}$ 11sts\*/ 19X. "AMP.",7X, "AMPLITLDE (NANCHETRES 1/2 PEAK TO PEAK)"/ 19X, 'PER.', 7X, 'PERIOD (SECONDS)'/ 19X, "PERS", (X, "PERIOD (SECURDS)"/<br>19X, "REGION", SX, "REGION NAME (FIRINN & ENGCAHL)"/<br>19X, "LATS", 7X, "LATITUDE OF EPICENTRE (DEGREES)"/<br>19X, "MB", 9X, "BUDY NAVE MAGNITUCE (GLIENBERG & RICHTER 1956)"/<br>19X, "MB", 9X, 19X, "MS", 9X, "SURFACE WAVE MAGNITUDE (MARSHALL & BASHAM 1972)")<br>| WRITE(8,70) WRITE(8,70)<br>FURMAT(9X,\*MO DATA\*,4X,\*NO EVENTS REPORTED BY STATICN ANALYST, THI<br>IS NJRMALLY REFERS'/<br>IZOX,\*TJ THE 24 HR PERIOD COMMENCING AT 0000 HRS OF THE DATE\*/<br>IZOX,\*TJ THE 24 HR PERIOD COMMENCING AT 0000 HRS OF THE DAT  $70$ THE THEORD NORMALLY AVAILABLE IN DUE COURSE."/<br>19X, COUTAGE B SYSTEM DOWNTIME, NO RECORDS(VISUAL OR MAG.TAPE)AVAIL LABLE<sup>.</sup> WRITE(8,7) WATTERS FOR "ATTICH REFERENCE POINTS FOR"6X, "INSTRUMENT CONFIGURAT<br>I IONS FOR ARRIVAL TIME"/IX, "REPORTED ARRIVAL TIME DATA", 8X" DATA REP ICRTS<sup>.</sup> **MRITE(8,8)** 8 FURMAT(/1X, WOL 51 18 46N C1 13 22W'.8X,'SINGLE SHURT PERIOD SE 1ISMOMETER\*) WRITE(8.9) 9 FORMAT (IX, EKA 55 19 59N G3 09 33W .8X, UNPHASED SUM OF 8 SHORT 1 PERIOD SEISMOMETERS")<br>WRITE(8,10) 10 FURMAT(1X, GBA 13 36 15N 17 26 10E', 8X, 'SINGLE SHORT PERIOD SEI 1SMOMETER'Y  $WRTE(8,12)$ 12 FORMAT(1X, WRA 19 56 525 134 21 03E\*, 8X, 'SINGLE SHORT PERIOD SEI S FORMAT(1X, YKA - 62-29-36N - 114-36-19W',8X, PMASED SUM OF 20 SHORT<br>- MRITE(8,18)<br>- MRITE(8,18)<br>- MOMATY (18) 13 FORMAT(1X, 'YKA 18 FORMAT(/IX, \* CATA ARE SUPPLIED BY COURTESY OF THE FOLLOWING ORGANIS LATIONS \*) **WRITE(8.19)** 19 FORMAT(/2X, GBA DATA + 'BHASHA ATOMIC RESEARCH CENTRE, SEISMOLOGY

44

ه

```
1 SECTION, MOD.LABS., */15X, *TRCMBAY, BOMBAY 400 085, INDIA.*)
      RITE(8,20)<br>J FURMAT( 2X, "WRA DATA THE FLSTRALIAN NATIONAL UNIVERSITY, RESEA<br>LEGH SCHOOL OF EARTH'/ISX, "SCIENCES, INSTITUTE OF ADVANCED STUDIES, P<br>LC BUX4 CANSERRA, ALSTRALIA'I
    20 -TE BUXH CANSERRATALSTRALIA'T<br>21 FURNATI 2X, "YKA DATA" DEPARTMENT OF ENERGY MINES AND RESOURCES,<br>21 FURNATI PHYSICS BRANCH, "/15X, "DIVISION OF SEISMOLCGY & GEOTHERMAL S<br>1TUDIES, OTTAWA, CANADA KIA UY3")
    WRITE(9,22)<br>22 FURMAT(///30X,'PAGE 1'//)
        NPAG = 1\mathbf{c}RETURN
        END
 ******************
            SUBROUTINE PROGRAM PACES
 THIS IS A FURTRAN 4 PRUGRAM USED TO SPACE THE DATA ON THE PRINTED
ċ
C PAGES.
\overline{(\bullet \bullet \bullet)}¢
Î.
        SUBRUUTINE PAGES(M,TITLE,JOAY,NHR,PIN,SECS,AMP,PERICC,NUMLIN
       L.NPAG, ALAMP, ALPER, NCHARN, LDAY, MCNL, MON2)
\mathsf{r}DIMENSION JOAY(630,61,NHR(600,61,MIN(600,61,SECS(600,6)
        DIMENSION AMP(600+6)+PERIOD(600+6)+CDAY(2+600+6)+TITLE(7)<br>DIMENSION NCHARN(10)+ALAMP(6+600+6)+ALPER(5+600+6)
\mathsf{C}INTEGER ALAMP, ALPER
    \mathcal{A}\epsilonREAL*8 TITLE, AMP<br>REAL*10 SECS
\mathbf{C}\frac{\mathsf{c}}{\mathsf{c}}(1) COUNT NUMBER OF CHANGES OF DAY.
        (2) HOTEL DAY WHICH UCCURS ON LINEND (IF ANY)<br>(3) TUTAL OF GAPS + EVENTS MUST NOT EXCEED LINEND.
ċ
ت<br>C
        LINENU=76
        LINFIN=0
        LSTART=LINFIN+1
 \overline{c}LINEIN=LSTART+LINEND-1
Ċ
        LSPI=LSTART+1
        NUGAPS = 0NOFVTS = 1\simNUMSKM=0
        LOUP=0
        DU 3 I=LSPI, LINFIN
        TELEOGN-EG-WOWEIMJON 10 100
        IF(JDAY(I-1,M).EQ.JDAY(I,M))GC TC 4
        NUGAPS=NOGAPS+1
        IFEENDGAPS+NOEVTS1.LE.LINENDIGG TO 70
        NOGAPS=NOGAPS-1
        GU TO 60
 70IFLINJGAPS+NCEVTSI-EQ-LINENDICC TO 60
        CU TO 3<br>NOEVTS=NOEVTS+1
 5
        IF((NUGAPS+NUEVTS).EQ.LINEND)GC TO 6
 \lambdaCONTINUE
        I=LINFIN
        GO TC 6
\mathbf{r}NUAYRU=JOAY(I,M)
 60GO TO 61
Ċ
        NOAYRU=JCAY(I-1,M)
 ¢
 61
        NUTDRU=0
        NULTIELSTART,LINFIN<br>IF(JDAY(I,M),EQ,NDAYRQ)GÓ TO E<sup>16</sup><br>NUTORQ=NUTDRQ+1
 \overline{7}CONTINUE
\mathbf cNUMSKM=NOEVTS-NUTORQ<br>LINFIN#LINFIN-NUMSKM-NOGAPS<br>NUMLIN=NUMLIN-(LINFIN-LSTART)-1
 \mathbf{B}30\mathsf{c}\,CALL HEADIN, TITLE, JOAY, NHR, MIN, SECS, AMP, PERIOD, LSTART, LINFIN
       1,NUGAPS,NPAG,ALAMP,ALPER,NCHARN,LDAY,MON1,MON2)
\mathsf{C}TECNUME IN .EU.OIRETURN
        60 TO 2\mathsf{C}100 LINFIN=LSTART+NUMLIN-1
        IF((NUMLIN+NOGAPS).GT.LINEND)GO TO 18
\mathsf{c}\,CALL HEADIN, TITLE, JDAY, NHR, MIN, SECS, AMP, PERIOD, LSTART, LINFIN<br>1, NOGAPS, NPAG, ALAMP, ALPER, NCHARN, LDAY, MONI, MON2)
        RETURN
c<sub>18</sub>
        NSPACE=0
```

```
MIFVTS=0I = LSP140IF(JOAY(I-L,M).EQ.JUAY(I,M))GC TC 9
        NSPACE=NSPACE+1
        NOEVTS=NOEVTS+1
        IF(INDEVTS+4SPACE). EQ.LINENDIGG TO 12
        GU TO 14<br>NUEVTS=NOEVTS+1
 9
        IFLINDEVTS+NSPACE).EQ.LINENDIGC TO 11
 14I=I+1<br>GU TC 40
\mathsf{C}\mathbf{11}NDAYRQ=JDAY(I-2,M)
       NUTDRQ=0<br>CU 13 I=LSTART,LINFIN<br>IF(JDAY(I,M).CQ.NCAYRC)GO TO 28<br>NUTDRQ=NUTDRQ+1
       CUNTINUE
 \overline{13}\mathsf{C}\xspaceNUMSKM=NOEVTS-NUTORJ<br>LINFIN=LINFIN-NUMSKM-NSPACE-1
 \lambda\overline{12}NUME IN=NUME IN-(LINFIN-LSTART)-1
\epsilonCALL HEAD(M, TITLE, JDAY, NHR, MIN, SECS, AMP, PERIOD, LSTART, LINFIN
      I, NUGAPS, NPAG, ALAMP, ALPER, NCHARN, LOAY, MONI, MON2)
\mathbf cIF(NUMLIN=EJ=0)GO TO 31
       LSTART=LINFIN+1<br>LINFIN=LSTART+LINENO-1<br>LSP1=LSTART+1
        NSPACE = 0MIFVTS = 0NUMSKM=1<br>GU TO 100
\mathfrak{c}31
       RETURN
       FND.
 Ċ
\mathsf{C}SUBROUTINE PROGRAM HEAD
ċ
\epsilonĊ
C PART 1 OF THE EVENT LIST.
\sqrt{ }7 + 1Ċ
\epsilonSUBROUTINE HEADIM, TITLE, JOAY, NHR, MIN, SECS, AMP, PERIOD, LSTART, LINFIN
      1, JUGAPS, NPAG, ALAMP, ALPER, NCHARN, LOAY, MON1, MON2)
\epsilonUIMENSION JOAY(600,00,00,00,00,00,00,00,00,00,00,00,00)
       DIMENSION AMP(600,6),PERIOD(6C0,6),LDAY(2,600,6),TITLE(7)<br>DIMENSION ALAMP(6,600,6),ALPERIO,6C0,6),NCHARN(10)
\mathsf{C}INTEGER ALAMP, ALPER, SBLANK, APON, BMCN, C1, C2
\mathbf c\bar{\mathfrak{c}}CATA SBLANK/4H
                              \prime\mathbf cREAL*8 TITLE,AMP<br>REAL*16 SECS
ċ
        NPAG=NPAG+1
       WRITE (8,17)TITLE(5)<br>FURMAT(///,48X,16HBULLETIN NUMBER ,A8)
 17WRITE (8,30)<br>FURMAT(48X,21H-----------------------)<br>WRITE (8,11)(TITLE(1),1=1,4)
 30
        FORMAT(1X, PART 1 EVENT LISTS FOR PERIOD ",4A8)
 \mathbf{11}1 - 2 - 2 - 2 - 1WRITE (8,32)
        FORMAT (1X,63H-
                           32
        GO TO(100,200,300,100,500,600),M
       WRITE (8,13)
 100
        FURMAT(3X,11HSTATION WOL)
 13GO TO 20<br>WRITE (8,21)
 200
        FORMAT(3X,11FSTATION EKA)
 21GU TO 20<br>WRITE (8,24)
 300
       WATE (8,25)<br>GORMAT(3X,11HSTATION GBA)<br>GO TO 20<br>WRITE (8,25)<br>FORMAT(3X,11HSTATION YKA)<br>GO TO 20<br>WRITE (8,26)<br>WRITE (8,26)
 24500
 25600
        FORMAT(3X, LIHSTATION WRA)
 26\mathbf{c}20
        WRITE (8,31)
       FORMATE (8,70)<br>WRITE (8,70)<br>FURMATE (8,70)<br>FURMATE (7,10HDAY TIME,21X,3HAMP,5X,3HPER)
 3170WRITE (8,71)<br>FORMAT(11X,9HHRMN SECS)
 71
        K EY1 = 0C1=NCHARN(1)
        C2=NCHARN(2)
```
ă

```
AMINESHI ANK
        BMG J=SBLANK
        I = I START
       IFLAMP(I,M).EQ.J.O.ANC.PERIOD(I,M).EQ.O.OJGO TO 14<br>IFLAMP(I,M).EQ.J.O.ANC.PERIOD(I,M).EQ.C2)BMUN=MGN2
      WHITE (8,2)0MOV,(LOAY(N,1,M),N=1,2),NHR(I,M),MIN(I,M),SECS(I,M)<br>1.(ALAMP(N.1.M),N=1,6).(ALPER(N.1.M).N=1.5)
 \overline{z}FURMAT(/3X,A4,1X,2A1,1X,A2,A2,A16,4X,6A1,8X,5A1)
       WRITE (8,2)UMUN,(LDAY(N,I,M),N=1,2),NHR(I,M),MIN(I,M),SECS(I,M)
 14\mathbf cIFILSTART.EJ.LINFINJGC TO 35
 \overline{12}DJ 10 I=LSP1, LINFIN
C-----CHECK THAT NO DAYS HAVE BEEN MISSED CUT.
       MA=JOAY(1-1, M)
       NB=JDAY(I,M)
       RECONTLIBILITION TO 33<br>IFCONA-NBILITION TO 33<br>IFCONA+EQ+28+UR+NA+EC+29+UR+NA+EC+30+UR+
      INA.LG.31).AND.NB.20.1160 TO 32
       MRITE (8.40)
       FURMATIZX, SH####*, LX, "AT LEAST A DAY HAS BEEN MISSED OUT #######}
 40
\mathsf{C}\overline{33}IF(UMUN.EQ.MUN2)KEY1=1
        BMUN=SULANK
        IF(LDAY(1,1,M).Ey.Cl.AND.LDAY(2,1,M).EY.C2.AND.KEYL.EY.OJBMCN=MON2
        IF(NA.EQ.NB)GO TO 3
       CULTO 5<br>CULTO 5<br>TECAMP(I,M).EQ.O.C.AND.PERIUD(I,M).EQ.O.0)GO TO 1
 \lambdaWRITE (8,7)BMON,(LOAY(N,I,M),N=1,2),NHR(I,M),MIN(I,M),SECS(I,M)
      I, (ALAMP(N, I, M), N=1, o), (ALPER(N, I, M), N=1, 5)
 \overline{\mathbf{z}}FUKMAT(3X+A4+1X+2A1+1X+A2+A2+A16+4X+6A1+8X+5A1)
        60 TC 13\mathbf{1}WRITE (8,7)BMUN,(LDAY(N,I,4),N=1,2),NHR(I,H),MIN(I,M),SECS(I,M)
        G J T J 10
        IF(AMP(I,M).EQ.O.C.ANC.PERIOD(I,M).EQ.O.O)GO TO 9
      WRITE (0,6)0MUN,(LDAY(N,L,M),N=1,2),NHR(1,M),MIN(1,M),SECS(1,M)<br>1,(ALAMP(N,L,M),N=1,6),(ALPER(N,I,M),N=1,5)
       FURMAT(/3X, A4, 1X, 2A1, 1X, A2, A2, A16, 4X, 6A1, 8X, 5A1)
 \alphaWRITE (8+63HHUN+(LDAY(N+I+M)+N=1+23+HHR(I+M)+MIN(I+M)+SECS(I+M)
 \alphaΙJ
       CUNTINUE
\mathbf{c}\overline{35}NBLANK=89-14-(LINFIN-LSTART)-NOGAPS-1
       CU 18 I=1, NULANK<br>WRITE (8,19)
 \mathbf{D}FURMAT (10X)
 18CUNTINUE
        WRITE (8,22)NPAG
c^{22}FURMAT(25X,5FPAGE,12,77)
        RETURN
       END
 SHARGUT INF PROGRAM PRELIM
c
C THIS IS A FURTRAN 4 PROGRAM USED TO SELECT DATA FROM THE BLACKNEST<br>C CATABASE FILE CONTAINING LOCATED EVENTS AND PRINT IT AS PART 2 OF
  THE EVENT LIST.
c
        0.444ċ
       SUBROUTINE PRELIMITITLE, LI, L2, NPAG)
\mathsf{C}CIMENSION ALPHADEBO .4CO3 . TITLECTI
\mathbf{C}INTEGER ALPHAD, ATEND, STREM6
\mathbf{c}REAL*3 TITLE
\mathbf{r}.<br>C-----CAN OBTAIN PRINT-OUT (I.E. IN STREAM 6) - FOR DEBUG PURPOSES -
C-----BY SETTING PARAMETER STREMG=1 .
       STREM6=0
\mathsf{C}\mathcal{A} is the distribution of the set of \mathcal{A}\bar{Q} = 0.01NPAG=NPAG+1
C
    ---CHECK SUBMITTED LINE NUMBERS IF ANY<br>---CHECK SUBMITTED LINE NUMBERS IT ANY<br>---REMOVE (0,3)<br>---REMOVE UNWANTED DATA--I.E. CONTENTS OF PRELIDET FILE.
\epsilon--
 \mathbf{I}\mathbf 3\sum999
       J = 1READ 4, (ALPHAD(J,JJ), I=1,80)...
 \epsilonFORMAT (80A1)
        IF(STREM6.EQ.1) WRITE (6,7) (ALFHAD(1,J), [=1,79)
        IF(ALPHAD(9, J). EU.O. AND. ALPHAC(10, J). EQ.0)GO TO 23
        J = J + IGU TC 5
                                                                \lambda , \mu , \xi , \lambda , \lambda , \lambda , \lambda , \muC
 ່ເວ
        IF(L1.GE.1.AND.L2.GT.L1)GO TC 6
       WRITE (6,40)L1,L2<br>FORMAT(2X,'LINE CCUNT ERRUR', 5X, 15, 5X, 15)
 40
        GU TO 999
C-----HOW MANY LINES 'OF' DATA FROM PRELIDET ARE TO BE USED
```

```
C-----AT PRESENT PUT 5 EVENTS PER PAGE I.E. TOTAL OF 60 LINES
C---CF DATA.
\bar{c}IFIL2.0E.11100 TO 43<br>WRITE (6,40)L1,L2<br>GU_TU 999
 \circC-----PUT TITLE UN FIRST PAGE OF PART 2 CF EVENT LIST.
 17FORMAT(///,48X,16FBULLETIN NUMBER ,48)
       WRITE (8,30)<br>FURMAT(48X,21H-
 30
                          WATE (8,11)(TITLE(1),I=1,4)<br>FORMAT(1X,*PART 2 ANALYSIS OF SELECTED EVENTS *,4A8)<br>WRITE (8,32)
 \bf{11}32\mathsf{C}ATENC=0
C-AND IF L2 LCONTR OR LESS THEN ONLY 1 PAGE WITH WHICH C-AND DEAL.
C-----IF L1 NOT EQUAL TO 1 THEN REMOVE INITIAL PORTION OF PRELIDET<br>C-----IF L1 NOT EQUAL TO 1 THEN REMOVE INITIAL PORTION OF PRELIDET<br>C-----FILE NOT REQUIRED.
       J=1U=1<br>REAU 4,(ALPHAU(I,J),[=1,80)<br>IF(STREM6.EQ.1)WRITE (6,7)(ALFHAD(I,J),I=1,79)
 ്ച
       IF(ALPHAD(9,J).EQ.0.AND.ALPHAC(10,J).EQ.0)GO TO 23<br>IF(J.eq.(L1-1))GO TO 51
        J = J + LGO TO 50
\mathsf{C}\bar{z}51J = LLCONTR=60
       LCNT = L2 - L1 + 1KNT = 015IF(STREMO.EU.1)WRITE (0,7)(ALFHAD(I,J),I=1,79)
       KNT = KNT + 1IF(ALPHAD(9, J).EQ.0.AND.ALPHAD(10, J).EG.0)GO TO 10
       WRITE (8,7)(ALPHAO(1,J),1=1,75)<br>FURMAT(1X,79A1)<br>LCNT=LCNT-1
 \mathcal{I}IFIKNT.EQ.ECONTR.AND.ECNT.NE.CJUU TU 8
       G0 TO 10\circ 0J = J + 1GO TO 9
\mathsf{C}C-----LESS THAN I PAGE SO FILL OUT WITH BLANK LINES.
 10NUBLAN=LCONTR-KNT
       ATENC=1
       IF(NOBLAN.GE.LOONTR)CO TO 23
       IF(NUBLAN.LT.0)GO TU 23
       CJ 70 1=1, NJELAN
       WRITE (8,12)<br>FURMAT(10X)
 1270CUNTINUE
       GU TC 8
C-----PUT ON PAGE NUMBER--CHECK ANY MCRE PAGES YES-WRITE TITLES.
C-----NU-FINISH.<br>B WRITE (8,22)NPAG
       FURMAT(25x, 5FPAGE, 12,//)<br>IFLATEND.EQ.11GU TO 23<br>IFL12.EQ.LCONTR1GC TO 23
 22NPAG=NPAG+1
       IFILENT.LE.0)GU TC 23
       J=J+1
(-----PUT TITLES ON THE NEXT PAGE.<br>
WRITE (8,17)TITLE(5)<br>
WRITE (8,10)<br>
WRITE (8,11)ITTLE(5)<br>
WRITE (8,30)<br>
WRITE (8,11)ITTLE(1),I=1,4)<br>
MRITE (8,12)<br>
GO TO 15
\mathsf{C}23
       RETURN
       END
 C
C
                   SUBROUTINE PROGRAM CHARAI
C THIS IS A FORTRAN 4 PROGRAM USED TO INTERPRET SETS OF ALPHA CHARACTERS
C INTO NUMBERS.
\overline{(\bullet)}\mathsf{C}SUBROUTINE CHARAI(ALPHAC, NCHARN, J, JTOT, RV, IV)
\mathsf{c}DIMENSION ALPHAC(24), ACHARN(1C), ICHAR(8)
\mathbf cCATA COMMA/4H,
                          /, DECIPT/4H. /, SBLANK/4H
                                                               \prime\mathsf{C}INTEGER ALPHAC, COMMA, CECIPT, SELANK
\mathbf cREAL*8 RV.FRACT
```
à.

L

 $\ddot{\circ}$ 

```
\mathbf{c}RV = J<sub>0</sub>IV=9999
\mathsf{C}---IDENTIFY CHARACTERS UP TO DECIMAL PCINT.
\mathfrak{c}IPART = 0<br>CO S L=1, JICI
CUNTINUE
 \mathbf 1\frac{1}{c}CONTINUE
  \overline{z}LM1=L-10 \t6 1=1,1M1<br>K=LM1-1IPART=IPART+10**K*ICHAR(I)
\frac{6}{5}CONTINUE
        IF(ALPHAC(JPLM1).EQ.DECIPTIGC TC 8
\mathbf{r}C-----INTEGER NUMBER.
        IV=IPART
        RETURN
Ċ
C-----DECIMAL PULLT BUT NOTHING AFTER IT.
        JPL=J+L<br>IF(ALPHAC(JPL)+NE+SBLANK+DR+ALPHAC(JPL)+NE+COMMA)GO TO 3
  \mathbf{3}EVERENACIONES
\mathsf{C}t<br>(~----REAL NUMBER<br>- 3 - ICHAR(L)=CECIPT
        LORATES-DECIFY
        EU 4 K=JPL, JPLEND
C-----IDENTIFY REMAINING CHARACTERS.
        0) 7 1=1.10<br>IF(ALPHAC(K).Eq.NCHARN(I))ICHAR(L)=I-1
        CUNT INJE
  \overline{\mathbf{r}}\frac{4}{c}L=LOEC
        CO 9 I=JPL, JPLENO
        L-L+1<br>LP=L-LDEC<br>FRACT=FKACT+0.1**LP*FLUAT(ICHAR(L))
 \alphaCUNT INUE
\bar{\mathsf{C}}RV=FLUAT(IPART)+FRACT
\mathsf CRETURN
        END
```
49

#### APPENDIX C

#### HOUSEKEEPING PROGRAMS

 $14.1 + 3.5$  points and  $10.1$  $\mathbf{r}$  $\frac{1}{2} \sum_{i=1}^{n} \frac{1}{2} \sum_{j=1}^{n} \frac{1}{2} \sum_{j=1}^{n} \frac{1}{2} \sum_{j=1}^{n} \frac{1}{2} \sum_{j=1}^{n} \frac{1}{2} \sum_{j=1}^{n} \frac{1}{2} \sum_{j=1}^{n} \frac{1}{2} \sum_{j=1}^{n} \frac{1}{2} \sum_{j=1}^{n} \frac{1}{2} \sum_{j=1}^{n} \frac{1}{2} \sum_{j=1}^{n} \frac{1}{2} \sum_{j=1}^{n} \frac{1}{2} \sum_{j=1}^{n$  $\frac{1}{2} \left( \frac{1}{2} \right) \left( \frac{1}{2} \right) \left( \frac{1}{2} \right) \left( \frac{1}{2} \right) \left( \frac{1}{2} \right) \left( \frac{1}{2} \right)$ and and A.(JCB CONTRUL +<br>ELECTRIC) PROGRAMS.<br>-------------------------CLEARCUT.ED CLEARCSO<br>CLEARCSO-EC UCE ARCSUSCI<br>UPDATE<br>UPDATE.EU UPDATE50.ED CROERSUN CROERSSO RELOAD.<br>RELOAD.ED<br>RENOVE<br>TESTFORT TESTFURT.ED **ESTRUNIEU**<br>MODMEMUL<br>MODMEMUL.ED MUUMEMUL+LU<br>EXPRUGUL<br>EXPROGUL+ED LEDICHEM. ------------------............. ARE DUPLICATES THAT THESE PROGRAMS (ARCHIVED IN SUB-DIRECTORY MASTER)<br>ARE DUPLICATE COPIES OF THE DATABASE PROGRAMS IN ROUTINE USE. /\*PRICRITY == 12<br>#XASWCLUT= JOB (ACCT.IC,0-C5),WARBLRTON<br>/\*RUUTE==PRINT=ELECTKIC  $11*$  $11*$ PRCGRAM CLEARCLT  $\frac{1}{2}$  $11*$ \*\*\*\*\*\*\*\*\*\*\*\*\*\*\*\* //\* (360 JUB ČONTRČL AND ECECTRIC LANGUAGES) PROGRAM USED TO PUT DATA<br>//\* Files Into Archive Storage from the Blacknest Database.<br>//\* Hote This Electric file Clearout has a corresponding edit file 77\* CLEARDUT.ED. and the control of the property of the control of the control of the control of the control of the control of  $\label{eq:1} \begin{split} \mathcal{L}^{(1)}(X) &= \mathcal{L}^{(1)}(X) \,, \end{split}$ //\* EXECUTION OF THE PROGRAM IS BY SUBMITTING THE COMMAND - $\frac{1}{2}$ EXEC FL=CLEAROUT\MCNTH=NOV76  $\overline{11*}$  $11*$ WHERE MONTH IS NAME OF FILES TO BE ARCHIVED FROM DATABASE.  $\frac{1}{1}$  $11*$  $\mu$ 生态 整顿 SETD C=A.WOL<br>CHANGE FL=MUNTH,RETDT=01/01/79 ARCHIVE FL=MUNIN<br>
SETO C=A.EKA<br>
CHANGE FL=MUNTH, RETOT=01/01/79<br>
ARCHIVE FL=MUNTH<br>
SETO C=A.GBA<br>
CHANGE FL=MUNTH, RETOT=01/01/79<br>
ARCHIVE FL=MUNTH, RETOT=01/01/79<br>
ARCHIVE FL=MUNTH ARCHIVE FL=MONTH **Dealer** CHANGE FL=MONTH, RETOT=01/01/79<br>ARCHIVE FL=MONTH, RETOT=01/01/79<br>SCTD C=A.VKA  $\hat{p}(\hat{q})$  . SETD C=A.YKA SCIULUMALTRA<br>CHANGE FL=MONTH,RETOT=01/01/790 - Prosenting<br>ARCHIVE FL=MONTH LOGOUT /\* END OF JOB XA3WCLOT CLEAROUT.ED 

 $\mathcal{L}$  $\bar{z}$ 

```
/*PRICRITY 12<br>NXASWUPUT JOB (ACCT, IC, 0-C5), WARBLRTON
 /*ROUTE- PRINT ELECTRIC
 \mu\frac{1}{11*}PROGRAM UPCATE
11***************
77*<br>77* LB60 Jue Control And Electric Languages) Program USED to Put New<br>77* LMPTY FILES INTO THE BLACKNEST CATABASE READY TO RECEIVE DATA.<br>77* NOTE_ THIS ELECTRIC FILE UPDATE HAS A CORRESPONDING EDIT FILE
 //* JPCATL.ED.
113//* EXECUTION OF THE PROGRAM IS BY SUBMITTING THE COMMAND -
 \frac{1}{2}11*EXEC FL=UPDATE, MCNTH=CEC76
11*\frac{1}{1}WHERE MONTH IS THE NAME OF THE FILES TO BE CREATED IN THE DATABASE
\overline{11}11 + 11******************************
11*LUGIN ID=ID, ACCT=ACCT, KEY=XXXX<br>SETU C=A.WCL
ENTER FL=MCNTH, ACCESS=FRRR, ADDPTNR=F1 P2
\pmb{\mathcal{L}} A A
хž
CLEAR FL=MENTH
SETU C=A.EKA
ENTE- FL=MONTH, ACCESS=FRRR, ADDPTNR=P1 P2
ee a
\mathbf{A}CLEAR FL=MUNTH
SETO C=A.UBA
ENTER FL=MUNTH, ACCESS=FRRR, ADDPINR=F1 P2
ccc
C1.242.51 \pm MCMTHSETU C=A.WRA
ENTER FL=MUNTH, ACCESS=FRRR, AUDPTNR=F1 P2
EEE.
医室
CLEAR FL=MONTH
SETC C=A_YKA
 ENTER FL=MONTH, ACLESS=FRRR, ADDPTNR=F1 P2
FFF
\bullet \bulletCLEAR FL=MCNTH
LUGUUT
7* E-ID OF JUB XA3WUPDT
 UPUATE.CC
                 26, C1 = 10, C2 = 14, CH = AN_0CF = NC_1NM = MOMTH<br>
29, C1 = 10, C2 = 14, CH = AN_0DF = NC_1NM = MOMTH<br>
31, C1 = 10, C2 = 14, CH = AN_0 OF = NO_0NM = MOMTH<br>
34, C1 = 10, C2 = 14, CH = AN_0 OF = NO_0NM = MOMTHxP LB= 1, LN=
\Delta P Ld= I.LN=
AP Lds 1.1Mx^p Ld= 1.1N=
AP L\beta = 1/LN =<br>aP L\beta = 1/LN =30, Cl= 10, C2= 14, CH=AN, OF=NO, NM=MONTH<br>39, Cl= 10, C2= 14, CH=AN, OF=NO, NM=MONTH
AP LB= 1.1N=
                   41, C1= 10, C2= 14, CH=AN, DF=NO, NM=MONTH
                   44,Cl= 10,C2= 14,CH=AN,DF=NG,NM=MONTH<br>46,Cl= 10,C2= 14,CH=AN,DF=NC,NM=MONTH
\begin{array}{ll}\n\text{if } \text{L3} = 1, \text{L1} \\
\text{if } \text{L3} = 1, \text{L1} \\
\text{if } \text{L3} = 1\n\end{array}49, C1= 10, C2= 14, CH=AN, DF=A0, NM=MONTH
\Delta P LB= 1.1N=
 /*PRIGRITY
                   \overline{12}//XA3WGRDR JOB (ACCT, IDJ, BLAMEY
/*ROUTE PRINT ELECTRIC
11*\frac{1}{2}\frac{1}{2}PROGRAM ORDERSUE
                           ****************
11*//*<br>
//* (360 JOB CONTROL AND ELECTRIC LANGUAGES) PROGRAM USED TO CRDER<br>
//* FILES IN SUB-DIRECTORIES IN THE BLACKNEST DATABASE INTO<br>
//* ALPHABETICAL ORDER AS AND WHEN REQUIRED.<br>
//* NOTE THIS ELECTRIC FILE ORDERSUE HAS A
//* URDERSUB.ED.
11*11* - -11*77* RESTRICTIONS ON THE USE OF THE FROGRAM.
11* - -//* ALL FILE<br>//* ARCHIVED.
11*//* (2)THIS FACILITY CAN BE USED FOR RE-CRDERING A MAIN<br>//* DIRECTORY BUT ONLY BY THE SYSTEPS MANAGER .<br>//* A PEMBER OF THE USER SUPPORT GRCUP SHOULD BE
//* CONTACTED IN THIS CASE.
                                            51
```
 $\overline{\phantom{a}}$ 

```
//* (3)IF FUN SUME REASCN THE ORDER COMMAND IS NOT COMPLETED
\frac{1}{16}11*//* EXECUTION OF THE PROGRAM IS BY SUBMITTING THE COMMAND -
11* 1500
          \tau , \theta_{\rm c} , \tau11*EXEC FL=ORDERSUB, DIRECTOR=HOUSEKEP
11*WHERE DIRECTUR IS THE NAME OF THE SUB-DIRECTORY TO BE CROERED.
11+\frac{1}{2}77 EXEC FLCIRE
1/6.5YSIM DD *
LJGIN ID=ID, ACCT=ACCT, KEY=XXXX<br>CRDER CR1=A.DIRECTOR, OR2=TEMPDIRO
LUGOUT
/* END OF JOB XABWOKOR
                               **************************
  CROERSUBLED
iP LB= 1, LN= 48, C1= 13, C2= 20, CH=AL, DF=AG, NM=DIRECTOR
 /*PRICRITY 8<br>//xa3wRELL JUB {ACCT, ID, 0-40}, BLAMEY
/*ROUTE PRINT ELECTRIC
11*1/4 ***11*\frac{1}{1}PROGRAM RELCAD
FOR THE CONTROL AND ELECTRIC LANGLAGES) PROGRAM WHICH WILL COMPILE<br>
//* EURTRAN PROGRAMS INTO BIWARY FORM AND PLACE THEM IN THE COMPUTER<br>
//* LIERARY. THIS PARTICULAR PROGRAM REFERS EXCLUSIVELY TO THE<br>
//* JEVELOPEMENT
11x************
77* HEMSEN HAN<br>77* HOTE THIS
         THIS ELECTRIC FILE RELUAD HAS A CURRESPONDING EDIT FILE
11*//* EXECUTION OF THE PROGRAM IS BY SUBMITTING THE COMMAND -
11*EXEC FL=RELOAD, F1 = , F2 = , F3 = 11*\ddot{\phantom{0}}11*wHERE FI,F2,F3 ARE THE NAMES OF THE FILES CONTAINING THE FORTRAN<br>PROGRAMS.
11*11*11*11 + 1111+// EXEC FHCL+LIBRARY='ULIB-ISC'+MENBER=XA3WUP50+REGION=300K
VIC.SYSIN DD *
/// EXEC/FHCL.LIBRARY="ULIB.ISC",MEMEER=XA3WDC50<br>//C.Sysin/dd/*
// EXEC FHCL,LIBRARY="ULIB.ISC",MEMEER=XA3WLI50
//C.SYSIN 00 *
//L.SYSIN 00 *
  INCLUDE LIBRARY(XA3WUP50,XA3WDC50,XA3WLI50)
  ENTRY MAIN
/* END OF JUB XABWRELL
          RELOAD-ED
ES LH= 29.1, DF=NO, NM=F1<br>ES LN= 31.1, DF=NO, NM=F2<br>ES LN= 33.1, DF=NO, NM=F3
 11*\frac{1}{11*}\sim \mu .
                             PRUGRAM REMCVE
\mu**************
//* THIS IS 360 JUB CONTROL PROGRAM WHICH SHOWS HOW TO DELETE<br>//* THIS IS 360 JUB CONTROL PROGRAM WHICH SHOWS HOW TO DELETE<br>//* BINARY PROGRAMS HELD IN THE COMPUTER LIBRARY FROM THAT LIBRARY.
11*//* EXECUTION OF THE PROGRAM IS BY SUBMITTING THE COMMAND -
\frac{7}{11}EXEC FL=REMOVE
\overline{11*}NOTE - MODIFY THE NAMES OF THE MEMBERS TO THE PARTICULAR
\frac{1}{2}EXAMPLE THE NAMES OF<br>REQUIREMENTS NEEDED.
\overline{U}\mu**************************************
                               52
```
ć.

```
11*// EXEC REMOVE, LIBRARY='ULIB.ISC',
    MEMBER="XA3WUP50,XA3WUC5C,XA3WLI50"
\overline{11}/* E ID UF JUB XA3WREMV
 11*\frac{1}{11}PROGRAM TESTFCRT
\frac{1}{2}77* TO EXECUTE A PROGRAM FROM A USER LIBRARY SUPPLYING SOME MODIFIED
      TO EXECUTE A PROGRAM FROM A USER LIBRARY SUPPLYING SOME MODIFIED<br>FORTRAN 4 ROUTINES.<br>THIS (360 JOB CONTROL AND ELECTRIC LANGUAGES) PROGRAM COMPILES<br>(H LEVEL) THE MODIFIED ROUTINES FOR WHICH SOURCE CARDS (IMAGES)<br>HAVE BEEN 
\frac{1}{2}\frac{1}{2}11+\frac{1}{2}\frac{1}{11}THE PROGRAM FROM THE MEMBER "MYPROG" ON "ULIB.ISC".
\frac{1}{11*}--------------------------------------
      NCTE THAT 'MYPROG' REMAINS UNCHANGED.
\frac{1}{2}Malaysin
\frac{1}{11*}THIS FILE HAS A CORRESPONDING EDIT FILE TO SUPPLY FORTRAN<br>ROUTINES AFTEP THE EXEC STATEMENT , A PLANT FOR THE NAME "MYPROG"<br>AND PUSSIBLY CATA (ALTFOUGH THERE IS A DEFAULT VALUE CN THIS)<br>AFTER THE ZZG.SYSIN CARD.
\frac{1}{11}11*\frac{1}{2}77*
      THE EXEL STATEMENT IS CF THE FCRM +
11*\overline{U}. . . . . . . .
            EXEC FL=TESTFJRT, MYPROG= ,F1= ,JOBDATA=
\frac{1}{11}11*\frac{1}{2}FL=JOBDATA MAY BE CMITTED.
\frac{1}{2}//* NCTE MORE THAN UNE FERTRAN PREGRAM CAN BE PUT IN FILE F1
              (E.G. A MAIN PROGRAM + SLBROUTINES)
\frac{1}{11}\frac{1}{2}11*// EXEC FHCLU, REGION. G=72K
7/L.L.IB DD DSN=ULLB.ISC, DISP=SHR<br>7/L.L.IB DD DSN=ULLB.ISC, DISP=SHR
   INCLUDE LIBIMYPROGI
ENTRY MAIN<br>
//G.JYSIN DD *<br>
/* EJD UF JOB XA3WTFOR
                  TESTFORT.ED
   ------------
aS Ld= i,LN= = 34,DF=NO,NM=F1<br>aP Ld= l,LN= = 37,Cl= 15,C2= 20,CH=NC,DF=NO,NM=MYPROG<br>aS Ld= l,LN= = 39,DF=YS,NM=JCBDATA
11*PRCGRAM MOCMEMUL
11xTHE ROUTING FROM MONENUL<br>THE ROUTH ANDER OF A USER LIBRARY.<br>THE ROUTH AND CONTROL AND ELECTRIC LANGUAGES PROGRAM WILL<br>THE ROUTINES FROM THE EXISTING VERSION OF "OLDPROG" IN THE<br>THE ROUTINES FROM THE EXISTING VERSION OF "OL
      "NEWPROG".
II*\frac{1}{11*}IF THE NAMES *ULDPROG* AND *NEWPROG* ARE THE SAME THEN THE<br>OLD VERSION JF THE PROGRAM IS CVERWRITTEN. IF THE NAMES ARE<br>DIFFERENT THEN THE OLD VERSION WILL BE RETAINED.
\mu\frac{77}{11*}THIS FILE HAS A CORRESPONDING EDIT FILE TO SUPPLY FORTRAN<br>ROUTINES AFTER THE //C.SYSIN CARD, PLANTS FOR THE NAMES OLDPROG<br>AND NEWPROG AND PUSSIBLY SUPPLY CF CATA --ALTHOUGH THERE IS A<br>A DEFAULT ON THE DATA--- AFTER THE //G
\frac{1}{1}\frac{77}{11*}\frac{1}{1}\frac{7}{11*}THE EXEC STATEMENT IS OF THE FCRM
       THE EARLY STATEMENT IS UP THE FERM -<br>COORE THE USER IS CREATING A NEW MEMBER TO PUT INTO LIBRARY THEN<br>PARAMETER OLDPRUG CAN BE SET TO WHATEVER NEWPROG IS BEING SET.<br>ALSU IT IS NECESSARY TO CONSTRUCT THE NAME OF THE MEMBER<br>
11*CNOTE
11*\frac{1}{11*}11*11*.JOBDATA=
      11*\frac{1}{11*}--------------
                        FL=JOBDATA MAY BE OMITTED.
11*NOTE MORE THAN ONE FORTRAN PROGRAM CAN BE PUT IN FILE F1
11*(E.G. A MAIN PROGRAM + SLBROUTINES)
11*11*11*\frac{1}{2}53
```
 $\bar{1}$ 

¥

Š.

```
// EXEC FHCLG,LISRARY="ULIB.ISC",MENBER=NEWPROG.REGION.G=72K
VIC.SYSIN DU
//L.LiB DD OSN=ULIB.ISC.OISP=SHR
7/L.5YSIN 00 *INCLUDE LIBRARY(OLDPROG)
-ÉNTRY MAIN<br>776.SYSIN DD ≉
/* END OF JUB XA3WPMUL
                      MODMEMUL.ED
\hat{x}P Ld= 1, LN= 40, C1= 41, C2= 47, CH=AC, DF=AO, NM=NEWPROG<br>
\hat{x}S Ld= 1, LN= 41, DF=NO, NM=F1<br>
\hat{x}P Ld= 1, LN= 44, C1= 18, C2= 24, CH=AC, DF=AO, NM=CLOPROG<br>
\hat{x}S Ld= 1, LN= 46, DF=YS, NM=JOBDATA
 /*PRICRITY 12<br>WXASWEPUL JOB (ACCT, 10, 0-10), BLAMEY
/**************************<br>/**Qute Print Electric<br>//* **********************
                                           *********************
\frac{1}{2}PROGRAM EXPROGUL
11*//* TO EXECUTE A PRUGRAM FRCM A USER LIBRARY.
11*//* THIS IS A 360 JOB CONTRUL AND ELECTRIC LANGUAGES PROGRAM<br>//* THIS FILE HAS A GORRESPONDING EDIT FILE WHICH MUST PROVIDE<br>//* A PLANT FOR THE NAME "MYPROG" IN THE EXEC CARD AND ALSO<br>//* CATA AFTER THE //G.SYSIN CARD.
\frac{1}{11}//* THE EXEC STATEMENT IS OF THE FCRM -
         EXEC FL=EXPROGUL,MYPROG= ,JOBDATA=
11*\frac{1}{2}11*-----------------
11*11<sup>5</sup>// EXEC JUBLIB,LIBRAKY="ULIB.ISC", MEMBER=MYPROG, REGION.G=72K
MG.SYSIN DU *<br>7* END OF JOB XABWEPUL
 EXPREGUL.ED
1P Lu= l, LN= 2l, Cl= 42, C2= 47, CH=NC, DF=NC, NM=MYPROG<br>i5 Lu= l, LN= 22, DF=NO, NM=JCBDATA
 /*PRICRITY 12<br>//XA3wLeIM JUB (ACCT,IC,0-10),BLAMEY
/*ROUTE PRINT ELECTRIC
11*--<br>//$ ###**************************
                                      **********************************
11*PROGRAM LEDICMEM
11*,,,,,,,,,,,,,,,,
//* THIS (360 JUB CONTROL AND ELECTRIC LANGUAGES) PROGRAM SHOWS THE<br>//* METHOD OF LINK-EDITING TO-GETHER THREE INCOMPLETE MEMBERS<br>//* MYPROGI , MYPROG2 , MYPROG3 AND EXECUTING THE RESULTANT MODULE.
\frac{1}{11}//* THIS FILE HAS A GURRESPUNDING EDIT FILE TO PLANT NAMES<br>//* FUR MYPROGI ETC. AND TC SUPPLY DATA AFTER THE //G.SYSIN
1/4 CARD.
11*\frac{1}{11}THE EXEC STATEMENT IS OF THE FCRM -
\muMYPROG3 = 3080ATA = 0.00007,MYPROG2≖
11*EXEC FL=LEDICMEM.MYPROG1=
\overline{U}11*11*// EXEC FHLG.REGION.G=72K
//L.LIB DD DSN=ULIB.ISC.DISP=SHR
//L.SYSIN DD *<br>INCLUDE LIB(MYPROG1)
  INCLUDE LIBINYPRGG2)
INCLUDE LIB(MYPROG3)
/* END OF JOB XA3WLEIM
 LEDICMEM.ED
54
```
 $\epsilon$ 

**Overall security classification of sheet** . . . . . . . . . . . . . . . **Y~classi.fAed..** . . . . . . . . . . . . . . . . . . . . . . . . . . . . . . . . . . . . . . .

**<sup>d</sup>(AB far ae possible this sheet should contain only unclassified information. If it is necessary to enter classified information, the box concerned must be marked to indicate the classification eg (R), (C) or (S)).** 

 $\mathcal L$ 

Ò,

 $\mathcal{S}$ 

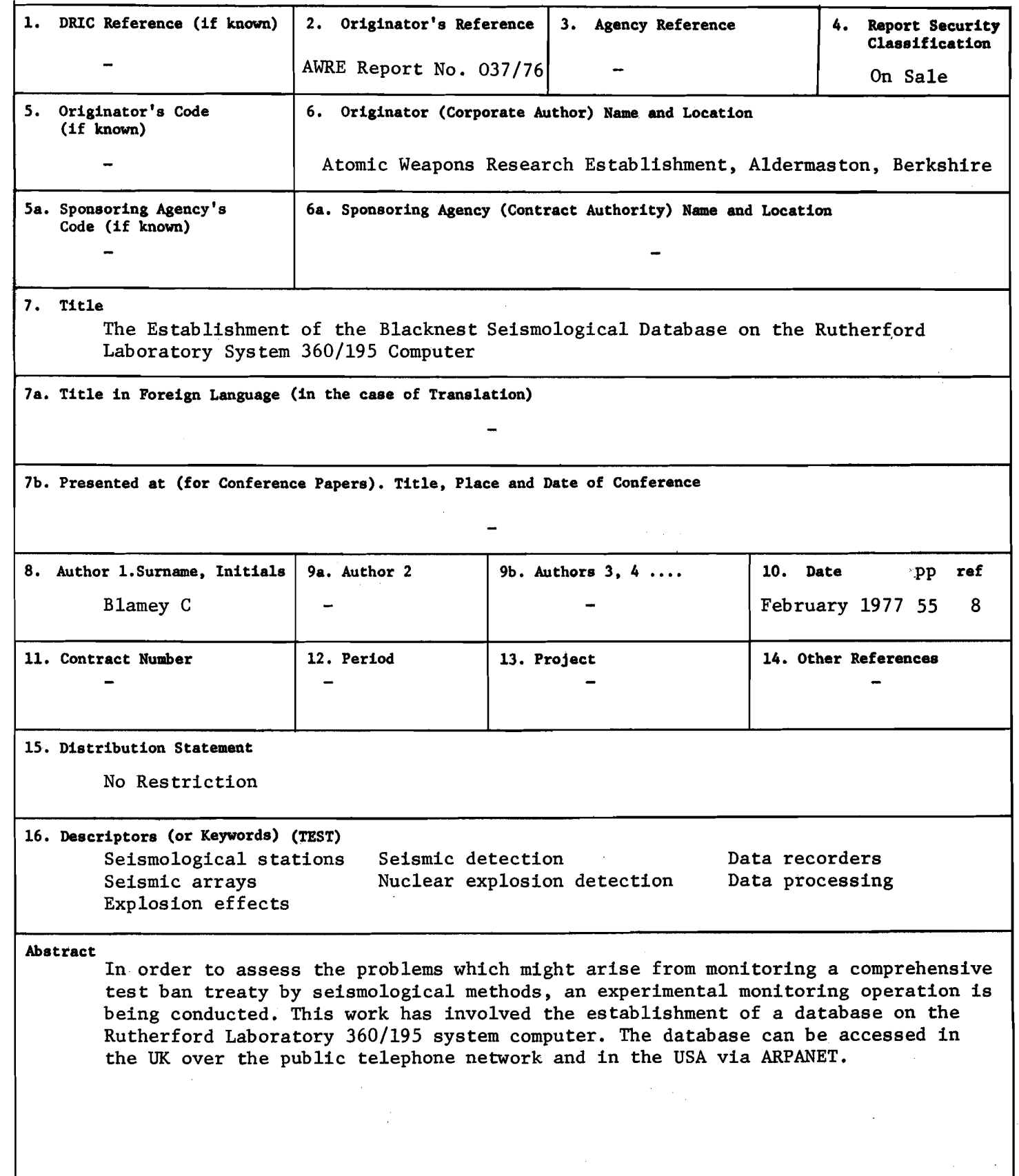